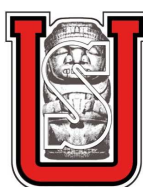

*Universidad Surcolombiana*

Facultad de Educación

Programa de Licenciatura en Matemáticas

Estudio Comparativo De Las Metodologias De La Enseñanza y Aprendizaje Tradicional De las Matemáticas y Otra Inovada con NTIC en el tema Sistemas Algebraicos

> Fabio Andres Cardozo Suarez Diego Arvey Vela Sterling

> > Neiva, Huila 2012

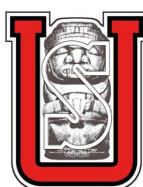

*Universidad Surcolombiana*

Facultad de Educación

Programa de Licenciatura en Matemáticas

Estudio Comparativo De Las Metodologias De La Enseñanza y Aprendizaje Tradicional De las Matemáticas y Otra Inovada con NTIC en el tema Sistemas Algebraicos

> *Trabajo presentado como requisito de grado para optar al título de Licenciados en Matemáticas*

> > Fabio Andres Cardozo Suarez *Código: 20062623224* Diego Arvey Vela Sterling *Código: 2006264031* Asesor:

Msc. Cicerón Jiménez Sierra

Neiva, Huila 2012

# AGRADECIMIENTOS

Éste trabajo de Grado si bien ha requerido de esfuerzo y mucha dedicación por parte de los autores y su asesor, no hubiera sido posible finalizarlo sin la cooperación desinteresada de otras personas que a continuación citaremos:

Primero y antes que nada, dar gracias a Dios por fortalecer nuestro corazón e iluminar nuestra mente y por haber puesto en nuestro camino a aquellas personas que han sido soporte y compañía durante la estadía en la Universidad. A nuestras familias, en particular a nuestros padres por el ánimo, apoyo y alegría que nos brindaron al igual que la fortaleza necesaria para seguir adelante. A nuestros maestros del programa de Licenciatura en Matemáticas, de manera especial al profesor Cicerón Jiménez Sierra (asesor), quienes con su experiencia nos apoyaron y nos brindaron todo sus conocimientos. A la Institución Educativa Oliverio Lara Borrero por permitir que aplicaramos las nuevas tecnologías con sus estudiantes y en sus instalaciones y pudieramos desarrollar esta propuesta. A todas aquellas personas que de alguna manera nos acompañaron en momentos dificiles y que siempre nos dieron ese impulso necesario para no desfallecer. Por lo que somos y por todo el tiempo que pensaron en nosotros.

Gracias...

# ÍNDICE GENERAL

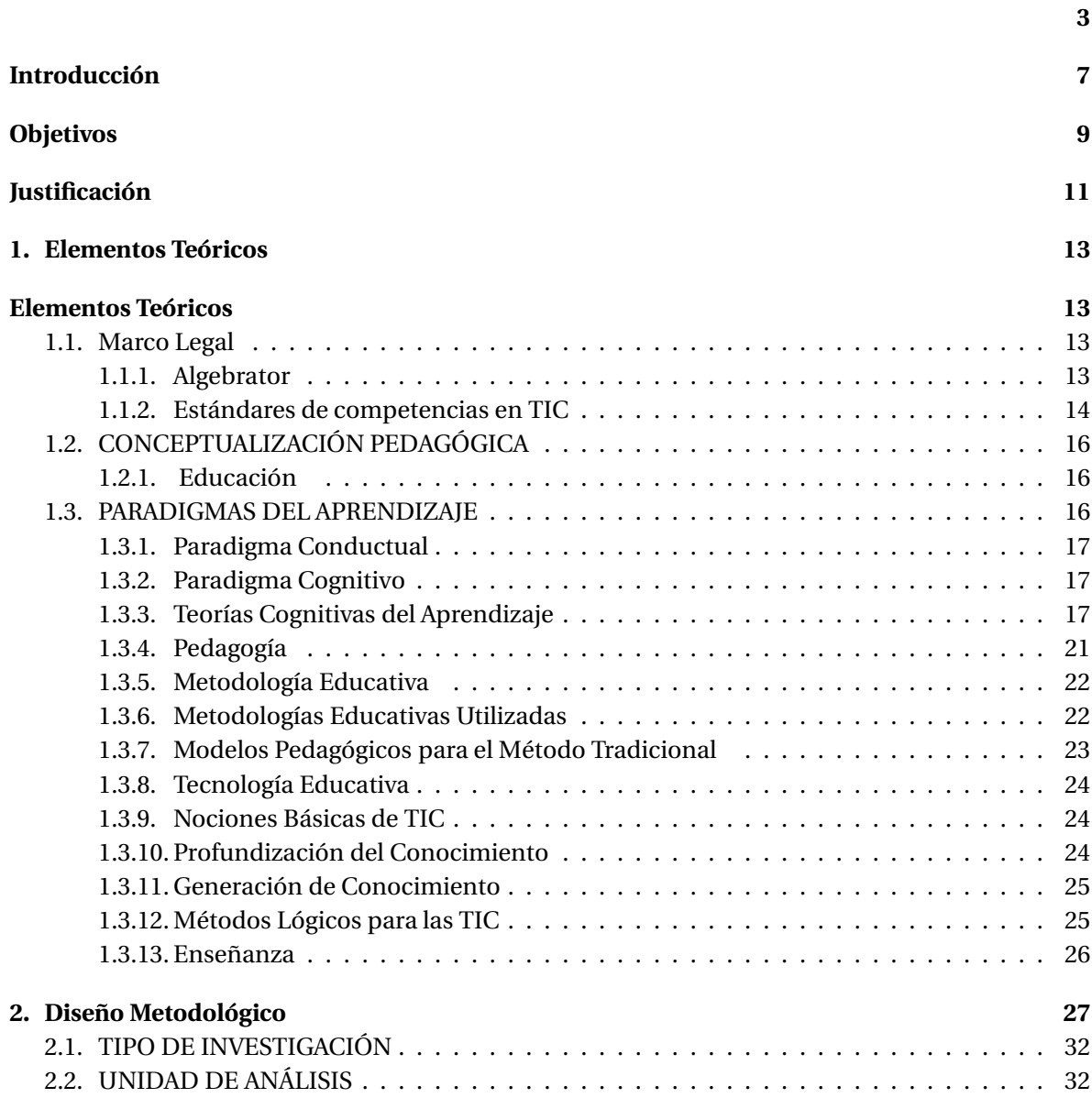

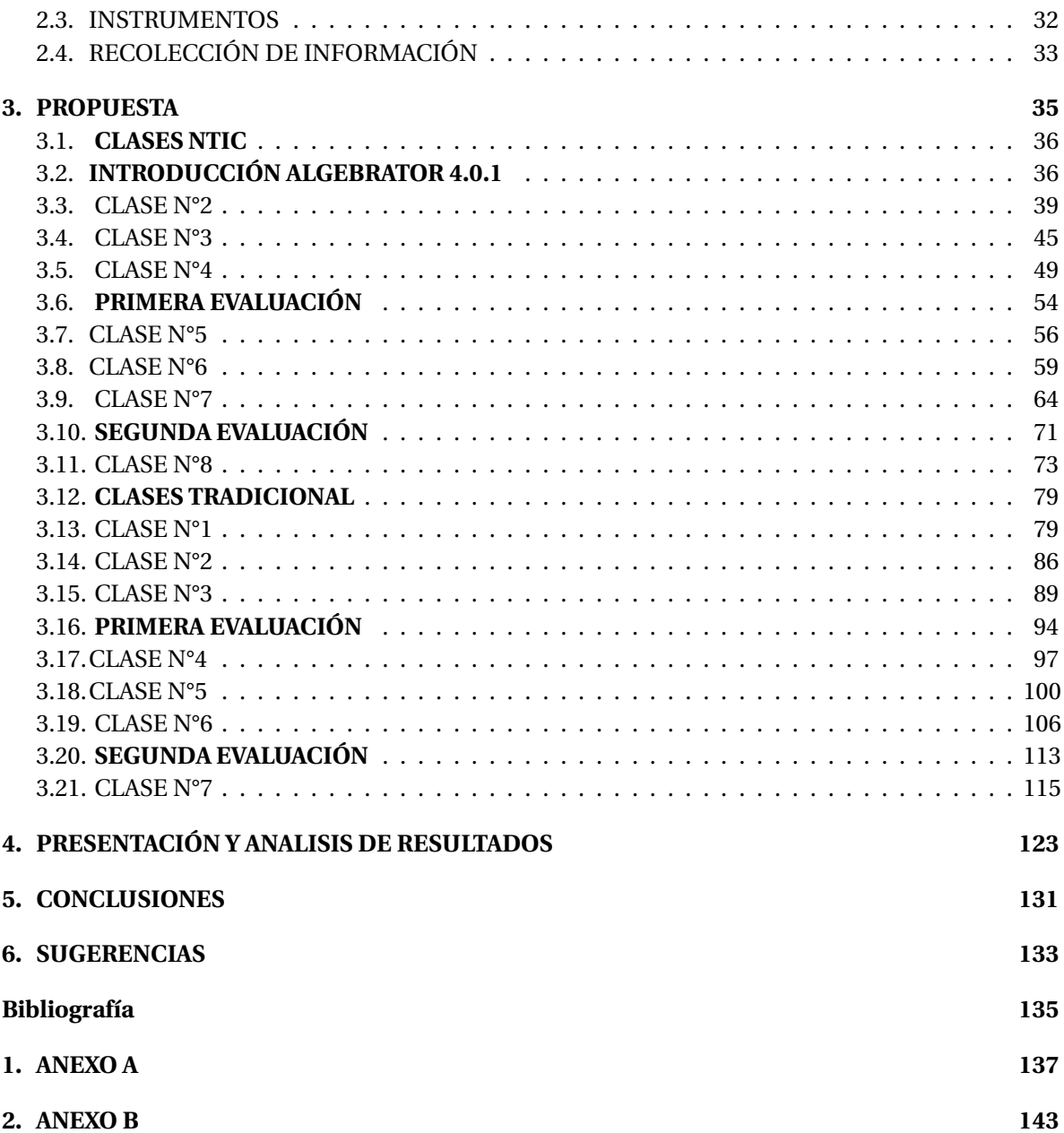

# INTRODUCCIÓN

El desarrollo de la tecnología de la informática y las comunicaciones (TIC), así como Internet abren un mundo nuevo de posibilidades, que tiene un gran impacto en los procesos de enseñanzaaprendizaje en particular de la Matemática. Específicamente con esta propuesta queremos presentar una forma de trabajar en las clases de matemáticas haciendo que los estudiantes interactuen con el apoyo de las tecnologías. A fin de lograr esto orientaremos las clases de matemáticas en el grado octavo y las reforzaremos con ayuda de las NTIC, utilizando el software, ALGEBRATOR, como herramienta para facilitar el aprendizaje en los niveles de competencias comunicativa, razonamiento y argumentación y resolución de problemas para cada uno de los respectivos temas en el grado octavo tal como está especificado en los lineamientos curriculares de matemáticas del Ministerio de Educación Nacional (M.E.N.).

# **OBJETIVOS**

# **Objetivo General**

Comparar los resultados de las metodologías de la enseñanza y aprendizaje de las matemáticas utilizando el modelo tradicional y otro innovada con NTIC en el tema de los sistemas algebraicos.

# **Objetivos Específicos**

- Diseñar una propuesta metodológica innovada con las NTIC.
- Comparar el nivel de aprendizaje de la operatoria con polinomios con y sin la implementación de TIC.
- Elaborar una propuesta pedagógica para la enseñanza y aprendizaje de la operatoria con los polinomios.

# JUSTIFICACIÓN

La forma más sencilla para aprender y aplicar conocimiento es por medio de la tecnología informática, por lo tanto es posible que este recurso debidamente utilizado facilitare a los profesores la enseñanza de las matemáticas.

Si se preguntara el por qué de las NTIC en educación, la repuesta nos lleva a considerar tres razones de peso. La primera, tiene que ver con la avalancha de información y de contenidos de conocimiento disponibles ahora en Internet; la segunda hace referencia al potencial de las NTIC para actualizar, transformar y enriquecer, a bajo costo, los ambientes de aprendizaje en los que se educan niños y jóvenes; la tercera, a la ventaja que tiene el desarrollo de las competencias NTIC para responder a las nuevas demandas originadas por la revolución informática, que en los distintos campos del quehacer humano, han generado éstas y que debe tener en cuenta cualquier sistema escolar contemporáneo que busque alcanzar altos estándares de calidad.

Debido a esto surge la inquietud de indagar e investigar sobre software educativos que ayuden a los estudiantes de grado octavo a desarrollar las competencias comunicativas, razonamiento y argumentaión y resolución de problemas propuestas del Ministerio Nacional de Educación.

CAPÍTULO 1

# ELEMENTOS TEÓRICOS

# **1.1. Marco Legal**

# **1.1.1. Algebrator**

La compañia Softmath<sup>1</sup> ubicada en el estado de San Antonio, Texas (U.S.A.), desarrolla y comercializa un software educativo para estudiantes y docentes de matemática que puede utilizarse desde la secundaria hasta la universidad. Este programa de álgebra por su sencillez se ajusta al uso de tecnología en el aula y a los programas escolares es ideal para estudiantes que necesitan ayuda al realizar sus tareas de álgebra.

Algebrator cubre todos los temas del álgebra universitaria, incluyendo álgebra Lineal.

### **Funcionalidades y beneficios.**

Algebrator es un programa que permite resolver problemas desde el pre álgebra hasta álgebra universitaria donde se pueden abarcar los siguientes tópicos:

- Simplificación de expresiones algebraicas, operaciones con polinomios (suma, resta, multiplicación y división), expresiones exponenciales, fracciones, raíces y radicales, valores absolutos
- Factorizar y desarrollar expresiones
- El Minimo Común Multiplo (M.C.M.) y el Máximo Común Divisor (M.C.D.)
- Resolver ecuaciones e inecuaciones lineales, cuadráticas y muchas otras (incluidas ecuaciones logarítmicas y exponenciales básicas)
- Resolver sistemas de dos y tres ecuaciones lineales (incluida la regla de Cramer)
- Gráficas de curvas (rectas, parábolas, hipérbolas, circunferencias, elipses, soluciones de ecuaciones e inecuaciones) y funciones en general.
- Operaciones con funciones (composición, inversa, rango, dominio ...)

<sup>1</sup>Algebrator, Disponible en:http://es.softmath.com/

- Simplificar logaritmos.
- Geometría básica y trigonometría (semejanza de triángulos, cálculo de funciones trigonométricas, resolución de triángulos rectángulos...)
- Aritmética y otros temas de pre álgebra (razones, proporciones, conversión de unidades...)
- Sucesiones (clasificar progresiones, hallar el enésimo término de una progresión aritmética...)
- Estadística (media, mediana, moda, rango, desviación estándar...)
- Exportar soluciones matemáticas a formato MathML y visualizarlas en tu navegador favorito

#### **1.1.2. Estándares de competencias en TIC**

Según la UNESCO $^2$ , El docente es la persona que desempeña el papel más importante en la tarea de ayudar a los estudiantes a adquirir capacidades en el manejo de las TIC. Además, el responsable de diseñar tanto oportunidades de aprendizaje como el entorno propicio en el aula que facilite el uso de las NTIC por parte de los estudiantes para aprender y comunicar.

Tanto los programas de desarrollo profesional para docentes en ejercicio, como los programas de formación inicial para futuros profesores deben comprender todos los elementos de la capacitación y experiencias enriquecidas con NTIC. Los estándares y recursos del proyecto Estándares UNESCO de Competencia en NTIC para Docentes (ECD-TIC), ofrecen orientaciones destinadas a todos los docentes y más concretamente, directrices para planear programas de formación del profesorado y selección de cursos que permitirán prepararlos para desempeñar un papel esencial en la capacitación tecnológica de los estudiantes.

Escuelas y aulas ya sean presenciales o virtuales deben contar con docentes que posean las competencias y los recursos necesarios en materia de TIC y que puedan enseñar de manera eficaz las asignaturas exigidas, integrando al mismo tiempo en su enseñanza conceptos y habilidades de estas. Las simulaciones interactivas, los recursos educativos digitales y abiertos (REA), los instrumentos sofisticados de recolección y análisis de datos son algunos de los muchos recursos que permiten a los docentes ofrecer a sus estudiantes posibilidades, antes inimaginables, para asimilar conceptos.

La Ley General de Educación de Colombia (ley 115 de 1994), en varios de sus artículos habla del desarrollo del conocimiento utilizando la tecnología e innovando cada día más las formas de llegar a los educandos. Por ejemplo, el Artículo 5 de los fines de la educación dice lo siguiente<sup>3</sup>: De conformidad con el artículo 67 de la Constitución Política, la educación habla del desarrollo de la capacidad crítica, reflexiva y analítica que fortalezca el avance científico y tecnológico nacional, orientado con prioridad al mejoramiento cultural y de la calidad de la vida de la población, a la participación en la búsqueda de alternativas de solución a los problemas y al progreso social y económico del país.

El Articulo 5, numeral  $11^4$ , la formación en la práctica del trabajo, mediante los conocimientos técnicos y habilidades, así como en la valoración del mismo como

 ${}^{2}$ Estándares Unesco De Competencia En Tic Para Docentes, Londres 2008. Disponible en la Web: http://www.eduteka.org/EstandaresDocentesUnesco.php

<sup>3</sup>Articulo 5 de la ley general de educación (Fines de la educación), numeral 9 " El desarrollo del pais" 4 ibid pag 26

fundamento del desarrollo individual y social. Tambien el numeral 13, la promoción $^5$  en la persona y en la sociedad de la capacidad para crear, investigar, adoptar la tecnología que se requiere en los procesos de desarrollo del país y le permita al educando ingresar al sector productivo. La adquisición y generación de los conocimientos científicos y técnicos más avanzados, humanísticos, históricos, sociales, geográficos y estéticos, mediante la apropiación de hábitos intelectuales adecuados para el desarrollo del saber.

También en el Artículo 20 $^6$ , (objetivos generales de la Educación Básica) se debe propiciar una formación general mediante el acceso, de manera crítica y creativa, al conocimiento científico, tecnológico, artístico y humanístico y de sus relaciones con la vida social y con la naturaleza, de manera tal que prepare al educando para los niveles superiores del proceso educativo y para su vinculación con la sociedad y el trabajo, ampliar y profundizar en el razonamiento lógico y analítico para la interpretación y solución de los problemas de la ciencia, la tecnología y de la vida cotidiana.

De acuerdo con el Artículo 22, (Objetivos Específicos de la Educación Básica en el Ciclo de Secundaria), el desarrollo de las capacidades para el razonamiento lógico, usando las herramientas de la tecnología se puede facilitar el aprendizaje de las matemáticas por medio de los simuladores se hace una mejor interpretación de la aplicación de esta ciencia y en la interpretación y solución de problemas. La iniciación en los campos más avanzados de la tecnología moderna y el entrenamiento en disciplinas, procesos y técnicas que le permitan el ejercicio de una función socialmente útil.

En el artículo 73, Proyecto Educativo Institucional, plantea que el Gobierno Nacional establecerá estímulos e incentivos para la investigación y las innovaciones educativas y para aquellas instituciones sin ánimo de lucro cuyo Proyecto Educativo Institucional haya sido valorado como excelente, de acuerdo con los criterios establecidos por el Sistema Nacional de Evaluación.

El Instituto para la Investigación Educativa y el Desarrollo Pedagógico (IDEP) plantea que<sup>7</sup> Las nuevas tecnologías de la información y la comunicación (NTIC) constituyen el acontecimiento cultural y tecnológico de mayor alcance y expansión del último siglo y lo transcurrido del presente. Nuestro país no escapa a tal proceso de globalización de la sociedad de la información y la comunicación.

De acuerdo con las referencias anteriores el ambiente del aula se debe mejorar tanto disciplinaria como intelectualmente, gracias a la ayuda de las NTIC donde el docente tiene el rol de facilitador: poniendo a disposición todas las herramientas necesarias para avanzar de manera satisfactoria en su proceso de aprendizaje. Al mismo tiempo, debe observar cómo va evolucionando el ritmo de aprendizaje del grupo previo para realizar ajustes el proceso formativo del grupo. El uso de las NTIC en el aula es un desafío para la práctica docente y una exigencia de replantear las maneras de enseñar a aprender y aprender a aprender; por lo tanto, es necesario aprovecharlas, ya que constituyen un recurso didáctico que motiva al estudiante, dejando a un lado las clases rutinarias.

<sup>&</sup>lt;sup>5</sup>ibid pag 26

<sup>6</sup> ibid pag 26

<sup>&</sup>lt;sup>7</sup> Instituto para la Investigación Educativa y el Desarrollo Pedagógico,Bogotá, D.C. Diciembre de 2009. Disponible en la Web: http://www.idep.edu.co/pdf/aula/74.pdf

# **1.2. CONCEPTUALIZACIÓN PEDAGÓGICA**

# **1.2.1. Educación**

La educación es el proceso por el cual, el ser humano aprende de diversas formas inherentes a él. Es por medio de la educación que aprende cómo actuar y comportarse en una sociedad. La educación es por tanto un proceso de sociabilización del hombre, para poder insertarse de manera efectiva en ella.

La educación es adquirida, desde la infancia y es modificada a través de toda la vida. Ya en la lactancia, el niño comienza a crear vínculos sociales, con quienes lo rodean. El ser humano, está constantemente, en un proceso de educación.

Según PIAGET $^{\rm 8}$ , se considera que es derecho y obligación de los padres el decidir la educación que se impartirá a sus hijos; por lo tanto debe estar informado de la manera en que se proporciona ésta en las escuelas. Basta con recordar el tipo de educación que recibimos, para darnos cuenta de sus defectos y las lagunas de aprendizaje que quedan a partir de nuestro desarrollo como integrantes de la comunidad escolar; en las escuelas tradicionales se transmiten conocimientos, de matemática, álgebra, lógica, historias de batallas, geografía, etc. Pero es difícil que unos años después de concluida nuestra educación formal recordemos, por ejemplo, el proceso seguido para despejar una variable en una ecuación, o la manera de encontrar la medida del área de un octágono, o incluso a que se debió que se halla suscitado una guerra.

Piaget plantea tres aspectos para proponer la educación de forma activa: estos son, la educación intelectual, la educación moral y la educación crítica.

**Educación intelectual:** Se pretende una educación donde los conocimientos, sigan un proceso que permita asimilarlos, de manera, que estos se mantengan frescos por el hecho de haberse construido, por el propio estudiante, y a pesar de que probablemente no se den de una manera tan veloz como es afrontada en la educación formal, que el niño comprenda y pueda aplicar su conocimiento de manera general y en otros contextos.

**Educación moral:** Se pretende que las relaciones del niño con el maestro y los otros niños, estén regidos por el respeto y la admiración, basándose en los valores. No se pretende una valoración por miedo o por status, al contrario, se pretende en el mayor grado posible una auto gobernación y que el niño pueda tener la confianza y el respeto de plantear sus puntos de vista pero también de escuchar y respetar los de otros.

**Educación crítica:** Es un movimiento educativo, guiado por la pasión y el principio, para ayudar a los estudiantes a desarrollar la conciencia de la libertad, reconocer las tendencias autoritarias, y conectar el conocimiento con el poder y la capacidad de tomar medidas constructivas.

# **1.3. PARADIGMAS DEL APRENDIZAJE**

La sociedad afronta una fuerte crisis en el campo educativo; los modelos predominantes son cada vez más cuestionados, esta situación implica importantes contradicciones en las formas de hacer y pensar. En las aulas se traduce esta crisis en situaciones conflictivas durante el proceso de

<sup>8</sup>Piaget su obra a donde va la educación 1982 cuarta edición. Edit. Teide, S.A. Barcelona, 1982, p.p. (40-68)

enseñanza-aprendizaje, sobre todo, cuando las autoridades educativas se ven obligadas a imponer modelos educativos que conlleven diversas concepciones pedagógicas y metodológicas.

Kuhn  $(1962)^9$ , nos señala que en una situación de crisis generalizada se presentan nuevos paradigmas y éstos van generando ciertas rupturas cualitativas con el paradigma anterior, promoviendo así una revolución científica, que está determinada por factores científicos, sociológicos, psicológicos y educativos. Los paradigmas influyen en el proceso de enseñanzaaprendizaje. Kuhn (1962), define el concepto de paradigma como un esquema de interpretación básico, que comprende supuestos teóricos generales, leyes y técnicas que adopta una comunidad concreta de científicos a la vez que identifican los siguientes paradigmas:

### **1.3.1. Paradigma Conductual**

Sus principales autores son: Pavlov, Thorndike, Watson y Skiner. Este paradigma parte de una concepción mecanicista de la realidad. El profesor en el aula es como una máquina dotado de competencias aprendidas que ponen en práctica en cada momento según las necesidades. El alumno es un buen receptor de conceptos y contenidos, cuya única pretensión es aprender lo que le enseñan. Un profesor competente crea, sin más, alumnos competentes. La vida en el aula se reduce a una suma de objetivos, conductas, actividad, centrados sobre todo en los contenidos.

# **1.3.2. Paradigma Cognitivo**

Según  $\lceil 8 \rceil^{10}$ , este modelo de enseñanza-aprendizaje está centrado en los procesos de aprendizaje y el sujeto que aprende, siendo este capaz de dar significación y sentido a lo aprendido. El modelo de enseñanza se subordina al aprendizaje del alumno y en este sentido, se orienta la mediación del profesor. El alumno posee un potencial de aprendizaje que puede desarrollar por medio de la interacción profesor-alumno. Se requiere de un profesor que sea reflexivo, crítico y que continuamente construya, elabore y compruebe su teoría personal del mundo. El curriculum es abierto y flexible y son importantes los objetivos terminales como orientadores de la acción pedagógica. La conceptualización didáctica debe ser significativa desde la experiencia del alumno y los conceptos que posee. Por esto, es imprescindible construir los contenidos y procedimientos a aprender de una manera significativa. La evaluación está orientada a valorar los procesos y los productos y es preferentemente formativa y criterial.

### **1.3.3. Teorías Cognitivas del Aprendizaje**

Jean Piaget propone la Teoría Genética, en la cual a partir de principios constructivistas plantea que el conocimiento no se adquiere solamente por interiorización del entorno social, sino que predomina la construcción realizada por parte del sujeto.

**Bruner y el Aprendizaje por Descubrimiento:** postula que el aprendizaje supone el procesamiento activo de la información y que cada persona lo realiza a su manera. El individuo, para Bruner atiende selectivamente a la información, la procesa y la organiza de forma particular. Bruner, define el aprendizaje como el proceso de reordenar o trasformar los datos de modo que permitan ir más allá de ellos: aprendizaje por descubrimiento.

 $^{9}$ Kuhn (1962), citado por. Román/Diez (2000, p.29).

 $10$ ibid. pag,31

### **Aprendizaje**

Según [1], el concepto de aprender a aprender está íntimamente relacionado con el individuo, sus potencialidades y el entorno en el que se desarrolla. La pretensión de fondo de este concepto no es más que el desarrollar al máximo las posibilidades de aprendizaje de un individuo, implica el aprendizaje y uso adecuado de métodos de pensamiento y análisis de la realidad. Se trata de dotar al individuo de herramientas para aprender y manejarse en un entorno específico. El contexto social y cultural en el que se desenvuelve el individuo es determinante en cómo desarrolla éste aprender a aprender.

Pérez Gómez y Gimeno Sacristán<sup>11</sup> afirman que el concepto de aprendizaje es un componente previo, un requisito indispensable para cualquier elaboración teórica sobre la enseñanza. Sin embargo, la teoría y la práctica didáctica necesitan de un cuerpo de conocimientos sobre los procesos de aprendizaje que cumpla dos condiciones fundamentales:

- Abarcar, de forma integral y con tendencia holística, las distintas manifestaciones, procesos y tipos o clases de aprendizaje.
- Su relación con la realidad siendo capaz de explicar no sólo fenómenos aislados producidos en el laboratorio, en condiciones especiales, sino también condiciones normales de la vida cotidiana.

Todos los tipos de clases de aprendizaje, se manifiestan a través de: estimulo/respuesta; señales; encadenamiento; asociación verbal; discriminación múltiple; aprendizaje de conceptos; resolución de problemas; etc. Debido a ello, se puede tener lugar a diferentes procesos, dado a cada uno de ellos requiere distintas condiciones y se producen resultados diversos.

#### **Postulados de la Teoría Cognitiva**

Piaget, Inhelder, Flavell, Ausubel, son los representantes de esta corriente; los resultados teóricos de sus investigaciones proporcionan las bases para comprender la complejidad de aprendizaje humano.

Los postulados más relevantes de esta importante corriente son los siguientes:

- El aprendizaje es una adquisición no hereditaria.
- Las estructuras iniciales condicionan el aprendizaje.
- El aprendizaje provoca la modificación y transformación de las estructuras que luego permiten la realización de nuevos aprendizajes de mayor complejidad.
- La génesis mental puede representarse como movimiento dialéctico de evolución en espiral. En el centro de este proceso se encuentra la actividad.
- El aprendizaje es a la vez un factor como un producto del desarrollo.

<sup>11</sup>Pérez-Gómez, Gimeno-Sacristán, Comprender y transformar la enseñanza, Editorial Morata Madrid, 1992. Disponible en http://www.terras.edu.ar/biblioteca/11/11DID-Perez-Gomez-1-Unidad-1.pdf

Las estructuras cognitivas son los mecanismos regulares a los cuales se subordina la influencia del medio. Es el resultado de procesos genéticos. No surgen en un momento sin causa alguna, ni son el principio inmutable de todas las cosas y se construyen en procesos de intercambio.

Según PIAGET $12$  el aprendizaje es un proceso de adquisición en un intercambio con el medio, mediatizado por las estructuras hereditarias y las construidas. Todo proceso de construcción cognitiva consta de:

- **Adaptación:** En donde el sujeto asimila nueva información y obtiene un buen desarrollo cognitivo.
- **Asimilación:** Es el proceso de integración de las cosas y los conocimientos nuevos, a las estructuras construidas anteriormente por el individuo.
- **Acomodación:** Consiste en la reformulación y elaboración de estructuras nuevas debido a la incorporación precedente. Las estructuras lógicas son las resultantes de la coordinación de acciones que el individuo ejerce al explorar la realidad objetiva.

La vinculación entre aprendizaje y desarrollo lleva al concepto de nivel de competencia.

En nuestras palabras, el aprendizaje es el proceso por el cual adquirimos una determinada información y la almacenamos, para poder utilizarla cuando nos parece necesaria. Esta utilización puede ser mental (el recuerdo de un acontecimiento, concepto, dato), o instrumental (la realización manual de una tarea). En cualquier caso, el aprendizaje exige que la información sea permeada a través de nuestros sentidos, procesada y almacenada en nuestro cerebro, para después ser evocada o recordada para, finalmente, ser utilizada si se requiere.

El entorno en el que el sujeto se relaciona determina su desarrollo cognitivo, y hoy en día tenemos un entorno rodeado de tecnología donde es muy común ver a niños, jóvenes y adultos interactuar con instrumentos tecnológicos.

El conocimiento no es una copia figurativa de lo real, es una elaboración subjetiva que desemboca en la adquisición de representaciones organizadas de lo real y en la formación de instrumentos formales de conocimiento. Al distinguir los aspectos figurativos (contenido) de los aspectos operativos (formales) y al subordinar los primeros a los segundos, Piaget pone todas las bases para una concepción didáctica basada en las acciones sensomotrices y en las operaciones mentales (concretas y formales). Una concepción que subordina la imagen y la intuición a la actividad y operación, ya que las formas del conocimiento, las estructuras lógicas que pueden profundizar en las transformaciones de lo real, son el resultado no del conocimiento de los objetos, sino de la coordinación de las acciones que el individuo ejerce al manipular y explorar la realidad objetiva.

La actividad, pues, será la constante de todo tipo de aprendizaje, desde el que tiene lugar en la etapa sensomotriz hasta el que culmina en las operaciones formales. En cualquier caso, los contenidos figurativos pueden ser adquiridos mediante observación o recepción, pero los aspectos operativos del pensamiento sólo figuran a partir de las acciones y de las coordinaciones de las mismas. Son estos aspectos los que caracterizan los niveles superiores de pensamiento, de la conducta intelectual del hombre. Según Piaget hay cuatro factores que intervienen en el desarrollo de las estructuras cognitivas y del aprendizaje: maduración, experiencia física, interacción social y equilibrio.

Teniendo en cuenta estos planteamientos cabe destacar seis conclusiones que facilitan y orientan el ejercicio didáctico de los procesos de enseñanza/aprendizaje:

- 1. El carácter constructivo y dialectico de todo proceso de desarrollo individual. El conocimiento y el comportamiento son los resultado de procesos de construcción subjetiva en los intercambios cotidianos con el medio circundante.
- 2. La enorme significación que para el desarrollo de las capacidades cognitivas superiores tiene la actividad del alumno, desde las actividades sensomotrices de discriminación y manipulación de objetos, hasta las complejas operaciones formales.
- 3. La importancia del lenguaje como instrumento insustituible de las operaciones intelectuales más complejas Los niveles superiores del pensamiento exigen un instrumento de expresión, que permita la variabilidad y la reversibilidad operacional.
- 4. La importancia del conflicto cognitivo para provocar el desarrollo intelectual del alumno. El niño progresa cuestionando sus anteriores construcciones o esquemas cognitivos con los que entendía la realidad.
- 5. La significación de la cooperación para el desarrollo de las estructuras cognitivas.
- 6. La distinción y vinculación entre desarrollo y aprendizaje. No todo aprendizaje provoca desarrollo. Es necesario atender la integración de las adquisiciones, el perfeccionamiento y la transformación progresiva de las adquisiciones, las estructuras y esquemas cognitivos.

### **Aprendizaje Significativo de Ausubel**

Ausubel[ 16], define el aprendizaje escolar como un ¨tipo de aprendizaje que alude a los cuerpos organizados de material significativo¨. Ausubel centra su análisis en la explicación de aprendizaje de cuerpos de conocimientos que incluyen conceptos, principios y teorías. Esta es la clave del desarrollo cognitivo del hombre y el objeto prioritario de la práctica didáctica.

El aprendizaje significativo o por recepción ya sea por descubrimiento, se opone al aprendizaje mecánico, repetitivo y memorístico. Comprende la adquisición de nuevos significados. La esencia del aprendizaje significativo, dice Ausubel, reside en que las ideas expresadas simbólicamente, son relacionadas de modo no arbitrario, si no sustancial con lo que el alumno ya sabe, el material que aprende es potencialmente significativo para él.

Dos son las dimensiones que Ausubel distingue en la significatividad potencial del material del aprendizaje:

- Significatividad Lógica: Coherencia en la estructura interna del material, secuencia lógica en los procesos y consecuencias en las relaciones entre sus elementos componentes.
- Significatividad psicológica: Que sus contenidos sean comprensibles desde la estructura cognitiva que posee el sujeto que aprende.

La potencialidad significativa del material, es la primera condición para que se produzca aprendizaje significativo. El segundo requisito, es la disposición positiva del individuo respecto del aprendizaje. Esta segunda condición se refiere al componente motivacional, emocional, actitudinal, que está presente en todo aprendizaje.

El aprendizaje significativo requiere condiciones respecto a tres dimensiones: lógica, cognitiva y afectiva.

El aporte más importante de Ausubel es que su explicación del aprendizaje significativo implica la relación inseparable de aprendizaje y el desarrollo. Cada individuo capta la significación del material nuevo en función de las peculiaridades históricamente construidas de su estructura cognitiva. De este modo, la planificación didáctica de todo proceso de aprendizaje significativo debe comenzar por conocer la peculiar estructura ideática y mental del individuo que ha de realizar las tareas de aprendizaje. El material aprendido de forma significativa es menos sensible a las interferencias a corto plazo y mucho más resistente al olvido, por cuanto no se encuentra aislado, si no asimilado a una organización jerárquica de los conocimientos referentes a la misma área temática.

#### **Concepción Dialéctica de Vigotsky**

De acuerdo a Vigotsky para comprender cualquier fenómeno de aprendizaje, es necesario determinar el nivel de desarrollo alcanzado en función de las experiencias previas. Ello implica considerar el grado de complejidad alcanzado por las estructuras funcionales del cerebro. Él desarrollo potencial del niño abarca un área desde su capacidad de actividad independiente hasta de actividad imitativa o guiada.

### **1.3.4. Pedagogía**

La pedagogía<sup>13</sup> como movimiento histórico, nace en la segunda mitad del siglo XIX. La pedagogía general, combinada con la historia, hace las veces de brújula para orientar a los educadores en el laberinto de los sistemas y técnicas de enseñanza en nuestros tiempos.

La colaboración amistosa entre maestro y alumno, la escuela al aire libre, la necesidad de dejar libre el desarrollo de las facultades espontáneas del alumno bajo el atento pero no manifiesto control del maestro, son ideales que propuso la pedagogía moderna. La escuela única, intelectual y manual, tiene también la ventaja de que pone al niño en contacto al mismo tiempo con la historia humana y con la historia de las cosas bajo el control del maestro.

La pedagogía es la disciplina que organiza el proceso educativo de toda persona, en los aspectos psicológico, físico e intelectual tomando en cuenta los aspectos culturales de la sociedad en general. La pedagogía es el arte de transmitir experiencias, conocimientos, valores, con los recursos que tenemos a nuestro alcance, como son: experiencia, materiales, la misma naturaleza, los laboratorios, los avances tecnológicos, la escuela, el arte, el lenguaje hablado, escrito y corporal.

**En el modelo pedagógico tradicional** cuyo propósito es enseñar conocimientos y normas, el maestro cumple la función de transmisor. El maestro "dicta"la lección a un estudiante que recibirá las informaciones y las normas transmitidas. El aprendizaje es un acto de autoridad. A partir de

<sup>13</sup>La pedagogía, Disponible en: http://pedagogia.mx/historia/

esta pedagogía se puede moldear un estudiante con valores, una persona recta y con principios y aptitudes y actitudes para ser una persona de bien y competente en el mundo.

En el desarrollo de nuestro trabajo de grado, adaptaremos nuevas metodologías de enseñanazaaprendizaje con las NTIC. Para llegar a un satisfactorio aprendizaje de los niños. Se va a utilizar una pedagogía donde intervengan factores que se tengan en el entorno, y partan de un elemento fundamental. Los instrumentos tecnológicos llevan implícito un gusto, una fascinación para nuestros niños y jovenes, especialmente en el área de las matemáticas la cual tiene una gran apatía haia ella.

# **1.3.5. Metodología Educativa**

La metodología educativa consiste de todas las teorías del aprendizaje que orientan el método. Según Kaplan, la metodología es un conjunto de técnicas o procedimientos específicos que se emplean en una ciencia.

Las metodologías educativas giran alrededor de las teorías del aprendizaje como son el conductismo, cognitivismo, constructivismo y últimamente el conectivismo. Cada paradigma tiene sus procesos, actividades y métodos de actuación.

# **1.3.6. Metodologías Educativas Utilizadas**

- 1. **Clases prácticas**14**:** Constituyen el vínculo entre los conocimientos teóricos de los estudiantes y la aplicación de éstos en la vida real o el entorno; pero en lugar de transmitir conceptos abstractos se resuelve un problema; por lo tanto, desde el punto de vista metodológico es idéntica a las clases magistrales.
- 2. **Clases de Laboratorio:** Se utilizan en materias más técnicas como la química y física entre otras y los alumnos manejan dispositivos donde se comprueba la validez de las teorías. Desde el punto de vista metodológico requiere la adquisición de determinadas habilidades prácticas como las que vamos a aplicar en nuestra propuesta. Entre ella tenemos la utilización de tablero inteligente, video Beam, computadores portatiles, paginas web y softwares libres.
- 3. **Tutorías**15**:** Consiste en reuniones donde se discutan problemas y se expresan las ideas y conocimientos en forma libre. Esto provee oportunidades al estudiante para articular los propios pensamientos en el grupo, obtener otras reacciones o pensamientos y clarificar o mejorar el propio pensamiento.
- 4. **Planificación:** Se suele hacer al inicio del curso, básicamente son guías dadas por el docente donde el alumno puede conocer con antelación los objetivos de la asignatura, el programa, el método de evaluación, la carga docente, actividades, condiciones.

La planificación es la previsión de las actividades y los recursos, para el logro de los objetivos que se desean alcanzar; la planificación además permite al docente orientar y encaminar su quehacer diario en el aula y fuera de ella, tras la organización y presentación sistemática de los contenidos de aprendizaje, que pretenda abordar.

<sup>14</sup>Penalva, M. Carmen; Torregrosa, Germán; VALLS, Julia, Congreso Innovación Educativa (Sep 2011). Disponible en: http://innovacioneducativa.wordpress.com/2007/10/08/metodologias-educativas/

<sup>15</sup>Branda, Luis. disponible en: http://innovacioneducativa.wordpress.com/2007/10/08/metodologias-educativas/

Una buena planificación, coherente y progresiva permite entre otras cosas:

- Evitar la improvisación y reduce la incertidumbre, las actuaciones contradictorias y esfuerzos estériles.
- Unificar criterios a favor de una mayor coherencia funcional racionalizando las tareas del docente.
- Garantiza el uso racional del tiempo.
- Coordina la participación de todos los actores involucrados.
- 5. **Trabajos individuales y en grupo**. Son trabajos donde el profesor define el tema y alcance; los alumnos lo desarrollan por su cuenta y una vez finalizado se le presenta al profesor.

### **TIPOS DE CLASE**

- 1. **Clase Magistral**16. Es aquella en que el profesor habla sin interrupciones durante el tiempo que dure la clase, en forma parecida a lo que sería una conferencia; basta con una tiza y una pizarra, aunque también se utilizan presentaciones por ordenador, videos y la pizarra electrónica (última tecnología disponible, muy eficaz por cierto).
- 2. **Clase activa**. Es aquella en la que hay interacción directa entre el docente y el estudiante con la temática en discusión .
- 3. **Evaluación.** Es un conjunto de actividades programadas para recoger información sobre la que profesores y alumnos reflexionan y toman decisiones para mejorar sus estrategias de enseñanza y aprendizaje, e introducir en el proceso en curso las correcciones necesarias. Se suele utilizar la modalidad de evaluación sumativa (la utilizada para evaluar los conocimientos adquiridos) y obtener una calificación.

# **1.3.7. Modelos Pedagógicos para el Método Tradicional**

Los modelos pedagógicos se han venido desarrollando a través de toda la historia con el fin de darle solución a los problemas de cada época y sobre todo para que el aprendizaje de las ciencias y la técnica sea el más apropiado:

**El Empirismo:** Tiene como objetivo el aprender con el fin de encontrar la verdad absoluta utilizando la confirmación del conocimiento (mediante el método científico).

**El Racionalismo:** Se basa en la utilización del razonamiento como una forma de crear nuevo conocimiento. La enseñanza es orientada por el docente y se limita por la racionalidad del alumno, los contenidos científicos son pre- sentados con el objetivo de que el alumno pregunte pero bajo una estricta orientación que la razón le da sobre el conocimiento.

**El Positivismo:** Surge como una necesidad de unir el empirismo y el racionalismo, es decir, se fundamenta en el trabajo experimental con la utilización del razonamiento para profundizar las teorías. Utiliza la enseñanza por descubrimiento basado en la experimentación y en la exposición magistral, la autoridad es solo del docente y la participación del alumno es pasiva.

<sup>&</sup>lt;sup>16</sup>Clase Magistral Y Clase Activa Dinámica De Grupos, Disponible en: http://www.gordillo.com/Pdf/Metodo/metxiiia.pdf

**Método inductivo:** Cuando el asunto estudiado procede de lo particular a lo general. El profesor presenta conceptos, principios o definiciones o afirmaciones de las que se van extrayendo conclusiones y consecuencias, o se examinan casos particulares sobre la base de las afirmaciones generales presentadas.

**El método deductivo** es muy válido cuando los conceptos, definiciones, fórmulas o leyes y principios ya están muy asimilados por el alumno, pues a partir de ellos se generan las deducciones.

**Dogmático:** Impone al alumno sin discusión lo que el profesor enseña, en la suposición de que eso es la verdad. Es aprender antes que comprender.

# **1.3.8. Tecnología Educativa**

Es el resultado de las prácticas de diferentes concepciones y teorías educativas para la resolución de un amplio espectro de problemas y situaciones referidos a la enseñanza y el aprendizaje, apoyadas en las TIC.

### **1.3.9. Nociones Básicas de TIC**

Según la UNESCO. Los nuevos procesos de enseñanza y aprendizaje a todo nivel deberán preparar estudiantes, ciudadanos y trabajadores, para que sean capaces de comprender las nuevas tecnologías (TIC) y puedan así apoyar el desarrollo social y mejorar la productividad económica. Entre los objetivos figuran: incrementar la escolarización, poner recursos educativos de calidad al alcance de todos y mejorar la adquisición de competencias básicas, incluyendo en estas la utilización de un conjunto de recursos y herramientas de hardware y software.

Los cambios correspondientes en el plan de estudios, inducidos por este enfoque, podrían comprender el mejoramiento de las competencias básicas en materia de alfabetización, gracias a la tecnología digital y a la inclusión del desarrollo de competencias en TIC en el marco de los planes de estudios pertinentes. Esto supondrá disponer de tiempo suficiente en el marco de los planes de estudios tradicionales de otras materias, a fin de incorporar herramientas de productividad y recursos de las TIC, pertinentes.

En las primeras etapas de la formación, las competencias del docente relativas al enfoque nociones básicas de TIC comprenden: competencias básicas en TIC así como la capacidad para seleccionar y utilizar métodos educativos apropiados ya existentes, juegos, entrenamiento y práctica, y contenidos de Internet en laboratorios de informática o en aulas con recursos limitados para complementar estándares de objetivos curriculares, enfoques de evaluación, unidades curriculares o núcleos temáticos y métodos didácticos. Los docentes también deben estar en capacidad de usar las TIC para gestionar datos de la clase y apoyar su propio desarrollo profesional.

# **1.3.10. Profundización del Conocimiento**

Según la UNESCO. La Profundización del conocimiento consiste en incrementar la capacidad de estudiantes, ciudadanos y trabajadores para agregar valor a la sociedad y a la economía, aplicando conocimientos de las disciplinas escolares a fin de resolver problemas complejos y prioritarios con los que se encuentran en situaciones reales en el trabajo, la sociedad y la vida. Estos problemas pueden relacionarse con el medio ambiente, la seguridad alimentaria, la salud y la solución de

conflictos. Dentro de este enfoque, los docentes deben hacer los cambios correspondientes en el plan de estudios, inducidos por este enfoque, podrían comprender el mejoramiento de las competencias básicas en materia de alfabetización, gracias a la tecnología digital y a la inclusión del desarrollo de competencias en TIC en el marco de los planes de estudios pertinentes. Esto supondrá disponer de tiempo suficiente en el marco de los planes de estudios tradicionales de otras materias, a fin de incorporar herramientas de productividad y recursos de las TIC, pertinentes. En este enfoque, los cambios en la estructura social son poco importantes, si se exceptúan, quizás, la utilización del espacio y la integración de los recursos de las TIC en el aula o en laboratorios para garantizar el acceso equitativo de todos al conocimiento. Las actividades pueden comprender: uso de computadores y de software de productividad; entrenamiento, práctica, tutoría y contenido web; así como la utilización de redes, con fines de gestión.

#### **1.3.11. Generación de Conocimiento**

Según la UNESCO. La generación de conocimiento consiste en incrementar la productividad, formando estudiantes, ciudadanos y trabajadores que se comprometan continuamente con la tarea de generar conocimiento, innovar y aprender a lo largo de toda la vida y que se beneficien tanto de la creación de este conocimiento como de la innovación y del aprendizaje permanente. En este enfoque, los docentes no solo tendrían que ser capaces de diseñar actividades de clase que permitan avanzar hacia el alcance de esos objetivos políticos, sino también participar dentro de su propia institución educativa en la elaboración de programas alineados con ellos. Así pues, con este enfoque el currículo va más allá del estricto conocimiento de las asignaturas escolares para integrar explícitamente las habilidades indispensables para el Siglo XXI necesarias para la creación de nuevo conocimiento.

Habilidades tales como solución de problemas, comunicación, colaboración, experimentación, pensamiento crítico y expresión creativa se convierten, de por sí, en objetivos curriculares y pasan a ser, por consiguiente, objetos de nuevos métodos de evaluación.

#### **1.3.12. Métodos Lógicos para las TIC**

#### **Método basado en la psicología del alumno**<sup>17</sup>

Cuando el orden seguido responde más bien a los intereses y experiencias del alumno. Se fundamenta en la motivación del momento y va de lo conocido por el alumno a lo desconocido por él. Es el método que propician los movimientos de renovación, que intentan más la intuición que la memorización.

Este método le da mucha importancia a la forma y el orden de presentar los contenidos al alumno, como elemento didáctico relativo en relación con la motivación y por lo tanto con el aprendizaje.

#### **Método activo**

Cuando se cuenta con la participación del alumno y el mismo método y sus actividades son las que logran la motivación del alumno. Todas las técnicas de enseñanza pueden convertirse en activas mientras el profesor se convierte en el orientador del aprendizaje.

<sup>&</sup>lt;sup>17</sup>III Congreso Online- Observatorio para la Cibersociedad, (20/11/06-03/12/06. Disponible en: http://www.cibersociedad.net/congres2006/gts/comunicacio.php?id=621

### **Método globalizado**

Cuando a partir de un centro de interés, las clases se desarrollan abarcando un grupo de áreas, asignaturas o temas de acuerdo con las necesidades. Lo importante no son las asignaturas sino el tema que se trata. Cuando son varios los profesores que rotan o apoyan en su especialidad se denomina Interdisciplinar. En su momento, en este mismo texto, "se explica minuciosamente la estrategia trasversal y las posibilidades de uso en las aulas".

# **1.3.13. Enseñanza**

La enseñanza es una actividad realizada conjuntamente mediante la interacción de tres elementos:

- 1. Un profesor o docente, quien utiliza organizadores previos que favorezcan la creación de relaciones adecuadas entre los conocimientos previos y los nuevos. Para que el alumno tenga una mejor comprensión o relación de lo expuesto con lo ya aprendido.
- 2. Uno o varios alumnos o discentes. Para Ausubel, aprender es sinónimo de comprender e implica una visión del aprendizaje basada en los procesos internos del alumno y no solo en sus respuestas externas, es decir se debe tener en cuenta los conocimientos que tiene el niño y con sus conocimientos se crea el contenido que se va enseñar.
- 3. El objeto de conocimiento en donde van vinculadas tres etapas: La primera pretende preparar al alumno a través de la búsqueda de saberes previos en donde el niño se prepara para adquirir nuevos conocimientos. La segunda activar los conocimientos previos al presentar los con- tenidos para que el niño con lo que ha aprendido buscando saberes previos interactué con los contenidos. La tercera es estimular la integración y la transferencia en virtud de la nueva información adquirida que el niño reúna lo que se ha enseñado con los contenidos nuevos y tenga un solo concepto e idea de lo aprendido.

Coincidiendo con la UNESCO $^{18}$  vemos que las TIC no son solo para la población estudiantil si no para los docentes ya que ellos asumen que esa nueva cultura que se está dando en el siglo XXI en donde las nuevas tecnologías exigen que los docentes desempeñen nuevas funciones y también, requieren nuevas pedagogías y nuevos planteamientos en la formación docente. Adquirir la integración de las TIC en el aula dependerá de la capacidad de los maestros para estructurar el ambiente de aprendizaje de forma no tradicional, fusionar las TIC con nuevas pedagogías y fomentar clases dinámicas en el plano social, estimulando la interacción cooperativa, el aprendizaje colaborativo y el trabajo en grupo.

# CAPÍTULO 2

# DISEÑO METODOLÓGICO

Para el desarrollo y ejecución de nuestra propuesta iniciaremos con la aplicación de una prueba escrita, que llamaremos pretest y que consta de 15 preguntas, donde se evaluará comunicación y representación, razonamiento y argumentación, planteamiento y solución de problemas en la operatoria de los polinomios algebraicos.

Este instrumento diagnóstico (ver anexo A) se aplica a los estudiantes del grado octavo, teniendo en cuenta que en el caso que el 90% de los estudiantes no aprueben el pretest se realizará una sesión de retroalimentación de los conceptos requeridos para iniciar nuestro trabajo.

Los estudiantes con los cuales desarrollaremos nuestra propuesta de la INSTITUCIÓN EDUCATIVA OLIVERIO LARA BORRERO de la ciudad de NEIVA; se hará un seguimiento permanente. El grado (805) y que en adelante llamaremos de experimentación se le aplicará la metodología innovada con las TIC; este grupo recibirá las clases en la sala de tecnología donde se tendrán máximo dos estudiantes por computador. Con la ayuda del video beam y del tablero interactivo se proyecta la pantalla del computador donde se va a enseñar el manejo del Algebrator, que es el software que se va a trabajar; también se utilizará Power Point para la proyección de diapositivas con contenido para la clase y muestra de videos.

En el grupo, de control (804), las clases abarcaran los mismos contenidos y serán ofrecidas utilizando la metodología tradicional; es decir utilizando el tablero, los marcadores, el borrador, regla y demás instrumentos necesarios. Será el maestro quien explique los temas sin ninguna ayuda tecnológica. Ambos grupos estarán bajo la observación de los responsables de este trabajo, uno actuando en la calidad de docente practicante y el otro como acompañante. Al final de la ejecución de nuestra propuesta se aplicará la prueba, el pos test, (ver anexo A); el cual revelará los resultados obtenidos. Este procedimiento se realizará en once (11) clases de dos (2) horas cada una. A continuacion veremos el horario de clases con el grupo de experimentación que es el grado (805) y el de control que es el (804)

#### **Horario del Desarrollo de la Propuesta**

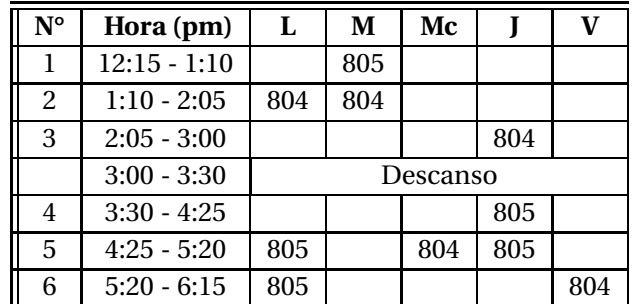

#### **Clase N° 1**

Se realizará sólo en el grupo experimental. Objetivo: Se espera que al terminar la clase el estudiante habrá adquirido destreza y sus herramientas en el manejo del software ALGEBRATOR 4.0.1.

Se empieza con un video que muestra el programa Algebrator, en el cual se da una tutoría de este programa. Luego se enseñará el programa, sus herramientas y utilidades. Al final se desarrollara una actividad donde se va aplicar lo aprendido: van a escribir fraccionarios y con la ayuda del software, se desarrollan operaciones entre ellos. El fin es que los estudiantes interactúen con el programa realizando ejercicios con temas sencillos y el uso de conceptos básicos. En la culminación de la clase se van a dejar diferentes operaciones para que las solucionen con la ayuda del Algebrator.

Con el grupo de control, se hace un bosquejo general de lo que va a ser la investigación y de lo que se quiere lograr con ella; se hace una sintesis de los contenidos programáticos de las clases y se recuerda las operaciones con números naturales, enteros y fraccionarios; comprometiéndose con ellos a que al final del trabajo se enseñarán las herramientas tecnológicas utilizadas con el otro grupo, y el manejo de los software utilizados.

#### **Clase N° 2**

Objetivo: Se espera que al terminar la clase el estudiante identifique los números reales como un conjunto, identifique las cantidades variables como números reales, ubique correctamente los números reales en la recta real, reconozca expresiones algebraicas, identifique los términos algebraicos, identifique polinomios, diferencie los monomios, binomios, trinomios y polinomios algebraicos.

En el grupo experimental se empieza con un video que muestra la historia del álgebra y algunos algebristas destacados como Pitágoras, Platón entre otros; después se hacen preguntas relacionadas con lo visto; luego se definen los números reales como conjunto, se explicará lo qué es una variable real y el comportamiento de esta variable sobre la recta real; continuaremos luego hablando de expresiones algebraicas y cómo pasar del lenguaje cotidiano al lenguaje matemático; se muestran algunas expresiones algebraicas famosas por ejemplo el área de un cuadrado, el perímetro de una figura, entre otras; se explica que es un término algebraico, se muestran varios ejemplos explicando cada una de sus partes y mostrándolas por separado. Luego se realiza la actividad en clase donde se pasarán expresiones del lenguaje cotidiano al lenguaje matemático y viceversa; se representa el área de dos figuras con su expresión algebraica cada una; se presentará un problema cotidiano para que le den solución con ayuda de lo aprendido. Por último se revisa el desarrollo de la actividad en clase y se propone un compromiso, en grupos de tres (3) estudiantes que consiste en traer en un cartel la definición de término algebraico con un ejemplo.

Con el grupo de control, no se presenta el video, se les habla un poco de historia y sobre alguno de los personajes más representativos del álgebra, el desarrollo y los contenidos serán los mismos pero no se utiliza ningún recurso tecnológico, la actividades en clase y las de culminación son las mismas que las del grupo experimental.

### **Clase N° 3**

Objetivo: Se espera que al terminar la clase el estudiante aplique las constantes y variables reales en la simbolización de situaciones problemáticas, represente una expresión literal en forma simbólica, aplique las expresiones algebraicas en algunas situaciones através de los reales, aplique operaciones de adición entre polinomios analizando sus propiedades.

En el grupo experimental con ayuda de con el video beam se empieza con un bosquejo general de la reducción de términos semejantes, seguidamente se explica los algoritmos de la suma y la resta de polinomios. A través de ejemplos se reforzarán estos conceptos; estos ejemplos en el grupo experimental se realizan utilizando el Algebrator el cual nos muestra paso a paso cada procedimiento. La actividad en clase se empieza con ejercicios de encontrar términos semejantes de otros términos dados, luego se realizan sumas y restas de polinomios completando las tablas; estos ejercicios se realizan con la ayuda del Algebrator; los estudiantes deben llevar el ejercicio al computador, copiar el procedimiento en el cuaderno y luego llenar la tabla; sigue un ejercicio donde interpreten gráficas y apliquen la suma de polinomios encontrando el perímetro de las figuras. Por último se propone un compromiso, deben consultar sobre la multiplicación de polinomios y en la siguiente clase se plantea un ejercicio muy elemental para revisar si realizarón o no la consulta.

Con el grupo de control, el desarrollo y los contenidos serán los mismos pero no se utiliza ningún recurso tecnológico, la actividades en clase y las de culminación son las mismas que las del grupo experimental.

#### **Clase N° 4**

Objetivo: Se espera que al terminar la clase el estudiante identifique y aplique el algoritmo de la multiplicación de polinomios.

En el grupo experimental, se proyectará un video donde se recuerden paso a paso la multiplicación de números naturales; antes de empezar con la multiplicación de polinomios se hace una retroalimentación de multiplicación y división de variables con exponentes; en el grupo experimental lo hacemos con proyecciones en diapositivas las cuales tienen el contenido y las gráficas necesarias para su desarrollo, luego se explica el algoritmo de la multiplicación de polinomios con cada uno de sus pasos, se hace con la ayuda del software; la actividad en clase empieza con unas multiplicaciones de polinomios, luego sigue un ejercicio que mezcle la multiplicación y la suma de polinomios; se muestran unas figuras geométricas donde sus lados se representan por polinomios y ellos deben encontrar el área de dichas figuras; al culminar la clase

se proponen ejercicios del tema los cuales ellos desarrollaran en su casa.

Con el grupo de control, el desarrollo y los contenidos serán los mismos pero no se utiliza ningún recurso tecnológico, la actividades en clase y las de culminación son las mismas que las del grupo experimental.

### **Clase N° 5**

### **EVALUACIÓN**

En estas dos horas se realiza la primera evaluación la cual incluye expresiones algebraicas, suma, resta y multiplicación de polinomios; esta evaluación fue la misma para los dos grupos, es tipo prueba saber, consta de diez preguntas y se hizo escrita (ver anexo A).

### **Clase N° 6**

Objetivo: Se espera que al terminar la clase el estudiante identifique y aplique el algoritmo de la división en polinomios, dividir polinomios.

Con el grupo experimental se empieza observando un video de división de números naturales para recordar este procedimiento; se explica cómo se debe ordenar el dividendo para el buen desarrollo de la división, se define el algoritmo de la división y se desarrolla un ejemplo explicando paso por paso. La actividad a desarrollar lo harán con la ayuda del Algebrator y consta de la solución de divisiones propuestas en una tabla con las respuestas obtenidas llenaremos otra tabla mágica donde se encontraran con que las sumas de las filas y columnas tiene la misma respuesta. Para terminar se proponen ejercicios para que sean desarrollados por cada uno de los estudiantes en su casa.

Con el grupo de control, el desarrollo y los contenidos serán los mismos pero no se utiliza ningún recurso tecnológico, la actividades en clase y las de culminación son las mismas que las del grupo experimental.

# **Clase N° 7**

Objetivo: Se espera que al terminar la clase el estudiante identifique y aplique el algoritmo de la división sintética en la división de polinomios.

Se empieza explicando el procedimiento de la división sintética; en el grupo de experimentación se muestran las imágenes del desarrollo de las divisiones utilizando el teorema de Ruffini; se desarrollan unos ejemplos. La actividad en clase se realizan divisiones utilizando el procedimiento estudiado; se proponen soluciones de divisiones donde los estudiantes deben corregir los errores. Se deja de compromiso ejercicios a desarrollar utilizando el procedimiento de la división sintética, los cuales se revisarán de forma individual en la siguiente clase.

Con el grupo de control, el desarrollo y los contenidos serán los mismos pero no se utiliza ningún recurso tecnológico, la actividades en clase y las de culminación son las mismas que las del grupo experimental.

#### **Clase N° 8**

Objetivo: Se espera que al terminar la clase el estudiante determine el procedimiento para calcular la descomposición factorial, determine el máximo común divisor de dos o más expresiones, distingua el procedimiento para calcular el factor común de dos o más expresiones, factorize polinomios en los que se deban agrupar términos, factorize diferencias de cuadrados perfectos, identifique trinomios cuadrados perfectos, factorize trinomios cuadrados perfectos.

Empieza con la definición de factor común, sus características y cuando aplicarlo; en el grupo experimental se escriben los polinomios en el Algebrator y el programa describe paso a paso el proceso de factorización, se va explicando lo que hace el software y se copia el proceso en el cuaderno; sigue la explicación del proceso cómo se desarrolla la factorización; se define el siguiente caso que es factor común por agrupación de términos, sus características, cuando aplicarlo y como se desarrolla la factorización; se hace el mismo proceso con los casos siguientes, diferencia de cuadrado perfecto y trinomio cuadrado perfecto. Seguidamente la actividad en clase que tiene ejercicios donde el estudiante desarrolla la capacidad de factorizar polinomios y de razonamiento, completando la frase según los resultados de las factorizaciones que realiza, interpretación de área de gráficas utilizando factorización; se proponen factorizaciones mal desarrolladas donde el estudiante debe encontrar el error y corregirlo. El compromiso propuesto es estudiar los temas vistos para la evaluación la cual será en las siguientes dos horas de clase.

Con el grupo de control, el desarrollo y los contenidos serán los mismos pero no se utiliza ningún recurso tecnológico, la actividades en clase y las de culminación son las mismas que las del grupo experimental.

#### **Clase N°9**

#### **EVALUACIÓN**

En estas dos horas se realiza la segunda evaluación la cual incluye la división de polinomios y los casos de factorización vistos hasta el momento, esta evaluación fue la misma para los dos grupos, es tipo prueba saber, consta de diez preguntas y se hizo escrita.

#### **Clase N° 10**

Objetivo: Se espera que al terminar la clase el estudiante identifique y factorize polinomios de la forma  $x^2 + bx + c$ , identifique y factorize polinomios de la forma  $ax^2 + bx + c$ .

Con el grupo experimental de entrada se define y se explica cómo realizar la factorización de polinomios de la forma *x* <sup>2</sup> <sup>+</sup> *bx* <sup>+</sup> *<sup>c</sup>* y se realizan ejemplos; luego se define y se explica cómo realizar la factorización de polinomios de la forma  $ax^2 + bx + c$ , se desarrollan ejemplos explicando detalladamente cada paso con la ayuda del Algebrator, cada paso desarrollado por el programa será explicado. Se empieza la actividad en clase completando el diagrama con los factores de cada trinomio; posteriormente se exponen ejercicios donde utilicemos los casos de factorización presentados. El compromiso es estudiar para la evaluación final que se llevará a cabo en las siguientes dos horas de clase.

Con el grupo de control, el desarrollo y los contenidos serán los mismos pero no se utiliza ningún

recurso tecnológico, la actividades en clase y las de culminación son las mismas que las del grupo experimental.

**Clase N°11**

### **EVALUACIÓN**

En estas dos horas se realiza la evaluación final la cual tiene las mismas preguntas del pretest donde se incluyen los temas vistos durante toda la investigación; esta evaluación fue la misma para los dos grupos, es tipo prueba saber y consta de 15 preguntas ver anexo (A).

# **2.1. TIPO DE INVESTIGACIÓN**

Es una investigación cuasiexperimental $^{\rm l}$ . La población la conforman 72 estudiantes: 34 del Grupo Control y 38 del grupo experimental. Se aplicaron diferentes instrumentos de evaluación: Pre y Post test, basado en las tres competencias. El propósito principal del estudio es comparar el nivel de rendimiento matemático en dos cursos de octavo grado de la Institución Educativa Oliverio Lara Borrero.

# **2.2. UNIDAD DE ANÁLISIS**

La unidad de análisis fueron estudiantes de los cursos 804 (grupo de control) y 805 (grupo de experimentación), de la Institución Educativa Oliverio Lara Borrero. En lo referente el nivel socioeconómico, los estudiantes se ubican en los estratos socioeconómicos dos y tres; (para obtener esta información se hizo una encuesta (ver Anexo B); pertenecen a familias que desarrollan actividades en microempresas, almacenes, pequeñas industrias y asociaciones y pertenecen a un nivel académico medio.

# **2.3. INSTRUMENTOS**

- 1. Pretest. Consistió en una prueba escrita de 15 preguntas de caracter formativo y que permiten dar razón sobres las actividades academicas. Su objetivo es determinar el efecto de tratamiento al comparar resultados antes del experimento.
- 2. Dos pruebas escritas. La primera evaluó las competencias de los temas de expresiones algebraicas; suma, resta y multiplicación de polinomios, esta evaluación en estilo prueba saber, consta de diez preguntas. La segunda donde incluye los temas de división de polinomios y los casos de factorización vistos hasta el momento, esta evaluación en estilo prueba saber, consta de diez preguntas.
- 3. Postest. En esta prueba se aplican las mismas preguntas del pretest. Su objetivo es determinar el efecto de tratamiento al comparar resultados después del experimento.

 $^1$ La investigación cuasiexperimental sería aquella en la que existe una exposición, una respuesta y una hipótesis para contrastar, pero no hay aleatorización de los sujetos a los grupos de tratamiento y control, o bien no existe grupo control propiamente dicho.

# **2.4. RECOLECCIÓN DE INFORMACIÓN**

Se realizó a partir de talleres resueltos por los estudiantes de manera individual, grupal y las evaluaciones de manera individual. Estos talleres, fueron resueltos por los niños de acuerdo a lo planeado en cada clase y se tuvo un total de tres evaluaciones.

# $CAP$ <sup> $TULO$ </sup> $3$   $-$

# PROPUESTA

Los términos claves: observar, practicar, proponer, desarrollar y aplicar. La metodología innovada con las NTIC tiene como objetivo convertir al estudiante en un elemento activo dentro del proceso de enseñanza-aprendizaje, en el cual el mismo es el que experimenta, descubre y construye conocimiento propio.

Como en todo proceso de formación, el educando necesita un orientador, quien será el maestro, quien es el encargado de planear las actividades pedagógicas de tal manera que el estudiante sea quien desarrolle su propio conocimiento. El docente debe motivar en el estudiante los pasos particulares del razonamiento, es decir, lograr que cada niño interprete la solución de los problemas con sus conocimientos adquiridos, para luego pasar de lo concreto a lo abstracto, permitiendo asimilar nuevos conocimientos.

Antes de iniciar las temáticas se realizará un estudio psico-social de los niños por medio de una encuesta (Anexo B). Se aplicaron dos evaluaciones para determinar el aprovechamiento de los estudiantes en los temas desarrollados y una evaluación final que incorporará todos los conocimientos adquiridos acerca de polinomios algebraicos.

Para el desarrollo de la metodología es de vital importancia la conformación de equipos de trabajo. Para ello se formarán grupos de a dos estudiantes que serán organizado de acuerdo a sus preferencias y amistades. Los equipos de trabajo permanecerán fijos durante el desarrollo de todas las actividades que incluye esta propuesta, las cuales desarrollarán en la sala de nuevas tecnologías (Aula telefonica). Cada uno de los integrantes del grupo de trabajo deberá llevar un portafolio de evidencias, y una libreta de apuntes, donde organizarán por fechas todas las actividades realizadas en clase y fuera de ellas activamente.

El proposito es que los estudiantes participen activamente en el aula de clases, de manera voluntaria o también crearles conciencia que en cualquier momento el docente podrá pedirle su opinión y así deberá estar más atento de las actividades que se realiza dentro del aula y extraclase. Durante todas las actividades los grupos obtendrán puntos por participación.

# **3.1. CLASES NTIC**

**TEMA:** ALGEBRATOR 4.0.1

### **COMPETENCIAS:**

1. Reconoce y utiliza el programa Algebrator 4.0.1

# **3.2. INTRODUCCIÓN ALGEBRATOR 4.0.1**

El programa Algebrator 4.0.1 es un programa que resuelve ecuaciones matemáticas, desigualdades, logarítmos y exponencial compleja.

El procedimiento de cada ejercicio es desarrollado paso a paso para facilitar el proceso de enseñanza y aprendizaje en los estudiantes.

En esta clase se va a presentar el programa Algebrator 4.0.1, y se van a dar pautas para aprender a manejar y conocer sus utilidades.

Desarrollo de la Clase

- 1. Se abre el programa Algebrator 4.0.1
- 2. Se va a la barra de menú.
- 3. Ir a la opción File la cual despliega nueve opciones:
	- New worksheet: la cual significa nueva hoja de tareas
	- Open workspace: Abrir trabajo de tareas.
	- Close workspace: Cerrar trabajo de tareas.
	- Save: Guardar.
	- Save as: Guardar como.
	- **Import: Importar.**
	- Print: Imprimir.
	- Exit: Salir.

4. Ir a la opción Edit que tiene cinco opciones:

- Undo: Retroceder.
- Redo: Adelantar.
- Cut: Cortar.
- Copy: Copiar.
- Paste: Pegar.
- 5. La siguiente opción es View que tiene dos opciones:
	- a. Toolbars en donde tiene cuatro subopciones más que son:
- Standard toolbar, que es la barra de estándar.
- Editor toolbar, que es la barra de editor.
- Advance toolbar, que es la barra de imaginario y división e inecuaciones.
- Reset toolbar, que es la barra de recetear tareas.

b. Status bar, que es la barra de estado.

- 6. La siguiente opción es Solution que tiene nueve opciones:
	- La siguiente opción es Solution que tiene nueve opciones:
		- Solve Step, que permite solucionar el ejercicio paso a paso.
		- Solve all, lo cual da la solución total del ejercicio .
		- Graph, gráfica paso a paso.
		- Graph all, gráfica todo.
		- Check Solution, revisar si esta bien la solución del ejercicio.
		- Explain.
		- Check your work, revisar tu trabajo.
	- La siguiente opción es Transformation que tiene tres opciones:
		- a. Expression que son expresiones y se subdividen en:
			- Combinaciones
			- Distribut power, encender distribuciones.
			- Fraction, que son fracciones.
			- Expand, expandir.
			- Factor.
			- Factor completely, factorar completamente
			- Eliminate, eliminar.
			- Convert, convertir.
			- Evaluate, evaluar.
			- LCM.
			- GCF.

b. Equations / Inequalites que tiene

• Sistem of equations

c. Help.

- Finalmente en la barra de tareas están los comandos siguientes:
	- Mixe number: que sirve para escribir multiplicar un número con números fraccionarios.
	- New Fraction: que es nueva fracción.
	- Make selection numerator: Sirve para seleccionar denominador o numerador.
	- New power: nueva base con exponente.
	- Make selecction: Tomar la base el exponente.
	- New root: nueva raíz.
	- Make root: tomar el exponente de la raíz o del radicar.
- *a*) Observación del video tutor de Algebrator. *ht t p* : //*w w w*.*yout ube*.*com*/*w at ch*?*v* = *Ay t*47*l eOi bw*
- b) Dirigirse a la opción New Fraction y crear la fracción  $\frac{5}{2}$  y luego sumarla con las Fracciones  $\frac{5}{3}, \frac{6}{3}, \frac{35}{2}, \frac{4}{6}, \frac{25}{32}, \frac{15}{3}$  y justificar cada paso que hace  $\frac{6}{3}, \frac{35}{2}$  $\frac{35}{2}, \frac{4}{6}$  $\frac{4}{6}, \frac{25}{32}$  $\frac{25}{32}, \frac{15}{3}$  $\frac{12}{3}$  y justificar cada paso que hace el ALGEBRATOR al operar las fracciones.
- *c*) Dirigirse a la opción New power y escribir el polinomio de grado dos  $x^2 + x + 5$  y sumar con el polinomio *x* <sup>2</sup> <sup>+</sup>6*<sup>x</sup>* <sup>−</sup>7 y escribir y justificar cada paso que hace el algebrator.

### **TALLER EN CLASE**

- *a*) En el programa Algebrator 4.0, el comando File ¿qué opciones tiene y qué significa cada una?
- *b*) Escribir la suma de dos números fraccionaros con su respectiva solución.

$$
\begin{array}{r} 5 \overline{)} 6 \\ \overline{4} + 5 \\ \overline{5} + 16 \\ \overline{9} + \overline{4} \end{array}
$$

- *c*) Escribir las siguientes dos potencias y hacer su respectiva solución y verificar si esta resuelta
	- 5 2
	- $4^4$
- *d*) Halla la raíz quinta de 3125

## **CULMINACIÓN**

Traer ejemplos, de otras operaciones que puedan desarrollarse con el mismo programa y explicar paso a paso su procedimiento.

#### **TALLER EXTRA CLASE**

Realizar las siguientes operaciones en alegebrator

- $\sqrt{25}$
- $2^5 \sqrt{1}$
- 6 9 − 7 8
- $\sqrt{9}$ 3

**Referencias:** Algebrator 4.0

# **3.3. CLASE N°2**

#### **TEMA:** Expresiones Algebráicas

#### **COMPETENCIAS:**

## **1. COMPETENCIAS COMUNICATIVAS Y DE REPRESENTACIÓN:**

Terminada la clase el estudiante habrá desarrollado las capacidades de:

- *a*) Identificar los números reales como un conjunto.
- *b*) Identificar las cantidades variables como números reales.
- *c*) Ubicar correctamente los números reales en la recta real.
- *d*) Identificar las características de una expresión algebráica.
- *e*) Identificar y reconocer los términos en una expresión algebráica.
- *f*) Diferenciar los monomios, binomios, trinomios y polinomios algebraicos.

#### **2. COMPETENCIAS DE RAZONAMIENTO Y ARGUMENTACIÓN:**

Terminada la clase el estudiante estará en capacidad de identificar las expresiones algebráicas, justificando los pasos del procedimiento y utilizar expresiones algebraicas para buscar soluciones.

#### **3. COMPETENCIAS DE PLANTEAMIENTO Y SOLUCIÓN DE PROBLEMAS:**

Terminada la clase el estudiante habrá desarrollado capacidad de resolver problemas que requieran la utilización de las expresiones algebraicas.

## **INTRODUCCIÓN**

El video: *http://www.youtube.com/watch?v=TEzsIAirgE&feature=related* muestra una breve reseña histórica del álgebra y de algunos de sus exponentes. Obsérvelo con atención y conteste las preguntas siguientes:.

- ¿A quién se le considera el primer cultivador de las matemáticas con un enfoque aceptable por los científicos modernos?
- Según Pitágoras, ¿cómo se consigue el conocimiento?
- Nombre cuatro personajes importantes, quienes aportaron en el desarrollo de la matemática a través de la historia.

## **2. DESARROLLO**

## **¿QUÉ ES VARIABLE REAL?**

Una variable real es una cantidad que toma diferentes valores en el conjunto de los números reales; varía tomando cualquier valor que pertenezca a este conjunto por ejemplo puede ser  $1, 2, 500, 33, 4, 0, 56, 3, 45, \frac{4}{5}$  $\frac{4}{7}$ ,  $\sqrt{3}$ , π, ... Generalmente se representa con letras minúsculas.

## **CONJUNTOS NUMÉRICOS.**

Los números Naturales N, que sirven para contar. {1,2,3,..}

Los números Enteros Z, que incluyen a los negativos y el cero. {...,−5,−4,−3,−2,−1,0,1,2,3,4,5,...}

Los números Racionales Q, que se pueden expresar como el cociente de dos enteros. De la forma  $\frac{a}{b}$  {... − 1/2, 0, 1/2, 5/3, ..} donde *b* ≠ 0

Los números Irracionales I, que NO pueden expresarse de la manera anterior, junto con los racionales forman los números Reales R, es decir, R∪I

Una variable real es la representación simbólica de los números reales. Por ejemplo:

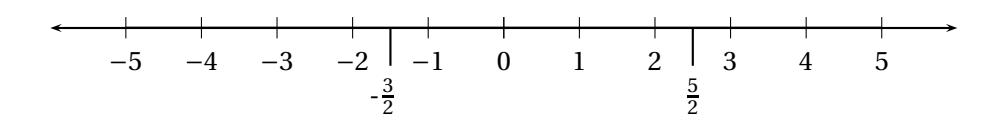

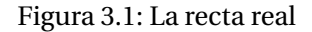

Observemos que en la recta numérica se presentan algunos números Reales, lo que incide que *x* varia tomando estos valores; la variable se pasea por la recta tomando cualquier valor que esté en ella por ejemplo: *x* = 6, *x* = −3, *x* = −1000. Los valores en la recta se prolongan infinitamente hacia la derecha y hacia la izquierda entonces *x* puede tomar infinitos valores.

## **EXPRESIONES ALGEBRAICAS**

Una expresión algebraica es una combinación de letras, números y signos utilizando las diferentes operaciones, suma, resta, multiplicacion, división. Las letras representan cantidades desconocidas y se denominan variables o incógnitas. Cada expresión separada por un signo mas (+) o un signo menos (−) se denomina término de la expresión algebraica. Las expresiones algebraicas nos permiten traducir al lenguaje matemático expresiones del lenguaje habitual.

A continuación damos algunas expresiones de lenguaje cotidiano y su equivalente a una expresión algebraica. Cada letra representa un número real.

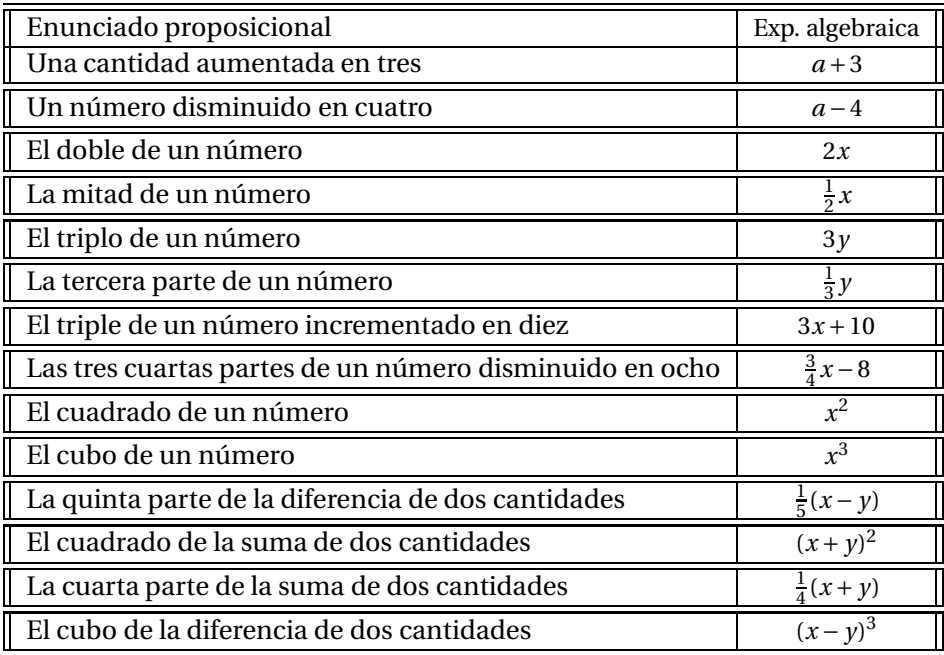

Las expresiones algebraicas nos permiten generalizar problemas que nos encontramos a diario. Por ejemplo:

Si un huevo cuesta \$200, dos huevos cuestan 2x\$200 =\$400, tres huevos cuestan 3x\$200 =\$600. El valor de la cantidad de huevos varía según el número de huevos que deseamos comprar; entonces para generalizar el que hacer por cierta cantidad de huevos, definimos una variable *x* en el lugar donde va la cantidad de huevos que quieren comprar *x* huevos y cada huevo tenga un valor de \$200, el valor a pagar es \$200 *x* por ejemplo, si queremos saber el precio de 25 huevos solo reemplazamos la *x* por 25 así: \$200 x25 = \$5000, y así lo podremos hacer con cualquier cantidad de huevos y sabremos cuanto nos cuestan.

Dos enteros son consecutivos cuando la diferencia entre el mayor y el menor es una unidad. Si el mayor es *x* entonces el antecesor es (*x* − 1) y el sucesor es (*x* + 1). De esta manera el producto de cuatro enteros consecutivos se expresa algebraicamente:

*x*(*x* − 1)(*x* − 2)(*x* − 3) o,  $y(y+1)(y+2)(y+3)$ 

Algunas expresiones algebraicas son utilizadas en la geometria por ejemplo: El área de un triangulo es:  $\frac{(b \cdot h)}{2}$ ; donde *b* es la base y *h* la altura, el área de un círculo de radio r: A= $\pi$   $r^2$ . La fórmula que permite hallar, las raices de la ecuación cuadrática  $ax^2 + bx + c = 0$ : es:

$$
x = \frac{-b \pm \sqrt{b^2 - 4ac}}{2a}
$$

## **TÉRMINO ALGEBRAICO**

Un término algebraico consta de las siguientes partes:

$$
-8x^2
$$

− signo del coeficiente.

8 coeficiente numérico.

*x* base o literal.

2 exponente del coeficiente literal.

- Signo. Puede ser positivo (+), o negativo (-).
- Coeficiente. En el producto de dos o más factores, cualquiera de ellos puede llamarse coeficiente de los otros factores.

## Ejemplo:

En 7*ab<sup>2</sup>c* ; 7 es el coeficiente numérico de *ab<sup>2</sup>c*; *a* es coeficiente no numérico o coeficiente literal de 7*b* 2 *c*; *b* 2 es coeficiente no numérico de 7*ac* ;*c* es coeficiente no numérico de 7*ab*<sup>2</sup>

En general, se le llama coeficiente a una constante (con todo y signo), que es un factor de las variables de cualquier término algebraico.

- La variable (o parte literal). Es la cantidad generalizada.
- Exponente. Es el número de veces que se multiplicará la cantidad generalizada o variable, por sí misma.
- Un término es una expresión algebraica que está compuesta por un número y una variable junto a la operación multiplicación.
- Los monomios están compuestos por un término, como 3*a*,−5*b*, *x* 2 *y*.
- Los binomios están compuestos por dos términos  $a + b$ ,  $\frac{a^2}{3}$  $\frac{1}{3} + b$ .
- Los trinomios están compuestos por tres términos  $a+b+c$ ,  $x^2+5x-6$ .
- Un polinomio es una expresión constituida con constantes, variables y exponentes, que están combinados usando operaciones de sumas, restas y multiplicaciones.
- Los polinomios están compuestos por cuatro o mas términos por ejemplo: *a* + *b* + *c* −  $d, x^2 + 5x - 6.$
- El grado de un polinomio puede ser absoluto o con relación a una letra. El grado absoluto de un polinomio es el grado de su término de mayor grado. Así, en el polinomio *x* 4 *y* −5*x* 3 *y* + *x* 2 *y* −3*x* el primer término es de quinto grado; el segundo, de cuarto grado; el tercero de tercer grado, y el último, de primer grado; luego, el grado absoluto del polinomio es el quinto

El grado de un polinomio con relación a una letra es el mayor exponente de dicha letra en el polinomio. Así, el polinomio  $a^6 + a^4x^2 - a^2x^4$  es de sexto grado con relación a la *a* y de cuarto grado con relación a la *x*.

- Clases de Polinomios: Un polinomio es entero cuando ninguno de sus términos tienen denominador literal como  $a^6 + a^4 - 4$ ;  $\frac{x^2}{2}$  $\frac{1}{2}$  – *x*  $\frac{1}{3}$ : fraccionario cuando alguno de sus términos tiene letras en el denominador como *<sup>a</sup>* 2  $\overline{b}$ <sup>+</sup> *b c* − 8; racional cuando no tiene radicales, como los ejemplos anteriores; irracional cuando contiene radical, como  $\sqrt{a}+\sqrt{b}-\sqrt{abc}$ ; homogéneo cuando todos sus términos son del mismo grado absoluto, como  $4a^3 + 5a^2b + 6ab^2 + b^3$  y heterogéneo cuando sus términos son del mismo grado, como  $x^3 + x^2 + x - 6$
- Ordenar un polinomio: Es escribir sus términos de modo que los exponentes de una letra escogida como letra ordenatriz queden en orden descendente o ascendente. Así, ordenar el polinomio −5 $x^3 + 5x^5 - 3x + x^4 - x^2 + 6$ , en orden descendente con relación a *x* será escrito 5 $x^5 + x^4 - 5x^3 - x^2 - 3x + 6$ . El término independiente de un polinomio con relación a una letra es el término independiente que no tiene dicha letra. Así en el polinomio −5*x* <sup>3</sup> <sup>+</sup>5*<sup>x</sup>* <sup>5</sup> <sup>−</sup>3*<sup>x</sup>* <sup>+</sup> *<sup>x</sup>* <sup>4</sup> <sup>−</sup> *<sup>x</sup>* <sup>2</sup> <sup>+</sup>6, el término con relación a la letra *<sup>x</sup>* es 6.

El término independiente con relación a una letra puede considerarse que tiene esa letra con exponente cero, porque como se verá mas adelante, toda cantidad diferente de cero elevada a la cero da como resultado la unidad. Así en el primer ejemplo anterior,  $6$  equivale a  $6x^0.$ 

Ejemplos:

−2*x* <sup>2</sup> Signo: negativo Coeficiente: <sup>−</sup>2 Variable: *<sup>x</sup>* Exponente: 2

*ax*<sup>2</sup> *y* <sup>3</sup> Signo: positivo Coeficiente:*a* Variable: *x*, *y* Exponente: con relación a *x* es 2 y con relación a (*y*) es 3

#### **TÉRMINOS SEMEJANTES**

Los términos semejantes, son términos cuyas variables y sus exponentes son los mismos. En otras palabras, términos que se parecen, es decir, difieren en los coeficientes.

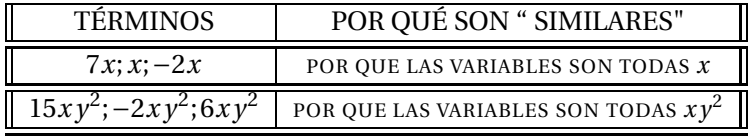

#### **ACTIVIDAD DE CLASE**

- *a*) Escriba en frente de cada frase la expresión algebraica correspondiente.
	- Cinco veces un número.
	- Un número incrementado en tres.
	- La mitad de una cantidad.
	- Dos quintos de un número más tres cuartos de otro.
	- La suma de dos números diferentes.

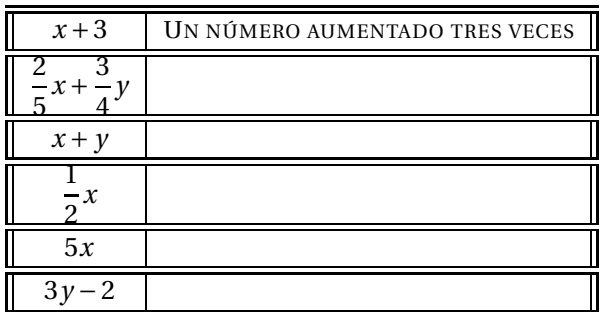

*b*) Frente a cada expresión algebraica colocar la enunciado que corresponda.

- *c*) Escribe la expresión algebraica que represente cada situación:
	- La edad de Cindy es el triple de la edad de Camilo.
	- Carlos vendió su moto en la cuarta parte de lo que costó.
	- La matrícula de Joaquín se incrementó en ciento veinte mil pesos.
- *d*) Responde con falso o verdadero en cada proposición y justifique.
	- El perímetro del tríangulo que aparece en la parte inferior es  $\frac{2n+4n}{2}$  $\frac{2n}{2n}$  *i* por qué?.
	- La expresión que representa el perímetro del trapecio que aparece en la parte inferior es

 $P = 3a + 2\beta$  *i* por qué? .

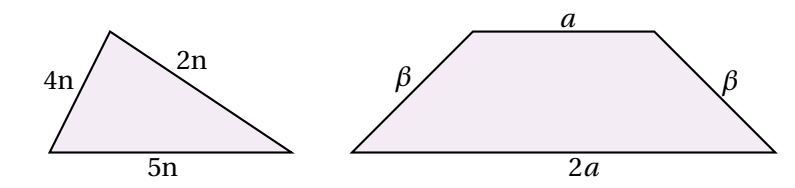

Un paquete de papas me cuesta el doble de un bom bom bum. Si al comprar las dos cosas gasto 1500. ¿Cuanto me cuestan las papas y cuanto me cuesta el bom bom bum?

Ayuda: obsérvese que el valor de las papas que depende del valor del bom bón bum. Suponga un valor o variable para este es de *x* pesos.

**EVALUACIÓN:** Al final de la clase se recogerá el desarrollo de la actividad de clase.

**COMPROMISO:** En grupos de 3 estudiantes traer en un cartel la definición de término algebraico con un ejemplo señalado sus partes.

## **RECURSOS HUMANOS**

Estudiantes del grado octavo de la institución profesor titular del área.

Investigadores: DIEGO ARVEY VELA STERLING y FABIO ANDRÉS CARDOZO

## **RECURSOS DIDÁCTICOS:**

Video "historia de las matemáticas", Video Beam,

Tablero interactivo.

## **BIBLIOGRAFÍA.**

Baldor, Aurelio. Álgebra. Publicaciones Cultural, S.A. de C.V. México D.F. 1997.

EDITORIAL VOLUNTAD *S.A*. Descripción Casa editorial, textos escolares y universitarios. Categoría Zona activa matemáticas 2011. Disponible en: Sitio Web *www.voluntad.com.co*

*www.vitutor.com/ab/p/a*1.*ht ml*

*http://www.youtube.com/watch?v=TE zsI Ai r g E*&*f eat ur e* = *r el at ed*

# **3.4. CLASE N°3**

# **TEMA: SUMA Y RESTA DE POLINOMIOS ALGEBRAICOS 1. COMPETENCIAS COMUNICATIVAS Y DE REPRESENTACIÓN:**

Terminada la clase, el estudiante habrá desarrollado capacidad de

- 1. Definir las constantes reales y variables reales en la matematización (simbolización) de situaciones problemáticas.
- 2. Representar un enunciado (o proposición) literal en forma simbólica.
- 3. Aplicar las expresiones algebraicas en algunas situaciones reales.
- 4. Aplicar operaciones de adición entre polinomios analizando sus propiedades.
- 5. Aplicar operaciones de sustracción entre polinomios analizando sus propiedades.

# **2. COMPETENCIAS DE RAZONAMIENTO Y ARGUMENTACIÓN:**

Terminada la clase, el estudiante habrá desarrollado la capacidad de interpretar gráficas, explicar y justificar las respuestas y procesos en los cuales se requieren las operaciones de suma y resta de polinomios.

## **3. COMPETENCIAS DE PLANTEAMIENTO Y SOLUCIÓN DE PROBLEMAS:**

Terminada la clase el estudiante habrá desarrollado capacidad de resolver problemas que involucren la utilización de las operaciones de la suma y resta de polinomios.

#### **DESARROLLO**

En el tema anterior aprendimos que dos términos que difieren solamente en los coeficientes se denominan semejantes. Para adicionar o sustraer polinomios reducimos los términos semejantes, es decir, adicionamos o sustraemos los coeficientes y dejamos la misma parte literal. Por ejemplo.

```
2x + 4x = 6x6x^2 - 3x^2 = 3x^2
```
#### **SUMAR Y RESTAR POLINOMIOS**

Revisen en sus apuntes o en el módulo qué es un polinomio, observen ahora el siguientes ejemplo: Un polinomio es algo así como esto:

$$
4xy^2+3x-5
$$

No olviden que los términos son los que están separados por los signos + o −.

Para sumar polinomios simplemente se suman los términos semejantes entre si.

## **SUMA DE POLINOMIOS**

Para sumar polinomios seguimos los siguientes pasos.

- 1. Asocie los términos semejantes.
- 2. Suma los términos semejantes.

Este ejemplo se va a desarrollar utilizando el programa Algebrator y lo vamos a explicar detallados ya que el programa nos desarrolla el ejercicio mostrándonos paso a paso la solución.

Ejemplo 1: Suma  $2x^2 + 6x + 5$ , y,  $3x^2 - 2x - 1$ Junta los términos semejantes: $2x^2 + 3x^2 + 6x - 2x + 5 - 1$ Suma los términos semejantes: (2+3)*x* <sup>2</sup> <sup>+</sup>(6−2)*<sup>x</sup>* <sup>+</sup>(3−1) <sup>=</sup> <sup>5</sup>*<sup>x</sup>* <sup>2</sup> <sup>+</sup>4*<sup>x</sup>* <sup>+</sup><sup>4</sup>

Ejemplo 2. En este ejemplo se va a sumar los siguientes polinomios 6*x* <sup>2</sup> <sup>+</sup>10*<sup>x</sup>* <sup>−</sup>7, y, 2*<sup>x</sup>* <sup>2</sup> <sup>+</sup>4*<sup>x</sup>* y se va a mostrar en la presentación y se va a desarrollar en el computador.

$$
6x^2 + 10x - 7 + 2x^2 + 4x = (6+2)x^2 + (10+4)x - 7 = 8x^2 + 14x - 7
$$

**NOTA:** El término constante -7 del polinomio anterior no tiene ningún término semejante así que no tuvimos que sumarlo.

Otra forma de sumar polinomios es colocar los términos semejantes en columnas así:

$$
\begin{array}{cc}\n6x^2 & +10x & -7 \\
2x^2 & 4x & \\
8x^2 & 14x & -7\n\end{array}
$$

Puedes sumar varios polinomios así.

Ejemplo: suma (2*x* <sup>2</sup>+6*<sup>y</sup>* <sup>+</sup>3*x y*), (3*<sup>x</sup>* <sup>2</sup>−5*x y* <sup>−</sup>*x*) y (6*x y* <sup>+</sup>5) póngalos alineados en columnas y suma:

Usar columnas facilita la suma al colocar los términos semejantes en una misma columna y luego a proceder a sumar los términos de cada columna.

Como estos ejercicios son desarrollados en el computador utilizando el Algebrator el estudiante va a escribir el procedimiento en el cuaderno y de esta manera recordará la explicación que se les ha dado en la clase.

## **RESTAR POLINOMIOS**

Para hallar la diferencia en polinomios, primero invierte el signo de cada término del sustraendo (en otras palabras cambia + por -, y - por +), después suma normalmente.

Así:

$$
5y2 + 2xy - 9 - (2y2 + 2xy - 3) = 5y2 + 2xy - 9 - 2y2 - 2xy + 3
$$
  
= (5y<sup>2</sup> - 2y<sup>2</sup>) + (2xy - 2xy) + (-9 + 3) = 3y<sup>2</sup> + 0 - 6

Usando columnas se tiene:

$$
5y^2 + 2xy - 9
$$
  
\n
$$
-2y^2 - 2xy + 3
$$
  
\n
$$
3y^2 - 0 - 6
$$

Observe que los signos de los términos del segundo polinomio se les cambia de signo y luego hacemos la suma correspondiente de los términos semejantes.

 $3y^2 - 6$ 

Nota: después de restar 2*x y* de 2*x y* da como resultado cero, (0), así que ya no hace falta escribir el término en *x y*.

#### **ACTIVIDAD EN CLASE**

1. Encierre los términos que son semejantes al término en color.

 $\mathbf{r}$ 

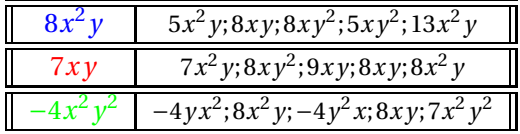

2. Efectúe las siguientes operaciones (sumar y restar, cuando corresponda, los términos de la primer columna con todos los términos de la primer fila y colocar el resultado en la casilla correspondiente) utilizando el algebrator y completa la tabla.

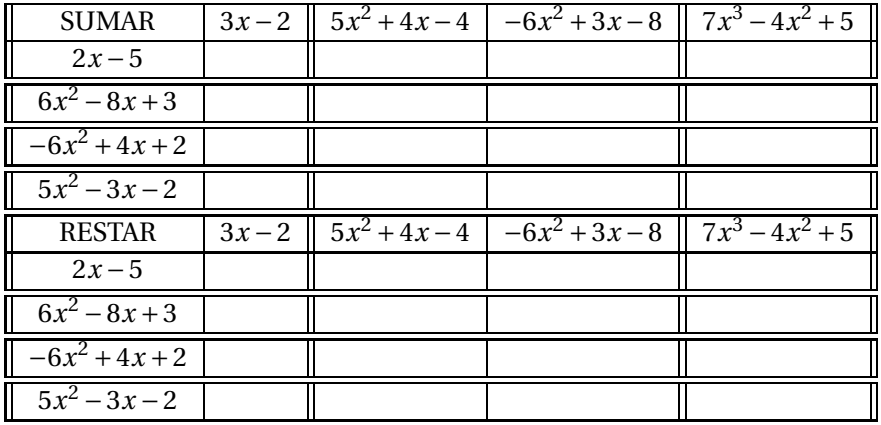

3. Hallar el polinomio que representa el perímetro de cada figura, explique su respuesta en cada caso.

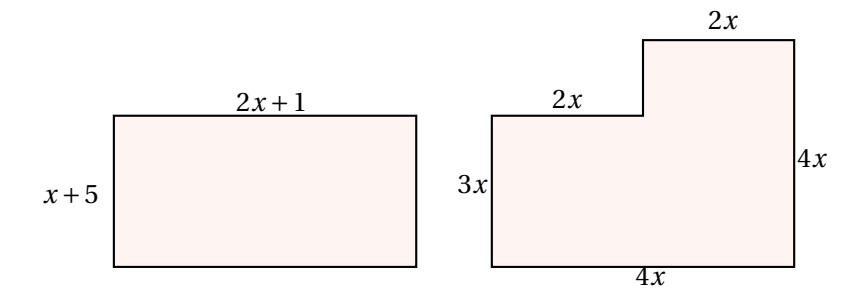

**EVALUACIÓN:** Al final de la clase se recogerá el desarrollo de la actividad de clase.

**COMPROMISO:** Consultar sobre la multiplicación de polinomios.

## **RECURSOS HUMANOS**

Estudiantes del grado octavo de la institución, profesor titular del área.

Investigadores: DIEGO ARVEY VELA STERLING y FABIO ANDRÉS CARDOZO

# **RECURSOS DIDÁCTICOS** Tablero, Marcador y Borrador

# **BIBLIOGRAFÍA.**

Baldor, Aurelio. Álgebra. Publicaciones Cultural, S.A. de C.V. México D.F. 1997.

EDITORIAL VOLUNTAD *S*.*A*. Descripción Casa editorial, textos escolares y universitarios. Categoría Zona activa matemáticas 2011. Disponible en: Sitio *W ebw w w*.*volunt ad*.*com*.*co*

*w w w*.*vi t utor*.*com*/*ab*/*p*/*a*1.*ht ml*

*ht t p* : //*w w w*.*yout ube*.*com*/*w at ch*?*v* =*<sup>T</sup> E zsI Ai r g E*&*f eat ur e* = *r el at ed*

*ht t p* : //*w w w*.*educared*.*or g*/*g l obal*/*anaveg ar* 4/*comunes*/

*pr emi ados*/*B*/1212/*pol i nomi os* %20*suma* %20*y* %20*r est a*.*ht m*

# **3.5. CLASE N°4**

# **TEMA: MULTIPLICACIÓN DE POLINOMIOS**

## **1. COMPETENCIA COMUNICATIVAS Y DE REPRESENTACIÓN:**

Terminada la clase el estudiante habrá desarrollado las capacidades de identificar y aplicar el algoritmo de la multiplicación de polinomios.

## **2. COMPETENCIA DE RAZONAMIENTO Y ARGUMENTACIÓN:**

Terminada la clase el estudiante habrá desarrollado capacidad de interpretar gráficas y justificar las respuestas y los procesos en donde interviene la operación de multiplicación de polinomios.

## **3. COMPETENCIA DE PLANTEAMIENTO Y SOLUCIÓN DE PROBLEMAS:**

Terminada la clase el estudiante habrá desarrollado capacidad de resolver problemas de área y perímetro a través de la multiplicación de polinomios.

## **INTRODUCCIÓN**

Al iniciar la clase se presentará un video que nos recuerde la multiplicación de números naturales. Recordaremos que cada número de un factor se multiplica por cada número del otro factor. http://www.youtube.com/watch?v=6Ys1alLZEZc.

## **DESARROLLO DE LA CLASE**

Antes de empezar con la multiplicación de polinomios recordaremos algunas propiedades de la potenciación.

## **VARIABLES CON EXPONENTES**

Observar la siguiente expresión:

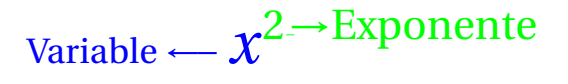

Un exponente (como el 2 en *x* 2 ) indica cuántas veces se multiplica la variable por si misma.

Ejemplo:  $y^2 = y \cdot y$ . Igualmente  $z^3 = z.z.z$  y  $x^5 = x.x.x.x.x$ 

(Nota: Hemos utilizado el punto (.) para indicar la multiplicación: En el álgebra no se utiliza el símbolo por (x) ya que se tiende a confundir con la variable *x*

## **Exponente 1**

Si el exponente es uno (1), la variable está sola por ejemplo  $x^1 = x$ . Normalmente no escribimos el 1, pero a veces ayuda recordar que *x* también es *x* 1

# **Exponente 0**

Si el exponente es cero (0), entonces no estás multiplicando nada y la respuesta es sólo 1 (por ejemplo  $y^0 = 1$ ) siempre que  $y \neq 0$ 

#### **MULTIPLICAR VARIABLES CON EXPONENTES**

Ejemplo: multiplicar  $(y^2)$ . $(y^3)$  :

 $(y^2)$ . $(y^3)$ 

Sabemos que  $y^2 = y$ .*y* y  $y^3 = y$ .*y*.*y* entonces  $(y^2)(y^3) = (y, y)$ . $(y, y, y) = y^5$ 

Así que el nuevo exponente es cinco (5):

$$
(y^2).(y^3) = y^5
$$

Observe que la operación anteriormente se puede hacer mas agilmente si oservamos que se pueden sumar los exponentes esto es:

$$
(y^2).(y^3) = y^{2+3} = y^5
$$

#### **VARIABLES MEZCLADAS**

Si tienes una mezcla de variables, sólo suma los exponentes de cada una, así:

$$
(x3y5)(x2yz) = (x3+2)(y5+1)(z1) = x5 y6 z
$$

Normalmente habrá constantes (números) que se van a multiplicar en esta caso. En este caso multiplica las constantes por separado y coloca el resultado en la respuesta:

$$
(2.x2. y)(4.x.y3) = (2.4).(x2+1)(y1+3) = 8x3y4
$$

## **División de variables con exponentes**

¿Cómo se realiza la operacción? *y* <sup>5</sup> <sup>÷</sup> *<sup>y</sup>* 3

Notemos que 
$$
y^5 \div y^3 = \frac{y^5}{y^3} = \frac{y \cdot y \cdot y \cdot y \cdot y}{y \cdot y \cdot y}
$$
 y siempre que  $y \neq 0$ 

Podemos quitar las *y* que coincidan arriba y abajo ( igual que en los numeros reales si dividimos un numero por el mismo es igual a 1 por ejemplo:  $\frac{5}{5} = 1, \frac{6}{6}$  $\frac{6}{6}$  = 1 (porque  $\frac{y}{y}$ *y* = 1), así que queda: *y* Entonces las 5 *y* sobre la línea se reducen con 3 *y* debajo, y queda 2 *y* así:

$$
\frac{y^5}{y^3} = \frac{y \cdot y \cdot y \cdot y \cdot y}{y \cdot y \cdot y} = y^{5-3} = y^2;
$$

Sólo resta los exponentes de las variables que están dividiendo.

## **EXPONENTES NEGATIVOS**

 $x^{-1} = \frac{1}{x}$  $\frac{1}{x}$ ;  $x^{-2} = \frac{2}{x}$  $\frac{2}{x}$ ;  $x^{-3} = \frac{1}{x^3}$  $\frac{1}{x^3}$  siempre que  $x \neq 0$ , entonces lo anterior proviene del siguiente razonamiento:

 $x^3 \div x^4 = \frac{x}{x} \cdot x \cdot x$  $\frac{x}{x}$  = 1  $\frac{1}{x}$ ; por lo tanto  $x^{3-4} = x^{-1} = \frac{1}{x}$ *x* Después de este pequeño pero fructífero repaso por la multiplicación y división de variables con exponentes vamos a:

#### **MULTIPLICAR POLINOMIOS**

Para multiplicar polinomios se realiza el siguiente procedimiento:

- Multiplicar cada término de un polinomio por cada término del otro polinomio, igual que en la multiplicación con números naturales.
- Suma las respuestas, y simplifica si hace falta.

Veamos primero los casos más simples

#### **Monomio por Monomio**

Para multiplicar un término por otro, primero multiplica las constantes, después multiplica cada variable y combina el resultado.

Ejemplo: Multiplicar 2*x y* por 4*y*

$$
(2xy)(4y) = 2 \cdot 4 \cdot x \cdot y \cdot y = 8xy^2
$$

#### **Monomio por Binomio**

En este caso se multiplica el monomio por los (dos términos, del binomio). Recordar la propiedad distributiva en los reales:  $a(b+c) = a.b + a.c$ 

Ejemplo: Multiplicar  $2x$  por  $x + 3y$ 

$$
2x \cdot (x+3y) = (2x) \cdot x + 2x \cdot 3y = 2x^2 + 6xy
$$

#### **Binomio por Binomio**

Cada uno de los dos términos en el primer binomio se multiplica por cada uno de los dos términos del segundo binomio.

$$
(a+b)(c+d) = ac + ad + bc + bd
$$

Puedes multiplicarlos en cualquier orden siempre que cada uno de los dos primeros términos se multiplique por cada uno de los dos segundos términos.

Aquí tienes una manera de acordarte de todas las multiplicaciones.

Así que multiplicas los primeros (el primer término de cada polinomio), después los interiores, etc.

#### **Polinomio por polinomio**

Se multiplican todos lostérminos del multiplicando por cada uno de los términos del multiplicador, teniendo en cuenta la ley de los signos, y reducen los términos semejantes.

Multiplicar  $2 + a^2 - 2a - a^3$  por  $a + 1$ .

Los dos factores deben ordenarse con relación a una misma letra; en este caso lo hacemos con respecto a *a*.

Tenemos:

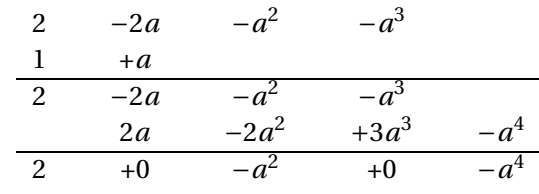

# **ACTIVIDAD EN CLASE**

- 1. Calcule el producto de los siguientes monomios explicando el exponente resultante en cada variable.
	- *a*)  $(-5x^2yz)(4xy^2z^2)$
	- *b*)  $(\frac{1}{4})$  $\frac{1}{4}xy^2$ )(-9*x*<sup>2</sup>*y*<sup>2</sup>) *c*)  $(-6x^2y)(3x^3y^2)$
- 2. Efectúe las operaciones
	- *a*) El producto de (−15*x*<sup>2</sup> *y*<sup>2</sup>) con la suma de −6*x y* + 4 , y, −3*x* + 5*x y*.
	- *b*) La diferencia entre  $\frac{1}{2}a \frac{2}{3}$  $\frac{2}{3}b$ , y,  $\frac{2}{3}$  $\frac{2}{3}a - \frac{3}{4}$  $\frac{3}{4}$ *b*, por la suma de  $\frac{1}{4}$ *a* – 3*b* , y,  $\frac{2}{3}$  $\frac{2}{3}a + \frac{4}{3}$  $\frac{1}{3}b$ .
- 3. Hallar el área de los siguientes rectángulos.

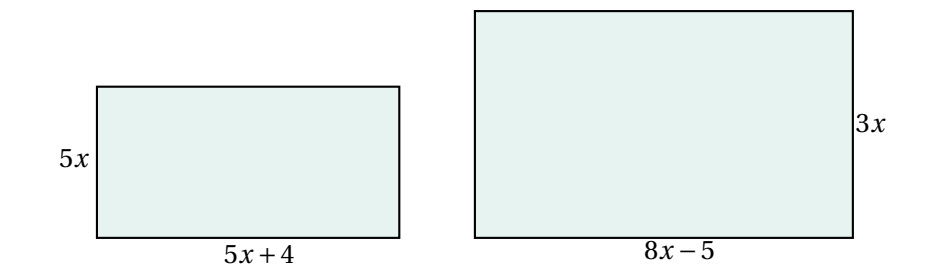

4. Encontrar el área sombreada con el color crema.

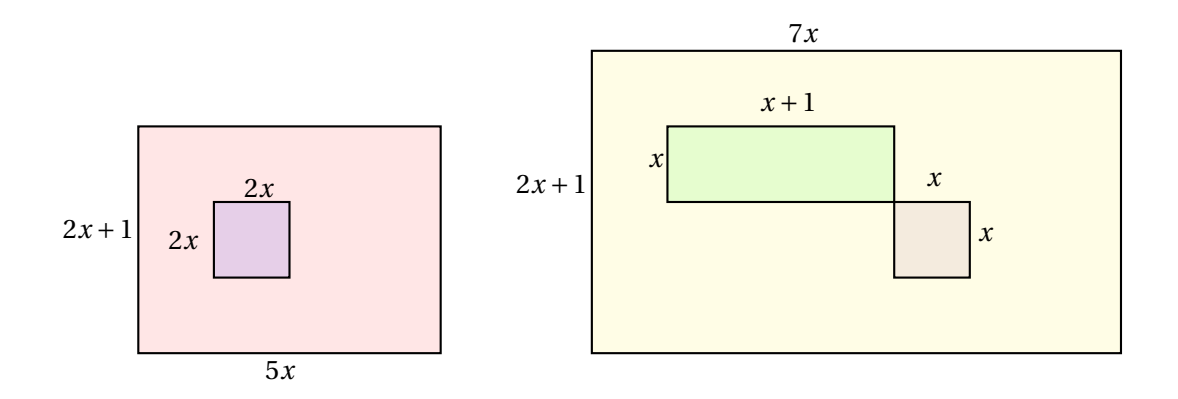

## **CULMINACIÓN**

## TALLER

Realiza las siguientes multiplicaciones de polinomios en el computador utilizando el programa Algebrator; luego analiza el procedimiento y consigne este proceso en el cuaderno.

- *a*)  $-2x(x^2-4x-3)$
- *b*)  $(y-2)(y^2+3y+1)$
- *c*)  $(x^2-3)(x+5)$
- *d*)  $(2y^3 y + 1)(y + 3)$
- *e*)  $(6x^3y^23xy+1)(2x+3y)$

**EVALUACIÓN:** Al final de la clase se recogerá el desarrollo de la actividad de clase.

**COMPROMISO:** consultar sobre la multiplicación de polinomios.

# **RECURSOS HUMANOS:**

Estudiantes del grado octavo de la institución, profesor titular del área. Investigadores: DIEGO ARVEY VELA STERLING y FABIO ANDRÉS CARDOZO

#### **RECURSOS DIDÁCTICOS:**

Tablero, Marcador y Borrador

# **BIBLIOGRAFÍA.**

Baldor, Aurelio. Álgebra. Publicaciones Cultural, S.A. de C.V. México D.F. 1997.

EDITORIAL VOLUNTAD *S*.*A*. Descripción Casa editorial, textos escolares y universitarios. Categoría Zona activa matemáticas 2011. Disponible en: Sitio *W ebw w w*.*volunt ad*.*com*.*co*

*ht t p* : //*w w w*.*yout ube*.*com*/*w at ch*?*v* =*<sup>T</sup> E zsI Ai r g E*&*f eat ur e* = *r el at ed*

*ht t p* : //*w w w*.*educared*.*or g*/*g l obal*/*anaveg ar* 4/*comunes*/

*pr emi ados*/*B*/1212/*pol i nomi os* %20*suma* %20*y* %20*r est a*.*ht m*

http://www.disfrutalasmatematicas.com/algebra/polinomios-multiplicar.html

http://www.vitutor.com/ab/p/a−6.html

# **3.6. PRIMERA EVALUACIÓN**

#### TEMA; EXPRESIONES ALGEBRAICAS, SUMA, RESTA Y MULTIPLICACIÓN

En las preguntas de 1 y 2 escoge la expresión algebraica que representa cada situación

- 1. El perímetro en centímetros de un rectángulo que tiene de largo *l* centímetros y de ancho 17 centímetros.
	- *a*) *l* +34
	- *b*) 2*l* +34
	- *c*) *l* +17
	- *d*) 2*l* +17
- 2. El producto de dos números consecutivos es 812.
	- *a*)  $x \cdot (x+1) = 812$
	- *b*)  $x + y = 812$
	- *c*)  $x \cdot y = 812$
	- *d*)  $x \cdot (x-2) = 812$

Responde las preguntas 3 a 5 con la siguiente información.

La siguiente tabla registra la producción durante algunas semanas de cierto tipo de tela en una empresa textil.

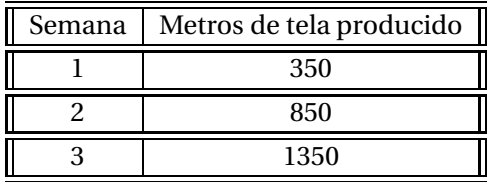

- 3. De continuar la tendencia, la producción en la séptima semana será
	- *a*) 2850 m
	- *b*) 3350 m
	- *c*) 3850 m
	- *d*) 4350 m
- 4. La expresión algebraica que representa la producción *P* en la semana *n* es:
	- *a*)  $P(n) = 500n + 150$
	- *b*)  $P(n) = 500n 150$
	- *c*) *P*(*n*) = 350*n*

*d*)  $P(n) = 400n - 50$ 

- 5. Un trabajador recibe \$ 800.000 mil pesos mensuales. En un mes sus gastos son la quinta parte de lo que gana. Si *x* representa el número de meses y A es lo que puede ahorrar entonces la expresión que muestra cuanto puede ahorrar el trabajador a través de los meses es
	- *a*) *A* = (800000 200000)*x*
	- *b*)  $A = 800000x 160000$
	- *c*) *A* = (800000 160000)*x*
	- *d*) *A* = 800000*x*

Responde las preguntas 6 a 8 con la siguiente información.

Raúl decidió hacer compras de navidad por un valor del 50% del salario mensual, que en dinero corresponde a \$ 549 .000.

- 6. Si al salario nominal de Raúl le han descontado el 8,5%, se puede afirmar que la expresión algebraica que representa lo que le queda a Raúl de su salario es:
	- *a*) 91,5*x* +8,5*x* = *x*
	- *b*) 2(549000)−93330 = *x*
	- *c*) 2(549000)+0,85 = *x*
	- *d*)  $2(549000) + 0,085 = x$
- 7. El valor de los descuentos que le hacen a Raúl es
	- *a*) \$ 46 665
	- *b*) \$ 54 900
	- *c*) \$ 93 330
	- *d*) \$ 102 000
- 8. Si el valor de las compras es de *y* pesos, la expresión que mejor representa la relación entre lo que va a gastar Raúl y el valor de las compras es
	- *a*) *y* = 549000
	- *b*) *y* < 549000
	- *c*)  $y \neq 549000$
	- *d*) *y* > 549000

En las preguntas 9 y 10 encontrar la expresión que represente el área de la región sombreada de cada figura.

9. Halla el área del siguiente cuadrado

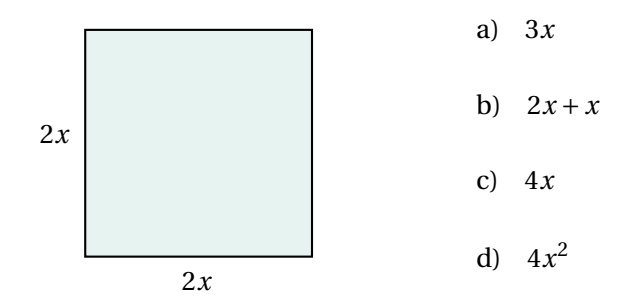

10. Halla el área sombreada en azul.

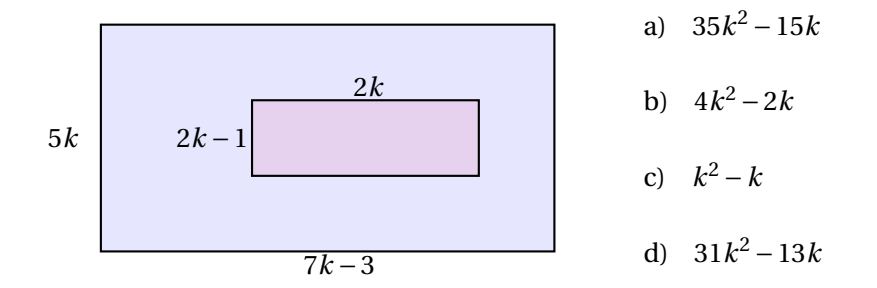

**COMPROMISO** Consultar sobre la división de polinomios.

### **RECURSOS HUMANOS**

Estudiantes del grado octavo de la institución, profesor titular del área. Investigadores: DIEGO ARVEY VELA STERLING y FABIO ANDRÉS CARDOZO

## **RECURSOS DIDÁCTICOS**

Marcador y Borrador

# **BIBLIOGRAFÍA.**

http://www.disfrutalasmatematicas.com/algebra/polinomios-multiplicar.html

http://www.vitutor.com/ab/p/a4−6.html Algebra de Baldor Matemáticas 8, editorial Voluntad

# **3.7. CLASE N°5**

**TEMA:** DIVISIÓN DE POLINOMIOS

## **1. COMPETENCIAS COMUNICATIVAS Y DE REPRESENTACIÓN:**

Terminada la clase el estudiante habrá desarrollado capacidad de identificar y aplicar el algoritmo de la división de polinomios.

#### **2. COMPETENCIAS DE RAZONAMIENTO Y ARGUMENTACIÓN:**

Terminada la clase el estudiante habrá desarrollado capacidad de dividir polinomios y aplicar el algoritmo de la división como prueba.

## **3. COMPETENCIAS DE PLANTEAMIENTO Y SOLUCIÓN DE PROBLEMAS:**

Terminada la clase el estudiante habrá desarrollado capacidad de resolver problemas que requieran división de polinomios.

#### **DIVISIÓN DE POLINOMIOS**

El propósito de esta operación es hallar el cociente de dividir un polinomio entre otro polinomio. Las reglas establecidas en los naturales tienen que aplicarse con algunas variaciones, lo que constituye el ALGORITMO DE LA DIVISIÓN ALGEBRAICA..

Antes de llevar a cabo la división deben tenerse en cuenta las siguientes indicaciones.

- *a*) Ordenar el dividendo y el divisor en el orden descendente según las potencias de una variable principal. En los ejercicios clásicos se usa la *x*, pero puede ser cualquier letra.
- *b*) Observar si falta alguna de las potencias de la variable principal en cualquiera de los dos polinomios. Si falta alguna de estas, en el lugar que debe ocupar se colocara un cero (0). O simplemente se deja el espacio.
- *c*) El grado del dividendo, es decir la mayor potencia que tenga su letra principal, debe ser mayor o igual que la mayor potencia que tenga el divisor en la misma letra principal. Si esto no se cumple la división no se puede realizar.

Ejemplo :

Dividir  $\frac{2x^4 + 2x^3 - x^2 - 1}{x^2 - 1}$ *x* −2

Dividendo:  $2x^4 + 2x^3 - x^2 - 1$ 

Divisor  $x - 2$ 

La operación queda planteada de la siguiente manera:

$$
\frac{2x^4 + 2x^3 - x^2 + 0 - 1}{x - 2}
$$

## **Algoritmo de la división de polinomios**

El procedimiento de la división algebraica se explica en los siguientes pasos:

*a*) Tomamos el primer término del dividendo y lo dividimos entre el primer término del divisor. Esto nos va a dar el primer término del cociente.

- *b*) Tomamos el primer término del cociente y lo multiplicamos por todo el divisor, el resultado será restado al dividendo. En esta parte, el resultado de la multiplicación se coloca debajo del dividendo, con el signo cambiado, para efectuar una RESTA.
- *c*) Una vez hecha la resta, se repite todo el procedimiento, para obtener el segundo término del cociente, el tercer término y así sucesivamente. El procedimiento se repite hasta que ya no quede nada en el dividendo, o bien hasta que lo que queda del dividendo sea una expresión de menor grado que el divisor.

Vamos a presentar un video *ht t p* : //*w w w*.*yout ube*.*com*/ *w at ch*?*v* = *k*9*R*4*RV Dpo Qg*&*f eat ur e* = *r el at ed* donde se hace paso a paso una división de polinomios.

#### **ACTIVIDAD EN CLASE**

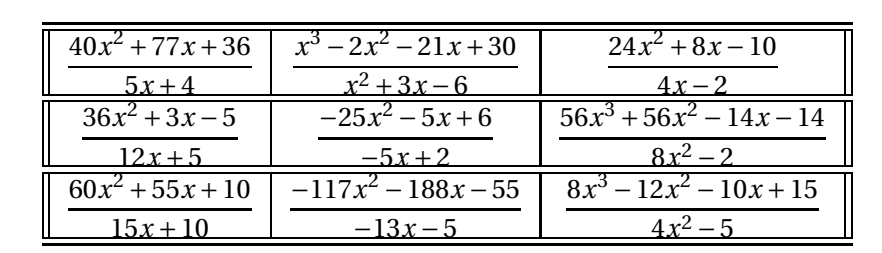

*a*) Efectúa las divisiones y escribe el cociente en un cuadrado polimágico en el que la suma de los polinomios de cada fila, columna o diagonales sea siempre la misma: 15*x* +9.

- *b*) Se sabe que en una división el divisor es 5*x* + 3, el cociente es 4*x* − 5 y el residuo es 3. ¿Cuál es el dividendo?.
- *c*) Se sabe que en una división el divisor es 5*x* + 3, el cociente es 4*x* − 5 y el residuo es 3. ¿Cuál es el dividendo?.
- *d*) Al efectuar una división se obtuvo como cociente 12*x* <sup>2</sup> <sup>−</sup> <sup>3</sup>*<sup>x</sup>* <sup>+</sup> 4 ,y el residuo es 42. Determina el dividendo si el divisor era 4*x* +5

# **CULMINACIÓN**

#### **TALLER:**

Resolver las siguientes divisiones con la ayuda del algebrator, luego analizarlos resultados y llevarlos al cuaderno.

$$
(x5 + 2x3 - x8) \div (2x + 3)
$$
  
(4x<sup>3</sup> - x + 3) \div (x<sup>2</sup> + x)  
(3x<sup>2</sup> + 5x3) \div 2x  
(5x<sup>4</sup> - 3x<sup>3</sup> + x<sup>2</sup> - x + 5) \div (x<sup>3</sup> + x + 1)

**EVALUACIÓN:** Al final de la clase se recogerá el desarrollo de la actividad de clase.

**RECURSOS HUMANOS** Estudiantes del grado octavo de la institución, Profesor titular del área. Investigadores: DIEGO ARVEY VELA STERLING y FABIO ANDRÉS CARDOZO

**RECURSOS DIDÁCTICOS** Tablero, Marcador y Borrador

# **BIBLIOGRAFÍA.**

Baldor, Aurelio. Álgebra. Publicaciones Cultural, S.A. de C.V. México D.F. 1997.

EDITORIAL VOLUNTAD *S*.*A*. Descripción Casa editorial, textos escolares y universitarios. Categoría Zona activa matemáticas 2011. Disponible en: Sitio *W ebw w w*.*volunt ad*.*com*.*co*

 $http://www.vouthe.com/watch?v = T$  *EzsIAirgEfeature = related* 

*ht t p* : //*w w w*.*educared*.*or g*/*g l obal*/*anaveg ar* 4/*comunes*/

*pr emi ados*/*B*/1212/*pol i nomi os* %20*suma* %20*y* %20*r est a*.*ht m*

http://www.disfrutalasmatematicas.com/algebra/polinomios-multiplicar.html

http://www.vitutor.com/ab/p/a6.*ht ml*

# **3.8. CLASE N°6**

## **TEMA:**DIVISIÓN SINTÉTICA Y TEOREMA DE RUFFINI

## **1. COMPETENCIAS COMUNICATIVAS Y DE REPRESENTACIÓN:**

Terminada la clase el estudiante habrá desarrollado las capacidades de:

- Identificar y aplicar el algoritmo de la división sintética en la división de polinomios.
- Identificar y aplicar la regla de Ruffini para la división de polinomios.

## **2. COMPETENCIAS DE RAZONAMIENTO Y ARGUMENTACIÓN:**

Terminada la clase el estudiante habrá desarrollado capacidad de efectuar las divisiones indicadas y verificar sus respuestas probando la división.

## **3. COMPETENCIAS DE PLANTEAMIENTO Y SOLUCIÓN DE PROBLEMAS:**

Terminada la clase el estudiante habrá desarrollado capacidad de: Solucionar problemas que requieran la utilización de la división sintética y el teorema de Ruffini.

# **INTRODUCCIÓN:**

Veremos un video donde nos muestre la división sintética y otro con la regla de Ruffini. Disponible en: *ht t p* : //*w w w*.*yout ube*.*com*/*w atch*?*v* = *y*63*u*2*u* −*LF s*

## **DIVISIÓN SINTÉTICA**

## **Procedimiento**

La división sintética es un procedimiento por medio del cual se puede dividir un polinomio de una sola variable, de orden *n*, entre un polinomio de orden 1 de la forma *x* − *a* donde *x* es la variable y *a* es un número Real. Este procedimiento es puramente numérico (no se requiere manejo de literales) y resulta más fácil que la división de polinomios convencional. Después de realizada la división se obtiene como cociente un polinomio de orden *n* −1 y el residuo que es un número.

Para ilustrar el procedimiento dividiremos el polinomio 2*x* <sup>4</sup>−3*<sup>x</sup>* <sup>3</sup>−15*<sup>x</sup>* <sup>2</sup>−10*x*+6 entre el polinomio *x* −3.

1. Para comenzar se ordena el polinomio dividiendo de manera decreciente de los exponentes en relaxión a una variable se obtienen los coeficientes del polinomio en orden decreciente y se escriben horizontalmente separados por espacios. Si falta el término correspondiente a algún orden, se coloca cero en su lugar. Se escribe a la izquierda separado por una línea vertical el valor de a (que es el término independiente del divisor). Se dibuja una línea horizontal por debajo de *a*. Con esto queda planteada la división sintética, como se muestra en la figura.

$$
\begin{array}{c|cccc}\n3 & 2 & -3 & -15 & -10 & 6 \\
\hline\n\end{array}
$$

2. El primer término del polinomio se escribe tal cual debajo de la línea horizontal.

$$
\begin{array}{c|cccc}\n3 & 2 & -3 & -15 & -10 & 6 \\
\hline\n2 & & & & & \\
\hline\n\end{array}
$$

3. Se multiplica el divisor por el número que se acaba de escribir debajo de línea horizontal. El producto se escribe arriba de la línea horizontal en la fila correspondiente al orden siguiente.

$$
\begin{array}{c|cccc}\n3 & 2 & -3 & -15 & -10 & 6 \\
\hline\n6 & & & & \\
2 & & & & \\
\end{array}
$$

4. Se suma el coeficiente del polinomio que está justo arriba del número obtenido en el paso anterior a ese número. El resultado se escribe debajo de la línea horizontal.

$$
\begin{array}{c|cccc}\n3 & 2 & -3 & -15 & -10 & 6 \\
\hline\n6 & & & & \\
2 & 3 & & & \\
\end{array}
$$

5. Se repiten los pasos 3 y 4 hasta terminar escribiendo debajo de la línea horizontal la suma correspondiente al último orden.

$$
\begin{array}{c|cccc}\n3 & 2 & -3 & -15 & -10 & 6 \\
\hline\n6 & 9 & -18 & -84 \\
\hline\n2 & 3 & -6 & -28 & -78\n\end{array}
$$

6. Se interpreta el resultado de la división. El último número es el residuo y los números anteriores son los coeficientes del cociente de orden *n* −1.

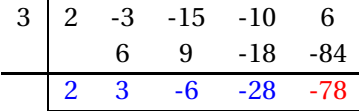

Cociente: 2*x* <sup>3</sup> <sup>+</sup>3*<sup>x</sup>* <sup>2</sup> <sup>−</sup>6*<sup>x</sup>* <sup>−</sup>28. y el Residuo: <sup>−</sup>78. Es decir:

$$
2x^4 - 3x^3 - 15x^2 - 10x + 6 = (x - 3)(2x^3 + 3x^2 - 6x - 28) - 78
$$

La división se comprueba igual que en aritmética multiplicando el divendo por el cociente y sumándole el residuo.

Ejemplo. Dividir el polinomio  $x^4 - 11x^3 + 26x^2 + 44x - 120$  entre el polinomio  $x + 2$ .

Los coeficientes del polinomio son [1,−11,26,44,120] y *a* = −2 porque *x*+2 = *x*−(−2) = *x*−*a*. La división sintética queda así:

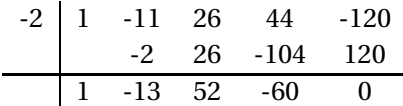

Para explicar los pasos a aplicar en la regla de Ruffini vamos a tomar como ejemplo la división de ( $x^4 - 3x^2 + 2$ ) entre (*x* − 3)

- *a*) Si el polinomio no es completo, lo completamos colocando ceros los términos que faltan. En nuestro caso,  $(x^4 + 0x^3 - 3x^2 + 0x + 2)$
- *b*) Colocamos los coeficientes del dividendo en una línea.
- *c*) Abajo a la izquierda colocamos el opuesto del término independiente del divisor.
- *d*) Trazamos una raya y bajamos el primer coeficiente.

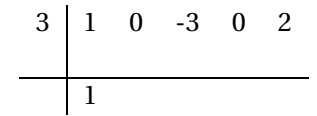

*e*) Multiplicamos ese coeficiente por el divisor y lo colocamos debajo del siguiente término.

$$
\begin{array}{c|cccc}\n3 & 1 & 0 & -3 & 0 & 2 \\
& & 3 & & & \\
\hline\n& 1 & & & & \\
\end{array}
$$

*f*) Sumamos los dos coeficientes.

$$
\begin{array}{c|cccc}\n3 & 1 & 0 & -3 & 0 & 2 \\
& & 3 & & \\
\hline\n& 1 & 3 & & \n\end{array}
$$

*g*) Repetimos el proceso anterior hasta considerar el último coeficiente del dividendo.

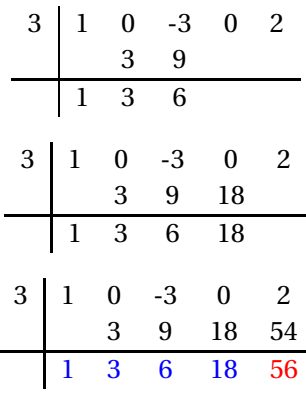

- *h*) El último número obtenido, 56, es el resto o residuo de la división.
- *i*) El cociente es un polinomio de grado inferior en una unidad al dividendo y cuyos coeficientes son los que hemos obtenido en la ultima división 1, 3, 6, 18 por lo tanto,  $(x^4 - 3x^2 + 2)$  $\frac{(x-3x+2)}{(x-3)} = (x^3 + 3x^2 + 6x + 18)(x+3) + 56.$

Cociente:  $x^3 - 13x^2 + 52x - 60$ . Residuo: 0.

lo que significa que la división es exacta.

Luego  $x^4 - 11x^3 + 26x^2 + 44x - 120 = (x - 2)(x^3 - 13x^2 + 52x - 60)$ Ejemplo. Dividir el polinomio  $x^3 + 1$  entre el polinomio  $x - 1$ .

Los coeficientes del polinomio son [1,0,0,1] y *a* = 1 (observar cómo se insertan ceros en las posiciones de los términos con *x* 2 y *x* y *a* = 1. La división sintética queda así:

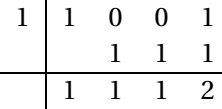

Cociente: (*x* <sup>2</sup> <sup>+</sup> *<sup>x</sup>* <sup>+</sup>1)(*<sup>x</sup>* <sup>+</sup>1) Residuo: 2 lo que significa que la división es inexacta, luego

$$
x^3 + 1 = (x^2 + x + 1)(x + 1) + 2
$$

El algoritmo de la división sintética es conocido tambien como el teorema de Ruffini. Paolo Ruffini (1765-1822) quien estableció un método breve para hacer la división de polinomios, cuando el divisor es un binomio de la forma *x* - *a*.

## **ACTIVIDAD EN CLASE**

1. Determinar si los valores dados dividen exactamente el polinomio (residuo cero).

i. 
$$
x^4 - 15x^2 - 10x + 24
$$
;  $x = 3$ ,  $x = -3$   
ii.  $x^6 - 41x^4 + 184x^2 - 144$ ;  $x = 6$ ,  $x = -6$   
iii.  $x^3 + x^2 - x - 1$ ;  $x = 2$ ,  $x = 1$ 

2. Corrige lo errores cometidos en las divisiones sintéticas.

i. 
$$
\frac{x^4 + 9x^3 - 8x^2 - 69x + 30}{x + 9}
$$
  
1 9 -8 -69 30  
-9 0 72 -27  
1 0 -8 3 3  
1 0 -8 3 3

Cociente:  $x^3 - 8x$ <sup>2</sup> <sup>+</sup>3*<sup>x</sup>* <sup>+</sup>3. Residuo cero. ii.  $\frac{6x^3 + 13x^2 - 24x + 14}{x+7}$ *x* +7 2 6 13 -24 14 21 119  $\frac{665}{2}$ 6 34 95  $\frac{693}{2}$  3

Cociente: 
$$
6x^2 + 34x + 95
$$
. Residuo  $\frac{693}{2}$ .

- 3. Reescribe las divisiones sintéticas del ejercicio 2 corrigiendo los errores cometidos.
- 4. Analizar los ejercicios propuestos utilizando el algoritmo de la división sintética y la regla de Ruffini. Utilice el Algebrator para dividir, observamos el procedimiento y seguidamente lo analizamos.

i. 
$$
3x^4 - 4x^3 - 18x^2 - 8x + 6
$$
 entre  $x - 2$ .  
\nii.  $5x^5 - x^3 - 6x + 6$  entre  $x + 3$ .  
\niii.  $x^6 + x^4 - 15x^2 - 140x$  entre  $x + 1$ .  
\niv.  $2x^4 - 3x^3 - 15x^2 + 10x + 12$  entre  $x - 3$   
\nv.  $10x^4 - 7x^3 - x^2 - 5x$  entre  $x - 5$ 

# **CULMINACIÓN TALLER:**

Resolver las siguientes divisiones con la ayuda del algebrator, luego analizar los resultados y llevarlos al cuaderno.

$$
f_{\rm{max}}
$$

i.  $(x^5 + 2x^3 - x^3) \div (2x + 3)$ 

ii.  $(4x^3 - x + 3) \div (x^2 + x)$ iii.  $(3x^2 + 5x3) \div 2x$ iv.  $(5x^4 - 3x^3 + x^2 - x + 5) \div (x^3 + x + 1)$ 

## **EVALUACIÓN:**

Al final de la clase se recogerá el desarrollo de la actividad de clase.

## **RECURSOS HUMANOS:**

Estudiantes del grado octavo de la institución, profesor titular del área. Investigadores: DIEGO ARVEY VELA STERLING y FABIO ANDRÉS CARDOZO

# **RECURSOS DIDÁCTICOS:**

Tablero, Marcador y Borrador **BIBLIOGRAFÍA.**

Baldor, Aurelio. Álgebra. Publicaciones Cultural, S.A. de C.V. México D.F. 1997.

EDITORIAL VOLUNTAD *S*.*A*. Descripción Casa editorial, textos escolares y universitarios. Categoría Zona activa matemáticas 2011. Disponible en: Sitio *W ebw w w*.*volunt ad*.*com*.*co*  $http://www.vouthe.com/watch?v = T$  *EzsIAirgEfeature = related* 

*ht t p* : //*w w w*.*educared*.*or g*/*g l obal*/*anaveg ar* 4/*comunes*/

*pr emi ados*/*B*/1212/*pol i nomi os* %20*suma* %20*y* %20*r est a*.*htm*

http://www.disfrutalasmatematicas.com/algebra/polinomios-multiplicar.html

http://www.vitutor.com/ab/p/a6.*ht ml*

# **3.9. CLASE N°7**

## **TEMA:FACTORIZACIÓN**

## **1. COMPETENCIAS COMUNICATIVAS Y DE REPRESENTACIÓN:**

Terminada la clase el estudiante habrá desarrollado la capacidad de:

- Determinar el procedimiento para calcular la descomposición factorial.
- Determinar el máximo común divisor de dos o más expresiones.
- Determinar el procedimiento para calcular el factor común de dos o más expresiones y factorizarlas.
- Factorizar diferencia de cuadrados perfectos.
- Identificar y factorizar trinomios cuadrados perfectos.

Expresar polinomios algebraicos como productos indicados atendiendo a los casos de factorización.

#### **2. COMPETENCIAS DE RAZONAMIENTO Y ARGUMENTACIÓN:**

Diferenciar los casos de factorización y proceder a la aplicación en los mismos probando la respuesta obtenida.

## **3. COMPETENCIAS DE PLANTEAMIENTO Y SOLUCIÓN DE PROBLEMAS:**

Solucionar problemas que requieran la utilización de los casos de factorización (factor común, factor común por agrupación de términos, diferencia de cuadrados y trinomio cuadrado perfecto. **INTRODUCCIÓN:**

Cuando una expresión algebraica es el producto de dos o más factores se dice que dicha expresión algebraica esta factorizada, el proceso que determina estos factores es llamada factorización. En la factorización de expresiones algebraicas se consideran diez casos que son los siguientes:

#### **FACTOR COMÚN**

Cuando cada uno de los términos de una expresión es divisible por un factor común, la expresión puede ser simplificada dividiendo cada término separadamente por este factor y encerrando la cantidad que resulta entre paréntesis y el factor común como coeficiente.

#### **Características y cuándo aplicarlo**

Se aplica en binomios, trinomios y polinomios.

El factor común es aquello que se encuentra como factor en cada uno de los términos. Puede ser un número, una letra, varias letras, un signo negativo, una expresión algebráica (encerrada en paréntesis) o combinaciones de todo lo anterior.

#### **Cómo realizar la factorización**

Se determinan Máximo Común Divisor (MCD) de los coeficientes numéricos, de las letras o expresiones en paréntesis repetidas, se extrae la de menor exponente.

Se escribe el factor común, seguido de un paréntesis donde se anota el polinomio que queda después de realizar la división de monomios cada término del polinomio y el factor común.

#### **EJEMPLOS:**

```
3x + 3y = 3(x + y)10a - 15b = 5(2a - 3b)mp + mq - mr = m(p + q - r)x(a+1)-t(a+1)+5(a+1)=(a+1)(x-t-5)12c^3d^4f^2 - 18c^2d^2f^2 + 30c^5d^3f^2h = 6c^2d^2f^2(2cd^3 - 3 + 5c^3d^2h)
```
# **FACTOR COMÚN POR AGRUPACIÓN DE TÉRMINOS**

Una expresión puede ser factorizada si los términos pueden ser arreglados en grupos que tengan un factor común. Este caso se aplica en polinomios que tienen un número par de términos y donde ya se ha verificado que no hay factor común (caso 1).

Para realizar la factorización: Se forman grupos de igual número de términos, buscando que exista alguna familiaridad entre los términos agrupados (es decir, que tengan rasgos comunes). La agrupación se hace colocando paréntesis.

Hay que tener en cuenta que deben cambiarse los signos de los términos encerrados en el paréntesis si éste queda precedido por signo negativo.

A continuación se extrae el factor común de cada grupo formado. Por último, se extrae factor común de toda la expresión.

Ejemplo 1: Factorizar *x* <sup>2</sup> <sup>−</sup> *ax* <sup>+</sup>*bx* <sup>−</sup> *ab*

Notemos que los dos primeros términos tienen factor común *x* y que los dos últimos tienen factor común *b*, entonces agrupamos los dos primeros términos entre paréntesis y los dos últimos también.

 $x^2 - ax + bx - ab = x(x - a) + b(x - a) = (x - a)(x + b)$ 

Ejemplo 2: Factorizar 6*x* <sup>2</sup> <sup>−</sup>9*ax* <sup>+</sup>4*bx* <sup>−</sup>6*ab*

 $6x^2 - 9ax + 4bx - 6ab = (6x^2 - 9ax) + (4bx - 6ab) = 3x(2x - 3a) + 2b(2x - 3a) = (2x - 3a)(3x + 2b)$ 

Ejemplo 3: Factorizar  $12a^2 - 4ab - 3ax^2 + bx^2$ 

$$
12a^2 - 4ab - 3ax^2 + bx^2 = (12a^2 - 4ab) - (3ax^2 + bx^2) = 4a(3a - b) - x^2(3a - b) = (3a - b)(4a - x^2)
$$

# **DIFERENCIA DE CUADRADOS PERFECTOS**

## **Características y cuándo aplicarlo**

Se aplica solamente en binomios, donde el primer término es un cuadrado perfecto positivo y el segundo término es también un cuadrado perfecto, pero es negativo.

Se reconoce porque los coeficientes de los términos son números cuadrados perfectos (es decir números que tienen raíz cuadrada exacta, como 1, 4, 9, 16, 25, 36, 49, 64, 81, 100, 121, 144, 169, 196, 225, 256, 289, 324, 361, 400, etc.) y los exponentes de las letras son números pares (2, 4, 6, 10, 8, 16, etc.)

Cómo realizar la factorización

1. Se extrae la raíz cuadrada de cada término: Al coeficiente se le extrae la raíz cuadrada normalmente y a las letras, su exponente se divide entre 2 (por ejemplo: si aparece  $\sqrt{x^6} = x^{6/2} = x^3$ . Esto último se fundamenta en la propiedad de la radicación:  $\sqrt[n]{a^m} = a^{\frac{m}{n}}$ 

2. Se abren dos grupos de paréntesis (conectados entre sí por multiplicación).

Las raíces cuadradas que se obtuvieron de cada término se anotan dentro de cada paréntesis: en el primero se suman y en el segundo se restan (es decir, se obtiene el producto notable llamado SUMA POR DIFERENCIA).

#### **EIEMPLOS**

1. Factorizar 25 $x^2$  - 1.

La raíz cuadrada de: 25*x* 2 es 5*x* y la de: 1 es 1

Luego,  $25x^2 - 1 = (5x + 1)(5x - 1)$ 

2. Factorizar 16*x* 2 - 36*y* 4

La raíz cuadrada de: 16 $x^2$  es 4x y la raíz de: 36 $y^4$  es 6 $y^2$ 

Luego,  $16x^2 - 36y^4 = (4x + 6y^2)(4x - 6y^2)$ 

3. Factorizar  $121a^2b^4c^8 - 144d^{10}e^{14}$ 

La raíz cuadrada de: 121 $a^2b^4c^8$  es 11 $ab^2c^4$  y la de: 144 $d^{10}e^{14}$  es 12 $d^5e^7$ 

Luego,  $121a^2b^4c^8 - 144d^{10}e^{14} = (11ab^2c^4 + 12d^5e^7)(11ab^2c^4 - 12d^5e^7)$ 

4. Factorizar 16*x* <sup>2</sup> <sup>−</sup>36*<sup>y</sup>* 4

La raíz cuadrada de: 16 $x^2$  es 4*x* y la de: 36 $y^4$  es 6 $y^2$ 

Luego,  $16x^2 - 36y^4 = (4x + 6y^2)(4x - 6y^2)$ 

5. Factorizar  $\frac{x^2}{10}$  $\frac{1}{49}$  –  $9y^{2n}$ 64

> La raíz cuadrada de: *<sup>x</sup>* 2  $\frac{x^2}{49}$  es  $\frac{x}{7}$  $\frac{x}{7}$  y la de:  $\frac{9y^{2n}}{64}$  $\frac{y^{2n}}{64}$  es  $\frac{3y^{n}}{8}$ 8

Luego, 
$$
\frac{x^2}{49} - \frac{9y^{2n}}{64} = \left(\frac{x}{7} + \frac{3y^n}{8}\right) \cdot \left(\frac{x}{7} - \frac{3y^n}{8}\right)
$$

#### **TRINOMIO CUADRADO PERFECTO (TCP)**

#### **Características y cuándo aplicarlo**

El trinomio debe estar ordenado, ya sea en forma ascendente o descendente. Tanto el primero como el tercer término deben ser positivos. Asimismo, esos dos términos deben ser cuadrados

perfectos. En otras palabras, el primero y el tercer término deben reunir las características de los términos que conforman una Diferencia de Cuadrados Perfectos (Caso 3).

#### **Cómo realizar la factorización**

Primero debemos verificar que se trata de un Trinomio Cuadrado Perfecto (TCP). Para ello extraemos la raíz cuadrada tanto del primer como del tercer término.

Realizamos el doble producto de las raíces obtenidas y comparamos con el segundo término (sin fijarnos en el signo de éste). Si efectivamente coinciden, entonces tenemos un TCP.

La factorización de un TCP es un binomio elevado al cuadrado, que se construye anotando las raíces cuadradas del primer y tercer término, y entre ellas el signo del segundo término.

Ejemplo 1

Factorizar:  $12xy + 9x^2 + 4y^2$ 

Vamos a ordenarlo respecto la variable *x*, con lo cual obtenemos:

 $9x^2 + 12xy + 4y^2$ . Notemos que:

 $9x^2 = (3x)^2$ ;  $4y^2 = (2y)^2$ ; Además: 2.(3*x*).(2*y*) = 12*xy*.

Por lo que la expresión es un trinomio cuadrado perfecto y por consiguiente:

$$
12xy + 9x^2 + y^2 = (3x + 2y)^2
$$

Ejemplo 2

Factorizar  $4x^2 + 12xy^2 + 9y^4$ Notemos que  $\sqrt{x^4} = 2x$ , y  $\sqrt{9x^{y^4}} = 3y^2$ . Además 2 .(2*x*) .(3*y*<sup>2</sup>) = 12*xy*<sup>2</sup> Por lo tanto,  $4x^2 + 12xy^2 + 9y^4 = (2x + 3y^2)^2$ 

#### **ACTIVIDAD EN CLASE**

1. Descubre la frase oculta determinando el factor común de los términos de cada polinomio.

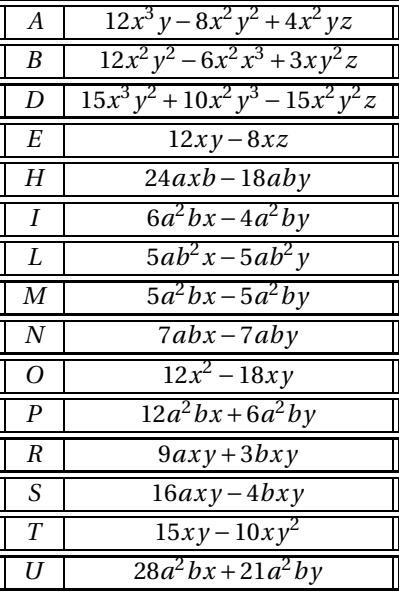

### UTILIZA LAS CLAVES

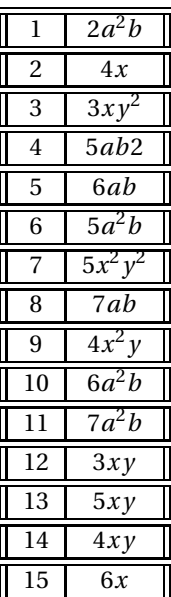

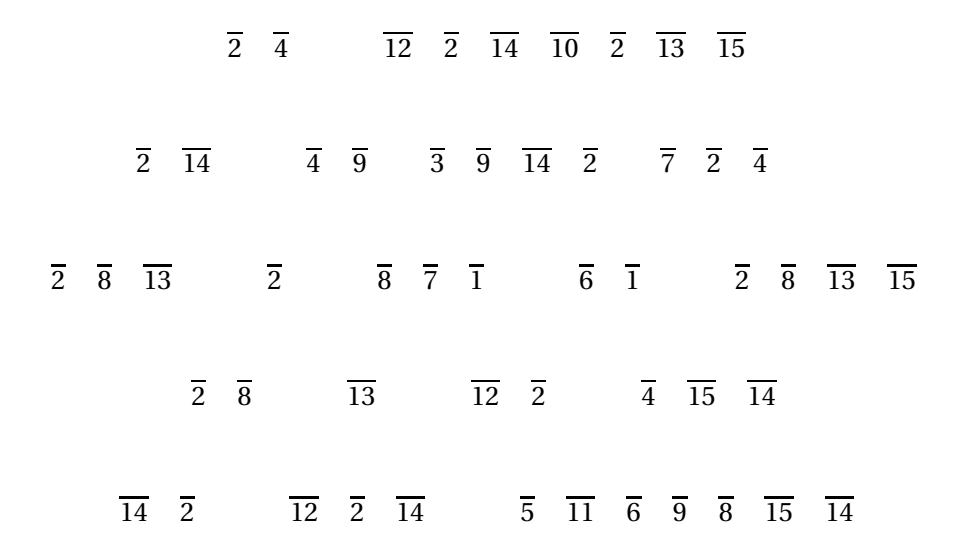

Describa cada uno de los pasos del procedimiento realizado en la siguiente factorización por agrupación de términos y propónga un procedimiento agrupando términos diferentes.

 $20abx^2 - 8a^2xy - 10b^2xy + 4aby^2 = (20abx^2 - 8a^2xy) - (10b^2xy - 4aby^2)$ = 4*ax*(5*bx* −2*a y*)−2*by*(5*bx* −2*a y*) = (5*bx* −2*a y*)(4*ax* −2*a y*)  $= 4ax(5bx - 2ay) + 2by(-5bx + 2ay)$ = (4*ax*)(5*bx* −2*a y*)−(2*by*)(5*bx* −2*a y*) = (4*ax* −2*a y*)(5*bx* −2*a y*)

Por qué al expresar el polinomio  $8a^2b^2c^3 + 12r - 4a^2b^2c^3p - 6p = (2a^2b^2c^3 + 3)(4r - 2p)$ se dice que es falsa está factorización. Justifique su respuesta Determine si los siguientes polinomios son trinomios cuadrados perfectos. En caso negativo, explica su respuesta.

 $4x^2 - 12xy - 9y^2$  $4x^2 + 12xy + 9y^2$  $16x^2 + 36xy + 81y^2$ 

Determine cuáles de los siguientes rectángulos son también cuadrados, si la expresión dada corresponde a su área.

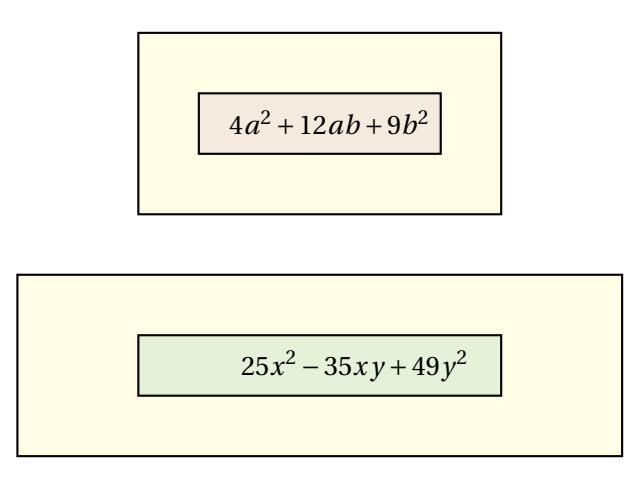

Halle y corrija el error cometido al factorizar los polinomios.

$$
25x^{16}y^{64} - 16a^{36}n^4 = (5x^4y^8 - 4a^6n^2)(5x^4y^8 + 4a^6n^2)
$$
  

$$
36m^{12}n^{14} - 64x^4y^2 = (18m^6y^7 - 32x^2y)(18m^6y^7 + 32x^2y)
$$

# **CULMINACIÓN:**

Se recogerá el taller de trabajo en clase

**EVALUACIÓN:** Al final de la clase se recogerá el desarrollo de la actividad de clase.

## **RECURSOS HUMANOS:**

Estudiantes del grado octavo de la institución, profesor titular del área. Investigadores: DIEGO ARVEY VELA STERLING y FABIO ANDRÉS CARDOZO

# **RECURSOS DIDÁCTICOS:**

Tablero, Marcador y Borrador. **BIBLIOGRAFÍA.**

Baldor, Aurelio. Álgebra. Publicaciones Cultural, S.A. de C.V. México D.F. 1997.

EDITORIAL VOLUNTAD *S*.*A*. Descripción Casa editorial, textos escolares y universitarios. Categoría Zona activa matemáticas 2011. Disponible en: Sitio *W ebw w w*.*volunt ad*.*com*.*co*

 $http://www.youtube.com/watch?v =<sub>T</sub> Ez s I Airg E feature = related$ 

*ht t p* : //*w w w*.*educared*.*or g*/*g l obal*/*anaveg ar* 4/*comunes*/

*pr emi ados*/*B*/1212/*pol i nomi os* %20*suma* %20*y* %20*r est a*.*htm*

http://www.disfrutalasmatematicas.com/algebra/polinomios-multiplicar.html

http://www.vitutor.com/ab/p/a6.*ht ml*

# **3.10. SEGUNDA EVALUACIÓN**

## **TEMA: DIVISIÓN DE POLINOMIOS Y FACTORIZACIÓN**

- 1. Al dividir  $12m^3 16m^2 + 20m$  entre 4*m* se obtiene como respuesta.
	- *<sup>a</sup>*) 3*m*<sup>2</sup> <sup>−</sup>4*<sup>m</sup>* <sup>+</sup><sup>5</sup>
	- *b*)  $m^2 m + 5$
	- *c*)  $3m^2 4m^2 + 5$
	- *d*)  $4m^2 + 5$
- 2. Al aplicar el algoritmo de la división sintética al polinomio
	- 2*x*<sup>4</sup> − 3*x*<sup>3</sup> − 15*x*<sup>2</sup> − 10*x* + 6 con (*x* − 3) las raíces y el residuo que se obtienen son:.
		- *a*) Raíces 2,3,−6,−28 residuo −78
		- *b*) Raíces 2,3,−28 residuo 0
		- *c*) Raíces 1,3,6,−28 residuo −68
		- *d*) Raíces 2,3,6,28 residuo 78
- 3. Como tarea, Francisco y Gustavo tienen que factorizar *x* <sup>6</sup> <sup>−</sup> 1. A continuación están los desarrollos realizados por cada uno. ¿Cuál de los dos tiene la respuesta correcta?

Francisco  $x^6 - 1 = (x^3 - 1)(x^3 - 1) = (x - 1)(x^2 + x + 1)(x + 1)(x^2 - x + 1)$ Gustavo  $x^6 - 1 = (x^2 - 1)(x^4 + x^2 + 1) = (x - 1)(x + 1)(x^3 + x^2 + 1)$ 

- *a*) Francisco
- *b*) Gustavo
- *c*) Los dos
- *d*) Ninguno
- 4. Si sacamos factor común en el siguiente polinomio *x* <sup>3</sup> <sup>+</sup>3*<sup>x</sup>* <sup>2</sup> <sup>−</sup>4*<sup>x</sup>* obtenemos.
	- *a*)  $x(x^2 + 3x 4)$

*b*)  $x(3x-4)$ 

- *c*) (*x* <sup>2</sup> <sup>+</sup>3*<sup>x</sup>* <sup>−</sup>4)
- *d*)  $x(x^2+3)$
- 5. Para las preguntas 3 y 4, *n* es un número natural. Factorizar el polinomio.y encontrar su simplificación.
- 6. Si factorizamos  $x^{2n} 6x^n + 9$  obtenemos.
	- *a*) (*x* −3)
	- *b*)  $(x-3)^2$
	- *c*)  $(x^n 3)^2$
	- *d*)  $(x^2-3)^2$
- 7. Si factorizamos  $x^{8n} 16y^{4n}$  obtenemos.
	- *a*)  $(x^{2n} 2y^n)(x^{2n} + 2y^n)(x^{4n} 4y^{2n})$
	- *b*)  $(x^{2n} 2y^n)(x^{2n} + 2y^n)$
	- *c*)  $(x^{2n} + 2y^n)(x^{4n} 4y^{2n})$
	- *d*)  $(x^{2n} + 2y^n)^2$
- 8. Un muchacho necesita 15 minutos más que su hermano para podar el pasto. Cuando trabajan juntos les toma 56 minutos.¿Cuánto tiempo se demoraría el muchacho en cortar el pasto solo?
	- *a*) 25,5 minutos
	- *b*) 20,5 minutos
	- *c*) 30,5 minutos
	- *d*) 28 minutos
- 9. El área del cuadrado del lado *x* −2, mostrando en la siguiente figura es:

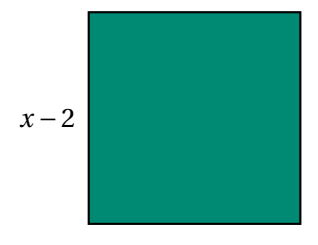

*a*) *x* <sup>2</sup> <sup>−</sup>4*<sup>x</sup>* <sup>+</sup><sup>4</sup>
- *b*)  $2(x-2)$
- *c*) 4(*x* −2)
- *d*) 4(*x* − 4)
- 10. Según las características y la regla que debemos utilizar para escoger los trinomios, cual o cuales de los siguientes son T.C.P.
	- *a*)  $m^2 + m + 1$
	- *b*)  $4n^2 + 4m + 15$
	- *c*) 9*p*<sup>2</sup> − 24*p* + 16
	- *d*)  $x^2 + 3x + 3$

# **3.11. CLASE N°8**

#### **TEMA: FACTORIZACIÓN**

### **1. COMPETENCIAS COMUNICATIVAS Y DE REPRESENTACIÓN:**

Terminada la clase el estudiante habrá desarrollado las capacidades de:

- Identificar y factorizar polinomios de la forma *x* <sup>2</sup> <sup>+</sup>*bx* <sup>+</sup>*<sup>c</sup>*
- **Identificar y factorizar polinomios de la forma**  $ax^2 + bx + c$
- Identificar y factorizar suma y diferencia de cubos.

### **2. COMPETENCIAS DE RAZONAMIENTO Y ARGUMENTACIÓN:**

Diferenciar los dos tipos de trinomios y factorizar correctamente en cada caso y proceder al desarrollo adecuado dependiendo del caso que se requiera para su factorización.

# **3. COMPETENCIAS DE PLANTEAMIENTO Y SOLUCIÓN DE PROBLEMAS:**

Solucionar problemas que requieran la factorización de la forma  $ax^2 + bx + c$  con  $a = 1$  y  $a \ne 1$ .

# **TRINOMIO DE LA FORMA**  $x^{2n} + bx^n + c$

#### **Características y cuándo aplicarlo**

El trinomio debe estar organizado en forma descendente. El coeficiente del primer término debe ser uno (1). El grado (exponente) del primer término debe ser el doble del grado (exponente) del segundo término. Esto idica inmediatamente que el exponente del primer término debe ser par.

## **Cómo realizar la factorización**

Se abren dos grupos de paréntesis. Se le extrae la raíz cuadrada al primer término y se anota al comienzo de cada paréntesis.

Se definen los signos: el signo del segundo término del primer paréntesis, el signo del segundo paréntesis se obtiene al multiplicar los signos del segundo y tercer término.

Buscamos dos cantidades que multiplicadas den como resultado el término independiente (es decir *c*), y que sumadas algebraicamente den como resultado el coeficiente del segundo término (es decir *b*).

Se anotan las cantidades que satisfacen las condiciones anteriores en los espacios en blanco de cada paréntesis, en sus lugares respectivos.

### **EJEMPLOS:**

Factorizar:  $x^2 - 2x - 15$ 

Abrimos dos grupos de paréntesis:=() ()

Extraemos la raíz cuadrada del primer término ( $\sqrt{x^2} = x$ ) y la anotamos al comienzo de cada paréntesis:  $=(x)(x)$ 

Definimos los signos en cada paréntesis, el signo del segundo término del primer paréntesis, el signo del segundo paréntesis se obtiene al multiplicar los signos del segundo y tercer término, la cual sería así más por menos es igual a menos que en símbolos queda así (+.− = −) y los paréntesis quedarán así:= (*x*− )(*x*− )

Y como resultado:  $(x-5)(x+3)$ 

Factorizar:  $x^4 + 11x^2 + 28$ 

Abrimos dos grupos de paréntesis:  $=$  ( )( )

Extraemos la raíz cuadrada del primer término ( $\sqrt{x^4} = x^2$ ) y la anotamos al comienzo de cada paréntesis: =  $(x^2) (x^2)$ 

Definimos los signos en cada paréntesis: =  $(x^2 + ) (x^2 + )$ 

Se buscan dos cantidades que multiplicadas den 28 y que sumadas den 11. Se trata de 7 y 4. Entonces, anotamos esos números en los espacios en blanco y queda lista la factorización: =  $(x^2+7)(x^2+4)$ 

# **TRINOMIO DE LA FORMA**  $ax^{2n} + bx^n + c$

#### **Características y cuándo aplicarlo**

El trinomio debe estar organizado en forma descendente. El coeficiente principal (es decir, del primer término) debe ser un número positivo y diferente de uno  $(a \neq 1)$ . El grado (exponente) del primer término debe ser el doble del grado (exponente) del segundo término.

#### **Cómo realizar la factorización**

a) Debemos multiplicar y dividir el trinomio por el coeficiente principal, es decir, entre *a*.

b) En el numerador efectuamos la propiedad distributiva teniendo presente que en el segundo término el producto no se realiza sino que se deja expresado: la cantidad que entra y la variable quedan agrupadas dentro de un paréntesis y el coeficiente original queda por fuera.

c) Se expresa el primer término como el cuadrado de lo que quedó en paréntesis en el segundo término.

d) Aplicamos el caso 5 Trinomio de la forma *x* <sup>2</sup>*<sup>n</sup>* <sup>+</sup>*bx<sup>n</sup>* <sup>+</sup>*<sup>c</sup>* en el numerador. e) Aplicamos el caso 1 (Factor común) en los paréntesis formados.

f) Finalmente, simplificamos la fracción (para eliminar el denominador).

Ejemplo 1: Factorizar  $6x^2 + 5x - 4$ Multiplicamos y dividimos el trinomio por 6, que es el coeficiente principal:  $6x^2 + 5x - 4 = \frac{6(6x^2 + 5x - 4)}{6}$ 6

En el numerador, distribuimos el 6 cuidando de dejar el producto indicado en el segundo término (el 6 se adhiere a la variable *x* y quedan dentro de un paréntesis). Observe que el coeficiente original del segundo término (es decir 5) queda por fuera:

$$
6x^2 + 5x - 4 = \frac{36x^2 + 5(6x) - 24}{6}
$$

Expresamos el primer término como el cuadrado de lo que quedó en paréntesis en el segundo término:

$$
6x^2 + 5x - 4 = \frac{6(x^2 + 5x - 4)}{6}
$$

Aplicamos el caso 5 (Trinomio de la forma *x* <sup>2</sup>*<sup>n</sup>* <sup>+</sup>*bx<sup>n</sup>* <sup>+</sup>*<sup>c</sup>* en el numerador: Abrimos dos grupos de paréntesis, colocamos 6*x* en cada uno de ellos, definimos los signos y buscamos dos cantidades que multiplicadas nos den −24 y que sumadas nos den 5. Se trata de 8 y −3. Entonces la factorización en el numerador queda así:

$$
=\frac{(6x+8)(6x-3)}{6}
$$

Ahora aplicamos caso 1 (Factor común) en los paréntesis formados:

$$
=\frac{2(3x+4)3(2x-1)}{6}
$$

Por último simplificamos el 2 y el 3 del numerador con el 6 del denominador, y de esta manera llegamos a la factorización del trinomio propuesto:

$$
6x^2 + 5x - 4 = (3x + 4)(2x - 1)
$$

### **SUMA Y DIFERENCIA DE CUBOS PERFECTOS**

### **Características y cuándo aplicarlo**

Se aplica solamente en binomios, donde el primer término es el cubo perfecto de una cantidad positiva (el segundo término puede ser positivo o negativo).

Se reconoce porque los coeficientes de los términos son cubos perfectos (es decir números que tienen raíz cúbica exacta, como 1, 8, 27, 64, 125, 216, 343, 512, 729, 1000, etc.) y los exponentes de las letras son múltiplos de tres (3, 6, 9, 12, 15, 18, etc.).

### **Cómo realizar la factorización**

Se extrae la raíz cúbica de cada uno de los término: Al coeficiente numérico se le extrae la raíz cúbica normalmente y a las letras, su exponente se divide entre 3 (por ejemplo:  $\sqrt[3]{x^{27}} = x^3$ ;  $\sqrt[3]{m^{64}} = m^4$ ). Esto último se fundamenta en la propiedad de la radicación:  $\sqrt[n]{a^m} = a^{\frac{m}{n}}$ 

Se abren dos grupos de paréntesis (conectados entre sí por multiplicación).

En el primer paréntesis (llamado FACTOR CORTO) se construye un binomio con las raíces cúbicas que ya se obtuvieron. En el segundo paréntesis (llamado FACTOR LARGO) se construye un trinomio con los términos que se anotaron en el factor corto, en el siguiente orden: el cuadrado de la primera raíz, luego el producto de las dos raíces y, por último el cuadrado de la segunda raíz.

Por último definimos los signos, de la siguiente manera: Si se trata de una suma de cubos, en el factor corto el signo que une las dos raices mas (+) y en el factor largo van signos intercalados iniciando con positivo. Si tenemos una diferencia de cubos, en el factor corto va signo negativo y en el factor largo van signos positivos.

Los siguientes son los modelos que resumen lo anterior:

Suma de Cubos:  $a^3 + b^3 = (a+b)(a^2 - ab + b^2)$ 

Diferencia de Cubos:  $a^3 - b^3 = (a - b)(a^2 + ab + b^2)$ 

IMPORTANTE: En algunas ocasiones el factor corto puede volverse a factorizar (debe revisarse). El factor largo no es necesario inspeccionarlo ya que no permite ser factorizado.

#### **EIEMPLOS**

1. Factorizar  $8x^3 - 1$ 

La raíz cúbica de: 8*x* 3 es 2*x* y la de: 1 es 1

Luego  $8x^3 - 1 = (2x - 1)(4x^2 + 2x + 1)$ 

2. Factorizar 64*x* <sup>3</sup> <sup>+</sup>27*<sup>y</sup>* 6

La raíz cúbica de: 64*x* 3 es 4*x* y la de: 27*y* 6 es 3*y* 2

Luego  $64x^3 + 27y^6 = (4x + 3y^2)(16x^2 - 12xy^2 + 9y^4)$ 

3. Factorizar *x* <sup>3</sup> <sup>−</sup><sup>125</sup>

La raíz cúbica de: *x* 3 es *x* y la de: 125 es 5

Luego  $64x^3 + 27y^6 = (x - 5)(2x^2 - 5x + 25)$ 

4. Factorizar 64*x* <sup>3</sup> <sup>+</sup><sup>27</sup>

La raíz cúbica de: 64*x* 3 es 4*x* y la de: 27 es 3

Luego  $64x^3 + 27 = (4x + 3)(16x^2 - 12x + 9)$ 

# **ACTIVIDAD EN CLASE**

*a*) Aplique el método grafico para factorizar los siguientes trinomios.

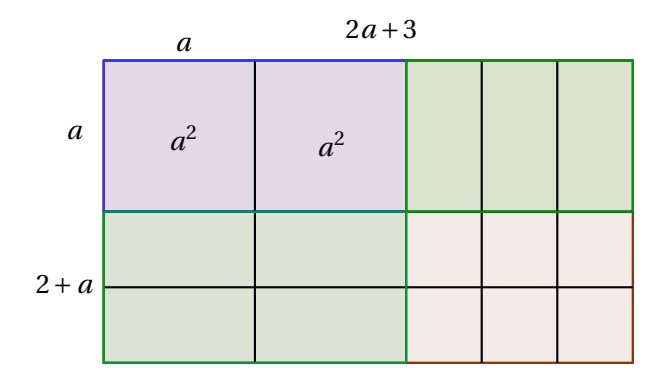

 $2a^2 + 7a + 6 = (2a + 3)(a + 2)$ 

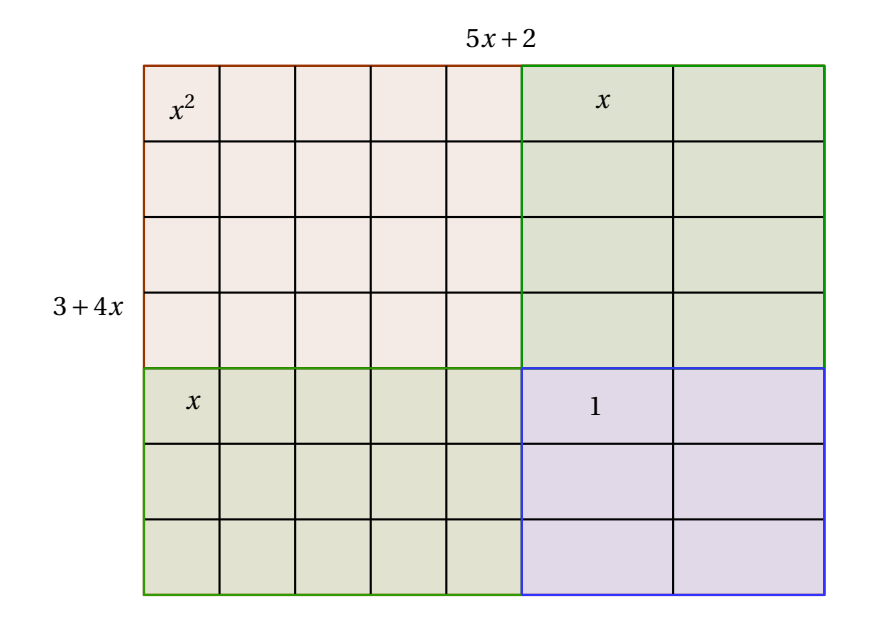

 $20x^2 + 23x + 6 = (4x + 3)(5x + 2)$ 

*b*) Indique cuales de los binomios están compuestos por cubos perfectos.

- $1+27x^3$
- $243x^6 27y^9$
- $8x^3 1$
- $1000a^3b^3 625x^3y^6$

*c*) Recuerde que  $\frac{ab}{b} = a$ , donde  $b \neq 0$  Factorize y aplique esta propiedad para calcular los cocientes

■ 
$$
\frac{(x^9 + y^6)}{(x^3 + y^6)}
$$
  
= 
$$
\frac{x^9 - y^6}{(x^3 - y^6)}
$$
  
= 
$$
\frac{(1 + y^{15})}{(1 + y^5)}
$$

- *d*) ¿Es posible hacer alguna generalización de *x <sup>n</sup>* <sup>−</sup> *<sup>y</sup> n* siempre que *n* sea par? ¿Qué fórmula puede a aplicarse en caso de ser posible?
- *e*) ¿Es posible hacer alguna generalización de *x <sup>n</sup>* <sup>−</sup> *<sup>y</sup> n* siempre que *n* sea impar? ¿Qué fórmula puede a aplicarse en caso de ser posible?

### 3.12. **CLASES TRADICIONAL** 79

*f* ) ¿Es posible hacer alguna generalización de *x <sup>n</sup>* <sup>−</sup> *<sup>y</sup> n* siempre que *n* sea un múltiplo de 3? ¿Qué fórmula puede a aplicarse en caso de ser posible?

# **CULMINACIÓN**

### **Se recogerá el taller de trabajo en clase**

**EVALUACIÓN:** Al final de la clase se recogerá el desarrollo de la actividad de clase.

### **RECURSOS HUMANOS:**

Estudiantes del grado octavo de la institución, profesor titular del área. Investigadores: DIEGO ARVEY VELA STERLING y FABIO ANDRÉS CARDOZO

# **RECURSOS DIDÁCTICOS**

Tablero, Marcador y Borrador.

# **BIBLIOGRAFÍA.**

Baldor, Aurelio. Álgebra. Publicaciones Cultural, S.A. de C.V. México D.F. 1997.

EDITORIAL VOLUNTAD *S*.*A*. Descripción Casa editorial, textos escolares y universitarios. Categoría Zona activa matemáticas 2011. Disponible en: Sitio *W ebw w w*.*volunt ad*.*com*.*co*

 $http://www.youtube.com/watch?v =<sub>T</sub> Ez sIAir gE feature = related$ 

*ht t p* : //*w w w*.*educared*.*or g*/*g l obal*/*anaveg ar* 4/*comunes*/

*pr emi ados*/*B*/1212/*pol i nomi os* %20*suma* %20*y* %20*r est a*.*htm*

http://www.disfrutalasmatematicas.com/algebra/polinomios-multiplicar.html

http://www.vitutor.com/ab/p/a6.*ht ml*

# **3.12. CLASES TRADICIONAL**

# **3.13. CLASE N°1**

**TEMA:** Expresiones Algebráicas

#### **COMPETENCIAS:**

# **1. COMPETENCIAS COMUNICATIVAS Y DE REPRESENTACIÓN:**

Terminada la clase el estudiante habrá desarrollado las capacidades de:

- 1. Identificar los números reales como un conjunto.
- 2. Identificar las cantidades variables como números reales.
- 3. Ubicar correctamente los números reales en la recta real.
- 4. Identificar las características de una expresión algebráica.
- 5. Identificar y reconocer los términos en una expresión algebráica.
- 6. Diferenciar los monomios, binomios, trinomios y polinomios algebraicos.

### **2. COMPETENCIAS DE RAZONAMIENTO Y ARGUMENTACIÓN:**

Terminada la clase el estudiante estará en capacidad de identificar las expresiones algebráicas, justificando los pasos del procedimiento y utilizar expresiones algebraicas para buscar soluciones.

#### **3. COMPETENCIAS DE PLANTEAMIENTO Y SOLUCIÓN DE PROBLEMAS:**

Terminada la clase el estudiante habrá desarrollado capacidad de resolver problemas que requieran la utilización de las expresiones algebraicas.

### **INTRODUCCIÓN**

El video:  $http://www.youtube.com/watch?v =<sub>T</sub> EzsIAirgE feature = related$  muestra una breve reseña histórica del álgebra y de algunos de sus exponentes. Obsérvelo con atención y conteste las preguntas siguientes:.

- ¿A quién se le considera el primer cultivador de las matemáticas con un enfoque aceptable por los científicos modernos?
- Según Pitágoras, ¿cómo se consigue el conocimiento?
- Nombre cuatro personajes importantes, quienes aportaron en el desarrollo de la matemática a través de la historia.

## **2. DESARROLLO**

Una variable real es una cantidad que toma diferentes valores en el conjunto de los números reales; varía tomando cualquier valor que pertenezca a este conjunto por ejemplo puede ser  $1, 2, 500, 33, 4, 0, 56, 3, 45, \frac{4}{7}$  $\frac{4}{7}$ ,  $\sqrt{3}$ , π, ... Generalmente se representa con letras minúsculas.

# **CONJUNTOS NUMÉRICOS.**

Los números Naturales N , que sirven para contar. {1,2,3,..}

Los números Enteros  $\mathbb Z$ , que incluyen a los negativos y el cero.  ${..., -5, -4, -3, -2, -1, 0, 1, 2, 3, 4, 5, ...}$ 

Los números Racionales Q, que se pueden expresar como el cociente de dos enteros. De la forma *a*  $\frac{\text{R}}{b}$ {...−1/2,0,1/2,5/3,..} donde *b* ≠ 0

Los números Irracionales I, que NO pueden expresarse de la manera anterior, junto con los racionales forman los números Reales R, es decir, R∪I

Una variable real es la representación simbólica de los números reales. Por ejemplo:

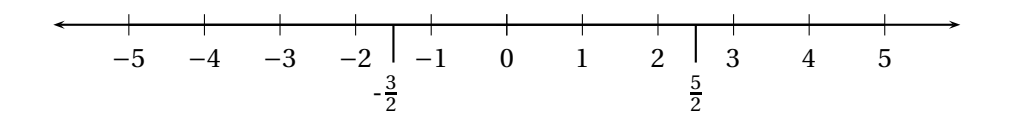

Observemos que en la recta numérica se presentan algunos números Reales, lo que incide que *x* varia tomando estos valores; la variable se pasea por la recta tomando cualquier valor que esté en ella por ejemplo: *x* = 6, *x* = −3, *x* = −1000. Los valores en la recta se prolongan infinitamente hacia la derecha y hacia la izquierda entonces *x* puede tomar infinitos valores.

### **EXPRESIONES ALGEBRAICAS**

Una expresión algebraica es una combinación de letras, números y signos utilizando las diferentes operaciones, suma, resta, multiplicacion, división. Las letras representan cantidades desconocidas y se denominan variables o incógnitas. Cada expresión separada por un signo mas (+) o un signo menos (−) se denomina término de la expresión algebraica. Las expresiones algebraicas nos permiten traducir al lenguaje matemático expresiones del lenguaje habitual.

A continuación damos algunas expresiones de lenguaje cotidiano y su equivalente a una expresión algebraica. Cada letra representa un número real.

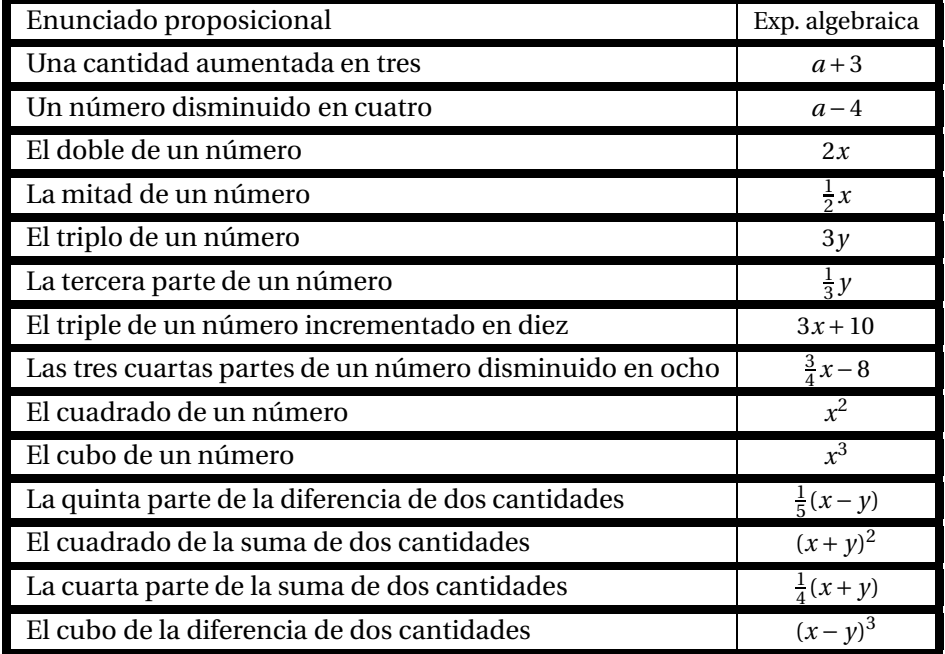

Las expresiones algebraicas nos permiten generalizar problemas que nos encontramos a diario. Por ejemplo:

Si un huevo cuesta \$200, dos huevos cuestan 2x\$200 =\$400, tres huevos cuestan 3x\$200 =\$600. El valor de la cantidad de huevos varía según el número de huevos que deseamos comprar; entonces para generalizar el que hacer por cierta cantidad de huevos, definimos una variable *x* en el lugar donde va la cantidad de huevos que quieren comprar *x* huevos y cada huevo tenga un valor de \$200, el valor a pagar es \$200 *x* por ejemplo, si queremos saber el precio de 25 huevos solo reemplazamos la *x* por 25 así: \$200 x25 = \$5000, y así lo podremos hacer con cualquier cantidad de huevos y sabremos cuanto nos cuestan.

Dos enteros son consecutivos cuando la diferencia entre el mayor y el menor es una unidad. Si el mayor es *x* entonces el antecesor es (*x* − 1) y el sucesor es (*x* + 1). De esta manera el producto de cuatro enteros consecutivos se expresa algebraicamente:

 $x(x-1)(x-2)(x-3)$  o,  $y(y+1)(y+2)(y+3)$ 

Algunas expresiones algebraicas son utilizadas en la geometria por ejemplo: El área de un triangulo es:  $\frac{(b \cdot h)}{2}$ <sup>-</sup>*h*)</sup>; donde *b* es la base y *h* la altura, el área de un círculo de radio r: A=π r<sup>2</sup>. La fórmula que permite hallar, las raices de la ecuación cuadrática  $ax^2 + bx + c = 0$ : es:

$$
x = \frac{-b \pm \sqrt{b^2 - 4ac}}{2a}
$$

# **TÉRMINO ALGEBRAICO**

Un término algebraico consta de las siguientes partes:

$$
-8x^2
$$

− signo del coeficiente.

```
8 coeficiente numérico.
```
*x* base o literal.

2 exponente del coeficiente literal.

- Signo. Puede ser positivo  $(+)$ , o negativo  $(-)$ .
- Coeficiente. En el producto de dos o más factores, cualquiera de ellos puede llamarse coeficiente de los otros factores.

### Ejemplo:

En 7 $ab^2c$  ; 7 es el coeficiente numérico de  $ab^2c$ ;  $a$  es coeficiente no numérico o coeficiente literal de 7*b* 2 *c*; *b* 2 es coeficiente no numérico de 7*ac* ;*c* es coeficiente no numérico de 7*ab*<sup>2</sup> En general, se le llama coeficiente a una constante (con todo y signo), que es un factor de las variables de cualquier término algebraico.

- La variable (o parte literal). Es la cantidad generalizada.
- Exponente. Es el número de veces que se multiplicará la cantidad generalizada o variable, por sí misma.
- Un término es una expresión algebraica que está compuesta por un número y una variable junto a la operación multiplicación.
- Los monomios están compuestos por un término, como 3*a*,−5*b*, *x* 2 *y*.
- Los binomios están compuestos por dos términos  $a + b$ ,  $\frac{a^2}{3}$  $\frac{x}{3} + b$ .
- Los trinomios están compuestos por tres términos  $a+b+c$ ,  $x^2+5x-6$ .
- Un polinomio es una expresión constituida con constantes, variables y exponentes, que están combinados usando operaciones de sumas, restas y multiplicaciones.
- Los polinomios están compuestos por cuatro o mas términos por ejemplo: *a* +*b* +*c* −*d*, *x* 2 + 5*x* −6.
- El grado de un polinomio puede ser absoluto o con relación a una letra. El grado absoluto de un polinomio es el grado de su término de mayor grado. Así, en el polinomio *x* 4 *y* − 5*x* 3 *y* + *x*<sup>2</sup> *y* − 3*x* el primer término es de quinto grado; el segundo, de cuarto grado; el tercero de tercer grado, y el último, de primer grado; luego, el grado absoluto del polinomio es el quinto

El grado de un polinomio con relación a una letra es el mayor exponente de dicha letra en el polinomio. Así, el polinomio  $a^6 + a^4x^2 - a^2x^4$  es de sexto grado con relación a la *a* y de cuarto grado con relación a la *x*.

- Clases de Polinomios: Un polinomio es entero cuando ninguno de sus términos tienen denominador literal como  $a^6 + a^4 - 4$ ;  $\frac{x^2}{2}$  $\frac{1}{2}$  – *x*  $\frac{\pi}{3}$ : fraccionario cuando alguno de sus términos tiene letras en el denominador como *<sup>a</sup>* 2  $\overline{b}$ <sup>+</sup> *b c* −8; racional cuando no tiene radicales, como los ejemplos anteriores; irracional cuando contiene radical, como  $\sqrt{a} + \sqrt{b} - \sqrt{abc}$ ; homogéneo cuando todos sus términos son del mismo grado absoluto, como  $4a^3 + 5a^2b + 6ab^2 + b^3$  y heterogéneo cuando sus términos son del mismo grado, como *x* <sup>3</sup> <sup>+</sup> *<sup>x</sup>* <sup>2</sup> <sup>+</sup> *<sup>x</sup>* <sup>−</sup><sup>6</sup>
- Ordenar un polinomio: Es escribir sus términos de modo que los exponentes de una letra escogida como letra ordenatriz queden en orden descendente o ascendente. Así, ordenar el polinomio −5*x*<sup>3</sup> + 5*x*<sup>5</sup> − 3*x* + *x*<sup>4</sup> − *x*<sup>2</sup> + 6, en orden descendente con relación a *x* será escrito  $5x^5 + x^4 - 5x^3 - x^2 - 3x + 6$ . El término independiente de un polinomio con relación a una letra es el término independiente que no tiene dicha letra. Así en el polinomio −5*x* <sup>3</sup> <sup>+</sup>5*<sup>x</sup>* <sup>5</sup> <sup>−</sup>3*<sup>x</sup>* <sup>+</sup> *<sup>x</sup>* <sup>4</sup> <sup>−</sup> *<sup>x</sup>* <sup>2</sup> <sup>+</sup>6, el término con relación a la letra *<sup>x</sup>* es 6.

El término independiente con relación a una letra puede considerarse que tiene esa letra con exponente cero, porque como se verá mas adelante, toda cantidad diferente de cero elevada a la cero da como resultado la unidad. Así en el primer ejemplo anterior, 6 equivale a 6 $x^0$ .

Ejemplos:

−2*x* <sup>2</sup> Signo: negativo Coeficiente: <sup>−</sup>2 Variable: *<sup>x</sup>* Exponente: 2 *ax*<sup>2</sup> *y* <sup>3</sup> Signo: positivo Coeficiente:*a* Variable: *x*, *y* Exponente: con relación a *x* es 2 y con relación a (*y*) es 3

# **TÉRMINOS SEMEJANTES**

Los términos semejantes, son términos cuyas variables y sus exponentes son los mismos. En otras palabras, términos que se parecen, es decir, difieren en los coeficientes.

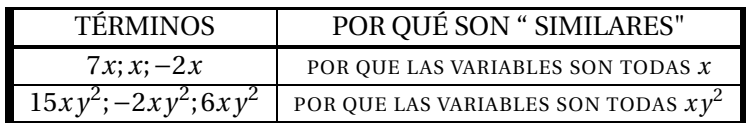

# **ACTIVIDAD DE CLASE**

1. Escriba en frente de cada frase la expresión algebraica correspondiente.

Cinco veces un número.

Un número incrementado en tres.

La mitad de una cantidad.

Dos quintos de un número más tres cuartos de otro.

La suma de dos números diferentes.

2. Frente a cada expresión algebraica colocar la enunciado que corresponda.

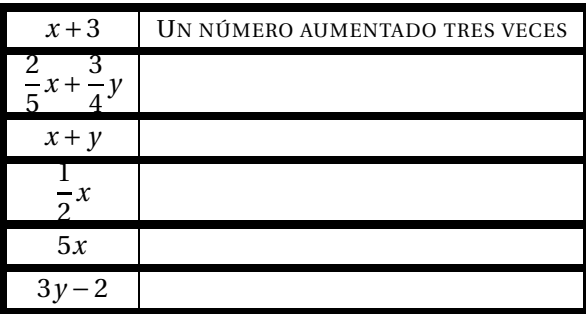

- 3. Escribe la expresión algebraica que represente cada situación:
	- La edad de Cindy es el triple de la edad de Camilo.
	- Carlos vendió su moto en la cuarta parte de lo que costó.
	- La matrícula de Joaquín se incrementó en ciento veinte mil pesos.
- 4. Responde con falso o verdadero en cada proposición y justifique.
	- El perímetro del tríangulo que aparece en la parte inferior es  $\frac{2n+4n}{2}$  $\frac{2n}{2n}$  *i* por qué?.
- La expresión que representa el perímetro del trapecio que aparece en la parte inferior es
	- $P = 3a + 2\beta$  *i* por qué? .

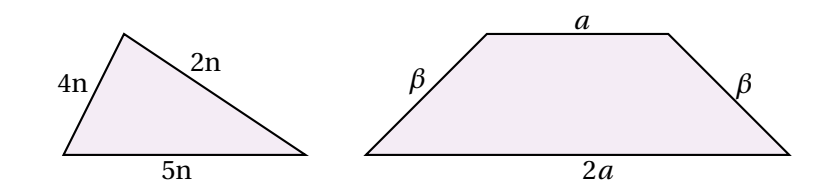

Un paquete de papas me cuesta el doble de un bom bom bum. Si al comprar las dos cosas gasto 1500. ¿Cuanto me cuestan las papas y cuanto me cuesta el bom bom bum?

Ayuda: obsérvese que el valor de las papas que depende del valor del bom bón bum. Suponga un valor o variable para este es de *x* pesos.

**EVALUACIÓN:** Al final de la clase se recogerá el desarrollo de la actividad de clase.

### **COMPROMISO:**

En grupos de 3 estudiantes traer en un cartel la definición de término algebraico con un ejemplo señalado sus partes.

## **RECURSOS HUMANOS:**

Estudiantes del grado octavo de la institución, profesor titular del área. Investigadores: DIEGO ARVEY VELA STERLING y FABIO ANDRÉS CARDOZO

# **RECURSOS DIDÁCTICOS:**

Video historia de las matemáticas

## **BIBLIOGRAFÍA.**

Baldor, Aurelio. Álgebra. Publicaciones Cultural, S.A. de C.V. México D.F. 1997.

EDITORIAL VOLUNTAD *S*.*A*. Descripción Casa editorial, textos escolares y universitarios. Categoría Zona activa matemáticas 2011. Disponible en: Sitio *W ebw w w*.*volunt ad*.*com*.*co*

http://www.youtube.com/watch?v=*<sup>T</sup> E zsI Ai r g E*&*f eat ur e* = *r eed*

http://www.educared.org/global/anavegar4/comunes /

premiados/B/1212/polinomios%20suma%20y%20resta.htm

http://www.disfrutalasmatematicas.com/algebra/polinomios-multiplicar.html

http://www.vitutor.com/ab/p/a <sup>−</sup>6.html

# **3.14. CLASE N°2**

### **TEMA: SUMA Y RESTA DE POLINOMIOS ALGEBRAICOS**

### **1. COMPETENCIAS COMUNICATIVAS Y DE REPRESENTACIÓN:**

Terminada la clase, el estudiante habrá desarrollado capacidad de

- 1. Definir las constantes reales y variables reales en la matematización (simbolización) de situaciones problemáticas.
- 2. Representar un enunciado (o proposición) literal en forma simbólica.
- 3. Aplicar las expresiones algebraicas en algunas situaciones reales.
- 4. Aplicar operaciones de adición entre polinomios analizando sus propiedades.
- 5. Aplicar operaciones de sustracción entre polinomios analizando sus propiedades.

# **2. COMPETENCIAS DE RAZONAMIENTO Y ARGUMENTACIÓN:**

Terminada la clase, el estudiante habrá desarrollado la capacidad de interpretar gráficas, explicar y justificar las respuestas y procesos en los cuales se requieren las operaciones de suma y resta de polinomios.

### **3. COMPETENCIAS DE PLANTEAMIENTO Y SOLUCIÓN DE PROBLEMAS:**

Terminada la clase el estudiante habrá desarrollado capacidad de resolver problemas que involucren la utilización de las operaciones de la suma y resta de polinomios.

## **DESARROLLO**

En el tema anterior aprendimos que dos términos que difieren solamente en los coeficientes se denominan semejantes. Para adicionar o sustraer polinomios reducimos los términos semejantes, es decir, adicionamos o sustraemos los coeficientes y dejamos la misma parte literal. Por ejemplo.

$$
2x + 4x = 6x
$$
  

$$
6x^2 - 3x^2 = 3x^2
$$

#### **SUMAR Y RESTAR POLINOMIOS**

Revisen en sus apuntes o en el módulo qué es un polinomio, observen ahora el siguientes ejemplo: Un polinomio es algo así como esto:

$$
4xy^2 + 3x - 5
$$

No olviden que los términos son los que están separados por los signos + o −.

Para sumar polinomios simplemente se suman los términos semejantes entre si.

#### **SUMA DE POLINOMIOS**

Para sumar polinomios seguimos los siguientes pasos.

- 1. Asocie los términos semejantes.
- 2. Suma los términos semejantes.

Este ejemplo se va a desarrollar utilizando el programa Algebrator y lo vamos a explicar detallados ya que el programa nos desarrolla el ejercicio mostrándonos paso a paso la solución.

Ejemplo 1: Suma  $2x^2 + 6x + 5$ , y,  $3x^2 - 2x - 1$ Junta los términos semejantes: $2x^2 + 3x^2 + 6x - 2x + 5 - 1$ Suma los términos semejantes: (2+3)*x* <sup>2</sup> <sup>+</sup>(6−2)*<sup>x</sup>* <sup>+</sup>(3−1) <sup>=</sup> <sup>5</sup>*<sup>x</sup>* <sup>2</sup> <sup>+</sup>4*<sup>x</sup>* <sup>+</sup><sup>4</sup>

Ejemplo 2. En este ejemplo se va a sumar los siguientes polinomios 6*x* <sup>2</sup> <sup>+</sup>10*<sup>x</sup>* <sup>−</sup>7, y, 2*<sup>x</sup>* <sup>2</sup> <sup>+</sup>4*<sup>x</sup>* y se va a mostrar en la presentación y se va a desarrollar en el computador.

$$
6x^2 + 10x - 7 + 2x^2 + 4x = (6+2)x^2 + (10+4)x - 7 = 8x^2 + 14x - 7
$$

**NOTA:** El término constante -7 del polinomio anterior no tiene ningún término semejante así que no tuvimos que sumarlo.

Otra forma de sumar polinomios es colocar los términos semejantes en columnas así:

$$
6x2 + 10x -7
$$
  
2x<sup>2</sup> 4x  
8x<sup>2</sup> 14x -7

Puedes sumar varios polinomios así.

Ejemplo: suma (2*x* <sup>2</sup>+6*<sup>y</sup>* <sup>+</sup>3*x y*), (3*<sup>x</sup>* <sup>2</sup>−5*x y* <sup>−</sup>*x*) y (6*x y* <sup>+</sup>5) póngalos alineados en columnas y suma:

Usar columnas facilita la suma al colocar los términos semejantes en una misma columna y luego a proceder a sumar los términos de cada columna.

Como estos ejercicios son desarrollados en el computador utilizando el Algebrator el estudiante va a escribir el procedimiento en el cuaderno y de esta manera recordará la explicación que se les ha dado en la clase.

### **RESTAR POLINOMIOS**

Para hallar la diferencia en polinomios, primero invierte el signo de cada término del sustraendo (en otras palabras cambia + por -, y - por +), después suma normalmente.

Así:

$$
5y2 + 2xy - 9 - (2y2 + 2xy - 3) = 5y2 + 2xy - 9 - 2y2 - 2xy + 3
$$
  
= (5y<sup>2</sup> - 2y<sup>2</sup>) + (2xy - 2xy) + (-9 + 3) = 3y<sup>2</sup> + 0 - 6

Usando columnas se tiene:

$$
5y^2 + 2xy - 9
$$
  
\n
$$
-2y^2 - 2xy + 3
$$
  
\n
$$
3y^2 - 0 - 6
$$

Observe que los signos de los términos del segundo polinomio se les cambia de signo y luego hacemos la suma correspondiente de los términos semejantes.

 $3y^2 - 6$ 

Nota: después de restar 2*x y* de 2*x y* da como resultado cero, (0), así que ya no hace falta escribir el término en *x y*.

### **ACTIVIDAD EN CLASE**

1. Encierre los términos que son semejantes al término en color.

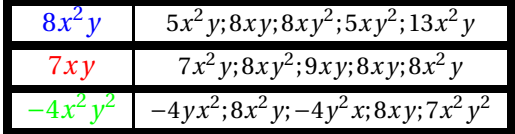

2. Efectúe las siguientes operaciones (sumar y restar, cuando corresponda, los términos de la primer columna con todos los términos de la primer fila y colocar el resultado en la casilla correspondiente) y completa la tabla.

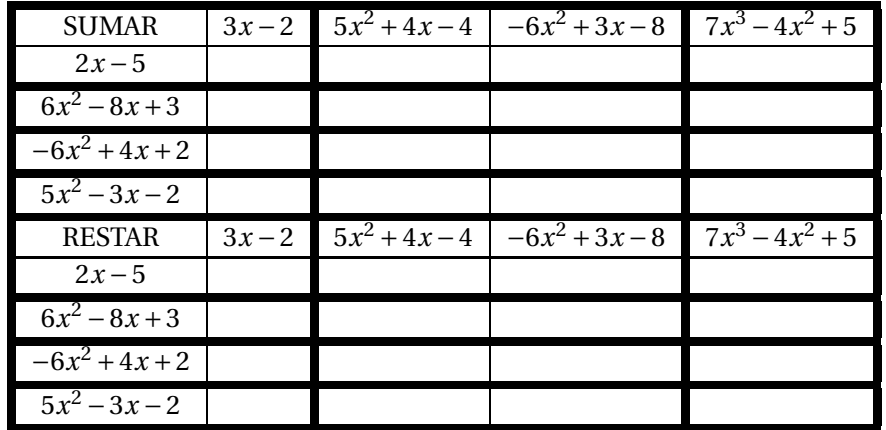

3. Hallar el polinomio que representa el perímetro de cada figura, explique su respuesta en cada caso.

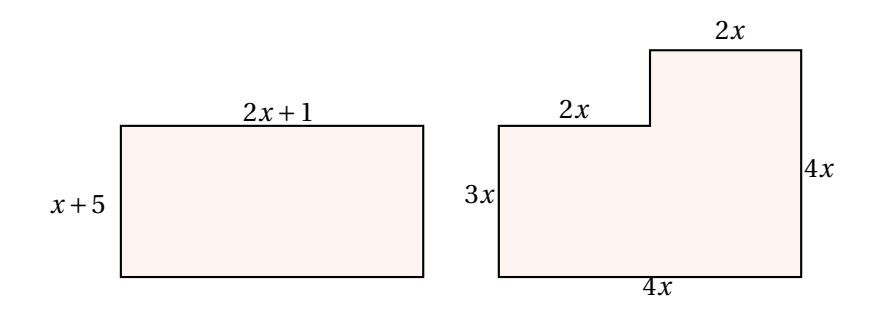

**EVALUACIÓN:** Al final de la clase se recogerá el desarrollo de la actividad de clase.

**COMPROMISO:** Consultar sobre la multiplicación de polinomios.

### **RECURSOS HUMANOS**

Estudiantes del grado octavo de la institución, profesor titular del área.

Investigadores: DIEGO ARVEY VELA STERLING y FABIO ANDRÉS CARDOZO

**RECURSOS DIDÁCTICOS** Tablero, Marcador y Borrador

### **BIBLIOGRAFÍA.**

Baldor, Aurelio. Álgebra. Publicaciones Cultural, S.A. de C.V. México D.F. 1997.

EDITORIAL VOLUNTAD *S*.*A*. Descripción Casa editorial, textos escolares y universitarios. Categoría Zona activa matemáticas 2011. Disponible en: Sitio *W ebw w w*.*volunt ad*.*com*.*co*

*w w w*.*vi t utor*.*com*/*ab*/*p*/*a*1.*ht ml*

*ht t p* : //*w w w*.*yout ube*.*com*/*w at ch*?*v* =*<sup>T</sup> E zsI Ai r g E*&*f eat ur e* = *r el at ed*

*ht t p* : //*w w w*.*educared*.*or g*/*g l obal*/*anaveg ar* 4/*comunes*/

*pr emi ados*/*B*/1212/*pol i nomi os* %20*suma* %20*y* %20*r est a*.*ht m*

# **3.15. CLASE N°3**

# **TEMA: MULTIPLICACIÓN DE POLINOMIOS**

#### **1. COMPETENCIA COMUNICATIVAS Y DE REPRESENTACIÓN:**

Terminada la clase el estudiante habrá desarrollado las capacidades de identificar y aplicar el algoritmo de la multiplicación de polinomios.

## **2. COMPETENCIA DE RAZONAMIENTO Y ARGUMENTACIÓN:**

Terminada la clase el estudiante habrá desarrollado capacidad de interpretar gráficas y justificar las respuestas y los procesos en donde interviene la operación de multiplicación de polinomios.

## **3. COMPETENCIA DE PLANTEAMIENTO Y SOLUCIÓN DE PROBLEMAS:**

Terminada la clase el estudiante habrá desarrollado capacidad de resolver problemas de área y perímetro a través de la multiplicación de polinomios.

## **INTRODUCCIÓN**

Al iniciar la clase se presentará una breve exposición que nos recuerde la multiplicación de números naturales. Recordaremos que cada número de un factor se multiplica por cada número del otro factor.

### **DESARROLLO DE LA CLASE**

Antes de empezar con la multiplicación de polinomios recordaremos algunas propiedades de la potenciación.

#### **VARIABLES CON EXPONENTES**

Observar la siguiente expresión:

$$
\text{Variable} \longleftarrow \boldsymbol{\chi}^{\text{2}\rightarrow\text{Exponente}}
$$

Un exponente (como el 2 en *x* 2 ) indica cuántas veces se multiplica la variable por si misma.

Ejemplo:  $y^2 = y \cdot y$ . Igualmente  $z^3 = z.z.z$  y  $x^5 = x.x.x.x.x$ 

(Nota: Hemos utilizado el punto (.) para indicar la multiplicación: En el álgebra no se utiliza el símbolo por (x) ya que se tiende a confundir con la variable *x*

#### **Exponente 1**

Si el exponente es uno (1), la variable está sola por ejemplo  $x^1 = x$ . Normalmente no escribimos el 1, pero a veces ayuda recordar que *x* también es *x* 1

#### **Exponente 0**

Si el exponente es cero (0), entonces no estás multiplicando nada y la respuesta es sólo 1 (por ejemplo  $y^0 = 1$ ) siempre que  $y \neq 0$ 

# **MULTIPLICAR VARIABLES CON EXPONENTES**

Ejemplo: multiplicar  $(y^2)$ . $(y^3)$  :

 $(y^2)$ . $(y^3)$ 

Sabemos que 
$$
y^2 = y \cdot y \cdot y \cdot y^3 = y \cdot y \cdot y
$$
 entonces  $(y^2)(y^3) = (y \cdot y) \cdot (y \cdot y \cdot y) = y^5$ 

Así que el nuevo exponente es cinco (5):

$$
(y^2).(y^3) = y^5
$$

Observe que la operación anteriormente se puede hacer mas agilmente si oservamos que se pueden sumar los exponentes esto es:

$$
(y^2).(y^3) = y^{2+3} = y^5
$$

#### **VARIABLES MEZCLADAS**

Si tienes una mezcla de variables, sólo suma los exponentes de cada una, así:

$$
(x3y5)(x2yz) = (x3+2).(y5+1).(z1) = x5.y6.z
$$

Normalmente habrá constantes (números) que se van a multiplicar en esta caso. En este caso multiplica las constantes por separado y coloca el resultado en la respuesta:

$$
(2.x2. y)(4.x.y3) = (2.4).(x2+1)(y1+3) = 8x3y4
$$

#### **División de variables con exponentes**

¿Cómo se realiza la operacción? *y* <sup>5</sup> <sup>÷</sup> *<sup>y</sup>* 3

Notemos que 
$$
y^5 \div y^3 = \frac{y^5}{y^3} = \frac{y \cdot y \cdot y \cdot y \cdot y}{y \cdot y \cdot y}
$$
 y siempre que  $y \neq 0$ 

Podemos quitar las *y* que coincidan arriba y abajo ( igual que en los numeros reales si dividimos un numero por el mismo es igual a 1 por ejemplo:  $\frac{5}{5} = 1, \frac{6}{6}$  $\frac{6}{6}$  = 1 (porque  $\frac{y}{y}$ *y* = 1), así que queda: *y* Entonces las 5 *y* sobre la línea se reducen con 3 *y* debajo, y queda 2 *y* así:

$$
\frac{y^5}{y^3} = \frac{y \cdot y \cdot y \cdot y \cdot y}{y \cdot y \cdot y} = y^{5-3} = y^2;
$$

Sólo resta los exponentes de las variables que están dividiendo.

### **EXPONENTES NEGATIVOS**

 $x^{-1} = \frac{1}{x}$  $\frac{1}{x}$ ;  $x^{-2} = \frac{2}{x}$  $\frac{2}{x}$ ;  $x^{-3} = \frac{1}{x^3}$  $\frac{1}{x^3}$  siempre que  $x \neq 0$ , entonces lo anterior proviene del siguiente razonamiento:  $x^3 \div x^4 = \frac{x}{x} \cdot x \cdot x$  $\frac{x}{x}$  = 1  $\frac{1}{x}$ ; por lo tanto  $x^{3-4} = x^{-1} = \frac{1}{x}$ *x* Después de este pequeño pero fructífero repaso por la multiplicación y división de variables con exponentes vamos a:

# **MULTIPLICAR POLINOMIOS**

Para multiplicar polinomios se realiza el siguiente procedimiento:

- Multiplicar cada término de un polinomio por cada término del otro polinomio, igual que en la multiplicación con números naturales.
- $\blacksquare$  Suma las respuestas, y simplifica si hace falta.

Veamos primero los casos más simples

#### **Monomio por Monomio**

Para multiplicar un término por otro, primero multiplica las constantes, después multiplica cada variable y combina el resultado.

Ejemplo: Multiplicar 2*x y* por 4*y*

$$
(2xy)(4y) = 2 \cdot 4 \cdot x \cdot y \cdot y = 8xy^2
$$

### **Monomio por Binomio**

En este caso se multiplica el monomio por los (dos términos, del binomio). Recordar la propiedad distributiva en los reales:  $a(b + c) = a.b + a.c$ 

Ejemplo: Multiplicar  $2x$  por  $x + 3y$ 

$$
2x \cdot (x+3y) = (2x) \cdot x + 2x \cdot 3y = 2x^2 + 6xy
$$

#### **Binomio por Binomio**

Cada uno de los dos términos en el primer binomio se multiplica por cada uno de los dos términos del segundo binomio.

$$
(a+b)(c+d) = ac + ad + bc + bd
$$

Puedes multiplicarlos en cualquier orden siempre que cada uno de los dos primeros términos se multiplique por cada uno de los dos segundos términos.

Aquí tienes una manera de acordarte de todas las multiplicaciones.

Así que multiplicas los primeros (el primer término de cada polinomio), después los interiores, etc.

#### **Polinomio por polinomio**

Se multiplican todos lostérminos del multiplicando por cada uno de los términos del multiplicador, teniendo en cuenta la ley de los signos, y reducen los términos semejantes.

Multiplicar  $2 + a^2 - 2a - a^3$  por  $a + 1$ .

Los dos factores deben ordenarse con relación a una misma letra; en este caso lo hacemos con respecto a *a*.

Tenemos:

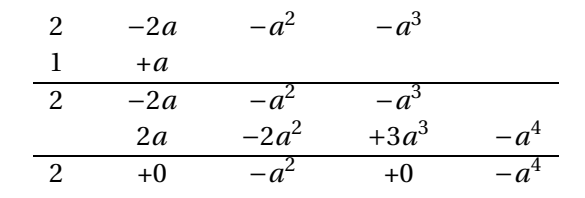

# **ACTIVIDAD EN CLASE**

1. Calcule el producto de los siguientes monomios explicando el exponente resultante en cada variable.

a) 
$$
(-5x^2yz)(4xy^2z^2)
$$
  
\nb)  $(\frac{1}{4}xy^2)(-9x^2y^2)$ 

*c*)  $(-6x^2y)(3x^3y^2)$ 

- 2. Efectúe las operaciones
	- *a*) El producto de (−15*x*<sup>2</sup> *y*<sup>2</sup>) con la suma de −6*x y* + 4 , y, −3*x* + 5*x y*.
	- *b*) La diferencia entre  $\frac{1}{2}a \frac{2}{3}$  $\frac{2}{3}b$ , y,  $\frac{2}{3}$  $rac{2}{3}a - \frac{3}{4}$  $\frac{3}{4}$ *b*, por la suma de  $\frac{1}{4}$ *a* – 3*b* , y,  $\frac{2}{3}$  $\frac{2}{3}a + \frac{4}{3}$  $\frac{1}{3}b$ .
- 3. Hallar el área de los siguientes rectángulos.

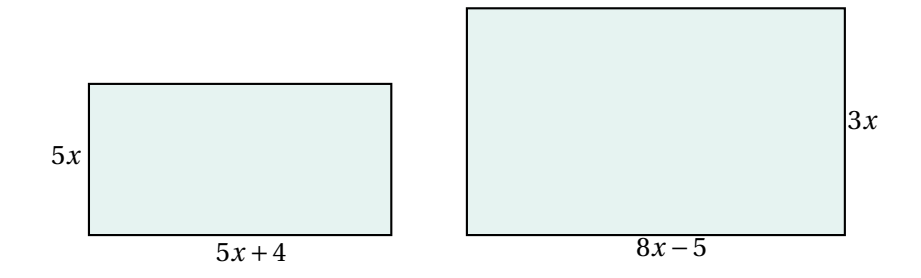

4. Encontrar el área sombreada con el color crema.

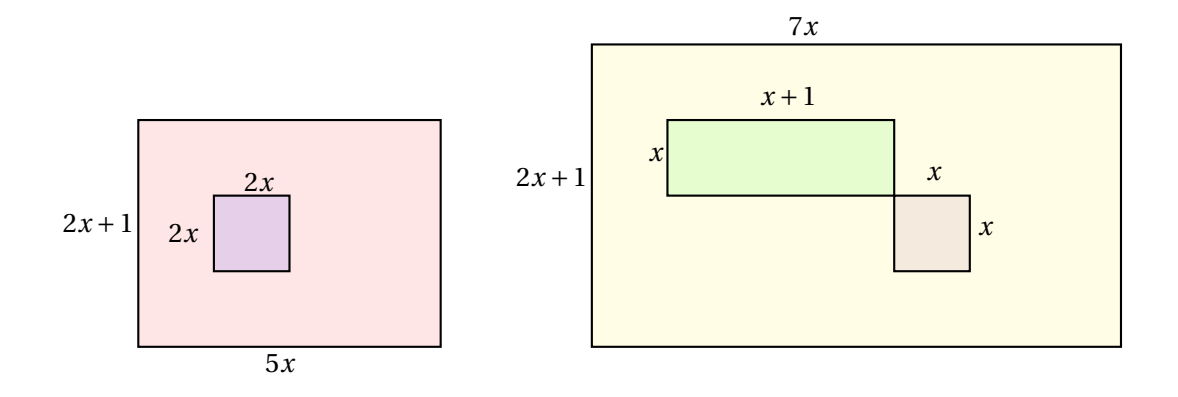

# **CULMINACIÓN**

TALLER

Realiza las siguientes multiplicaciones de polinomios luego analiza el procedimiento y consigne este proceso en el cuaderno.

$$
a) -2x.(x^2 - 4x - 3)
$$

*b*)  $(y-2)(y^2+3y+1)$ 

- *c*)  $(x^2-3)(x+5)$
- *d*)  $(2y^3 y + 1)(y + 3)$
- *e*)  $(6x^3y^23xy+1)(2x+3y)$

**EVALUACIÓN:** Al final de la clase se recogerá el desarrollo de la actividad de clase.

**COMPROMISO:** consultar sobre la multiplicación de polinomios.

# **RECURSOS HUMANOS:**

Estudiantes del grado octavo de la institución, profesor titular del área. Investigadores: DIEGO ARVEY VELA STERLING y FABIO ANDRÉS CARDOZO

**RECURSOS DIDÁCTICOS:** Tablero,

Marcador y Borrador

# **BIBLIOGRAFÍA.**

Baldor, Aurelio. Álgebra. Publicaciones Cultural, S.A. de C.V. México D.F. 1997.

EDITORIAL VOLUNTAD *S*.*A*. Descripción Casa editorial, textos escolares y universitarios. Categoría Zona activa matemáticas 2011. Disponible en: Sitio *W ebw w w*.*volunt ad*.*com*.*co*

*ht t p* : //*w w w*.*yout ube*.*com*/*w at ch*?*v* =*<sup>T</sup> E zsI Ai r g E*&*f eat ur e* = *r el at ed*

*ht t p* : //*w w w*.*educared*.*or g*/*g l obal*/*anaveg ar* 4/*comunes*/

*pr emi ados*/*B*/1212/*pol i nomi os* %20*suma* %20*y* %20*r est a*.*ht m*

http://www.disfrutalasmatematicas.com/algebra/polinomios-multiplicar.html

http://www.vitutor.com/ab/p/a−6.html

# **3.16. PRIMERA EVALUACIÓN**

TEMA; EXPRESIONES ALGEBRAICAS, SUMA, RESTA Y MULTIPLICACIÓN

En las preguntas de 1 y 2 escoge la expresión algebraica que representa cada situación

1. El perímetro en centímetros de un rectángulo que tiene de largo *l* centímetros y de ancho 17 centímetros.

- *a*) *l* +34
- *b*) 2*l* +34
- *c*) *l* +17
- *d*) 2*l* +17
- 2. El producto de dos números consecutivos es 812.
	- *a*)  $x \cdot (x+1) = 812$ *b*)  $x + y = 812$
	-
	- *c*)  $x \cdot y = 812$
	- *d*)  $x \cdot (x-2) = 812$

Responde las preguntas 3 a 5 con la siguiente información.

La siguiente tabla registra la producción durante algunas semanas de cierto tipo de tela en una empresa textil.

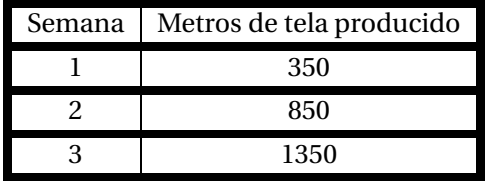

- 3. De continuar la tendencia, la producción en la séptima semana será
	- *a*) 2850 m
	- *b*) 3350 m
	- *c*) 3850 m
	- *d*) 4350 m
- 4. La expresión algebraica que representa la producción *P* en la semana *n* es:
	- *a*)  $P(n) = 500n + 150$
	- *b*)  $P(n) = 500n 150$
	- *c*) *P*(*n*) = 350*n*
	- *d*)  $P(n) = 400n 50$
- 5. Un trabajador recibe \$ 800.000 mil pesos mensuales. En un mes sus gastos son la quinta parte de lo que gana. Si *x* representa el número de meses y A es lo que puede ahorrar entonces la expresión que muestra cuanto puede ahorrar el trabajador a través de los meses es
- *a*) *A* = (800000 200000)*x*
- *b*)  $A = 800000x 160000$
- *c*) *A* = (800000 160000)*x*
- *d*) *A* = 800000*x*

Responde las preguntas 6 a 8 con la siguiente información.

Raúl decidió hacer compras de navidad por un valor del 50% del salario mensual, que en dinero corresponde a \$ 549 .000.

- 6. Si al salario nominal de Raúl le han descontado el 8,5%, se puede afirmar que la expresión algebraica que representa lo que le queda a Raúl de su salario es:
	- *a*) 91,5*x* +8,5*x* = *x*
	- *b*) 2(549000)−93330 = *x*
	- *c*) 2(549000)+0,85 = *x*
	- *d*)  $2(549000) + 0,085 = x$
- 7. El valor de los descuentos que le hacen a Raúl es
	- *a*) \$ 46 665
	- *b*) \$ 54 900
	- *c*) \$ 93 330
	- *d*) \$ 102 000
- 8. Si el valor de las compras es de *y* pesos, la expresión que mejor representa la relación entre lo que va a gastar Raúl y el valor de las compras es
	- *a*) *y* = 549000
	- *b*) *y* < 549000
	- *c*)  $v \neq 549000$
	- *d*) *y* > 549000

En las preguntas 9 y 10 encontrar la expresión que represente el área de la región sombreada de cada figura.

9. Halla el área del siguiente cuadrado

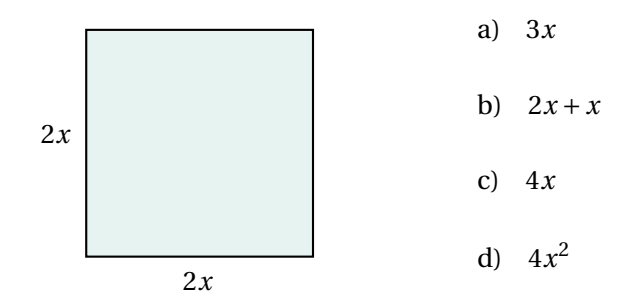

10. Halla el área sombreada en azul.

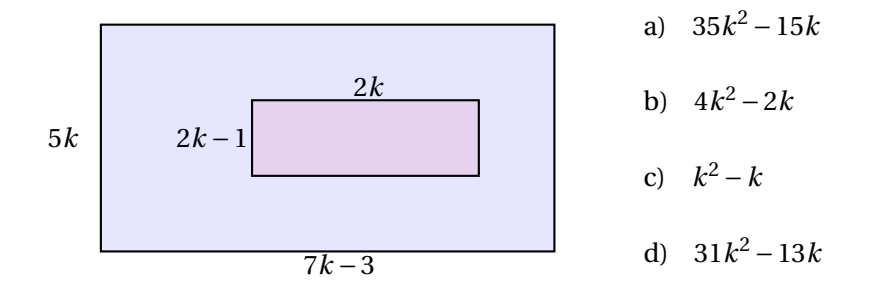

**COMPROMISO** Consultar sobre la división de polinomios.

### **RECURSOS HUMANOS**

Estudiantes del grado octavo de la institución, profesor titular del área. Investigadores: DIEGO ARVEY VELA STERLING y FABIO ANDRÉS CARDOZO

# **RECURSOS DIDÁCTICOS**

Marcador y Borrador

# **BIBLIOGRAFÍA.**

http://www.disfrutalasmatematicas.com/algebra/polinomios-multiplicar.html

http://www.vitutor.com/ab/p/a4−6.html Algebra de Baldor Matemáticas 8, editorial Voluntad

# **3.17. CLASE N°4**

**TEMA:** DIVISIÓN DE POLINOMIOS

# **1. COMPETENCIAS COMUNICATIVAS Y DE REPRESENTACIÓN:**

Terminada la clase el estudiante habrá desarrollado capacidad de identificar y aplicar el algoritmo de la división de polinomios.

### **2. COMPETENCIAS DE RAZONAMIENTO Y ARGUMENTACIÓN:**

Terminada la clase el estudiante habrá desarrollado capacidad de dividir polinomios y aplicar el algoritmo de la división como prueba.

# **3. COMPETENCIAS DE PLANTEAMIENTO Y SOLUCIÓN DE PROBLEMAS:**

Terminada la clase el estudiante habrá desarrollado capacidad de resolver problemas que requieran división de polinomios.

# **DIVISIÓN DE POLINOMIOS**

El propósito de esta operación es hallar el cociente de dividir un polinomio entre otro polinomio. Las reglas establecidas en los naturales tienen que aplicarse con algunas variaciones, lo que constituye el ALGORITMO DE LA DIVISIÓN ALGEBRAICA..

Antes de llevar a cabo la división deben tenerse en cuenta las siguientes indicaciones.

- *a*) Ordenar el dividendo y el divisor en el orden descendente según las potencias de una variable principal. En los ejercicios clásicos se usa la *x*, pero puede ser cualquier letra.
- *b*) Observar si falta alguna de las potencias de la variable principal en cualquiera de los dos polinomios. Si falta alguna de estas, en el lugar que debe ocupar se colocara un cero (0). O simplemente se deja el espacio.
- *c*) El grado del dividendo, es decir la mayor potencia que tenga su letra principal, debe ser mayor o igual que la mayor potencia que tenga el divisor en la misma letra principal. Si esto no se cumple la división no se puede realizar.

Ejemplo :

Dividir  $\frac{2x^4 + 2x^3 - x^2 - 1}{x^2 - 1}$ *x* −2 Dividendo:  $2x^4 + 2x^3 - x^2 - 1$ 

Divisor  $x - 2$ 

La operación queda planteada de la siguiente manera:

$$
\frac{2x^4 + 2x^3 - x^2 + 0 - 1}{x - 2}
$$

### **Algoritmo de la división de polinomios**

El procedimiento de la división algebraica se explica en los siguientes pasos:

- *a*) Tomamos el primer término del dividendo y lo dividimos entre el primer término del divisor. Esto nos va a dar el primer término del cociente.
- *b*) Tomamos el primer término del cociente y lo multiplicamos por todo el divisor, el resultado será restado al dividendo. En esta parte, el resultado de la multiplicación se coloca debajo del dividendo, con el signo cambiado, para efectuar una RESTA.
- *c*) Una vez hecha la resta, se repite todo el procedimiento, para obtener el segundo término del cociente, el tercer término y así sucesivamente. El procedimiento se repite hasta que ya no quede nada en el dividendo, o bien hasta que lo que queda del dividendo sea una expresión de menor grado que el divisor.

Vamos a realizar paso a paso una división de polinomios.

 $(2x^4 + 3x^3 - x^2 - 1) \div (x - 2)$ 

## **ACTIVIDAD EN CLASE**

*a*) Efectúa las divisiones y escribe el cociente en un cuadrado polimágico en el que la suma de los polinomios de cada fila, columna o diagonales sea siempre la misma:  $15x + 9$ .

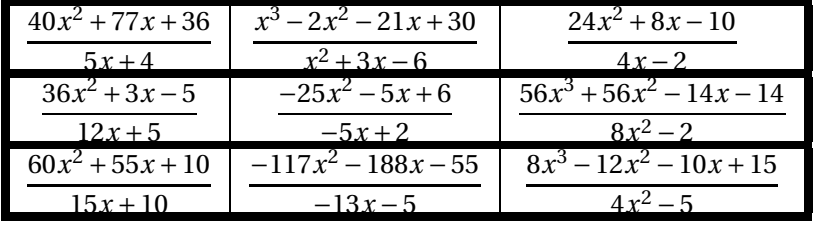

- *b*) Se sabe que en una división el divisor es 5*x* + 3, el cociente es 4*x* − 5 y el residuo es 3. ¿Cuál es el dividendo?.
- *c*) Se sabe que en una división el divisor es 5*x* + 3, el cociente es 4*x* − 5 y el residuo es 3. ¿Cuál es el dividendo?.
- *d*) Al efectuar una división se obtuvo como cociente 12*x* <sup>2</sup> <sup>−</sup> <sup>3</sup>*<sup>x</sup>* <sup>+</sup> 4 ,y el residuo es 42. Determina el dividendo si el divisor era 4*x* +5

#### **CULMINACIÓN**

### **TALLER:**

Resolver las siguientes divisiones, luego analizarlos resultados y llevarlos al cuaderno.

$$
(x5 + 2x3 - x8) \div (2x + 3)
$$
  

$$
(4x3 - x + 3) \div (x2 + x)
$$

 $(3x^2 + 5x3) \div 2x$ 

$$
f_{\rm{max}}
$$

 $(5x^4 - 3x^3 + x^2 - x + 5) \div (x^3 + x + 1)$ 

**EVALUACIÓN:** Al final de la clase se recogerá el desarrollo de la actividad de clase.

**RECURSOS HUMANOS** Estudiantes del grado octavo de la institución, Profesor titular del área. Investigadores: DIEGO ARVEY VELA STERLING y FABIO ANDRÉS CARDOZO

**RECURSOS DIDÁCTICOS** Tablero, Marcador y Borrador **BIBLIOGRAFÍA.**

Baldor, Aurelio. Álgebra. Publicaciones Cultural, S.A. de C.V. México D.F. 1997.

EDITORIAL VOLUNTAD *S*.*A*. Descripción Casa editorial, textos escolares y universitarios. Categoría Zona activa matemáticas 2011. Disponible en: Sitio *W ebw w w*.*volunt ad*.*com*.*co*

 $http://www.youtube.com/watch?v =<sub>T</sub> Ez s I Airg E feature = related$ 

*ht t p* : //*w w w*.*educared*.*or g*/*g l obal*/*anaveg ar* 4/*comunes*/

*pr emi ados*/*B*/1212/*pol i nomi os* %20*suma* %20*y* %20*r est a*.*ht m*

http://www.disfrutalasmatematicas.com/algebra/polinomios-multiplicar.html

http://www.vitutor.com/ab/p/a6.*ht ml*

# **3.18. CLASE N°5**

**TEMA:**DIVISIÓN SINTÉTICA Y TEOREMA DE RUFFINI

### **1. COMPETENCIAS COMUNICATIVAS Y DE REPRESENTACIÓN:**

Terminada la clase el estudiante habrá desarrollado las capacidades de:

- Identificar y aplicar el algoritmo de la división sintética en la división de polinomios.
- Identificar y aplicar la regla de Ruffini para la división de polinomios.

# **2. COMPETENCIAS DE RAZONAMIENTO Y ARGUMENTACIÓN:**

Terminada la clase el estudiante habrá desarrollado capacidad de efectuar las divisiones indicadas y verificar sus respuestas probando la división.

# **3. COMPETENCIAS DE PLANTEAMIENTO Y SOLUCIÓN DE PROBLEMAS:**

Terminada la clase el estudiante habrá desarrollado capacidad de: Solucionar problemas que

requieran la utilización de la división sintética y el teorema de Ruffini.

# **DIVISIÓN SINTÉTICA**

## **Procedimiento**

La división sintética es un procedimiento por medio del cual se puede dividir un polinomio de una sola variable, de orden *n*, entre un polinomio de orden 1 de la forma *x* − *a* donde *x* es la variable y *a* es un número Real. Este procedimiento es puramente numérico (no se requiere manejo de literales) y resulta más fácil que la división de polinomios convencional. Después de realizada la división se obtiene como cociente un polinomio de orden *n* −1 y el residuo que es un número.

Para ilustrar el procedimiento dividiremos el polinomio 2*x* <sup>4</sup>−3*<sup>x</sup>* <sup>3</sup>−15*<sup>x</sup>* <sup>2</sup>−10*x*+6 entre el polinomio *x* −3.

1. Para comenzar se ordena el polinomio dividiendo de manera decreciente de los exponentes en relaxión a una variable se obtienen los coeficientes del polinomio en orden decreciente y se escriben horizontalmente separados por espacios. Si falta el término correspondiente a algún orden, se coloca cero en su lugar. Se escribe a la izquierda separado por una línea vertical el valor de a (que es el término independiente del divisor). Se dibuja una línea horizontal por debajo de *a*. Con esto queda planteada la división sintética, como se muestra en la figura.

$$
\begin{array}{c|cccc}\n3 & 2 & -3 & -15 & -10 & 6 \\
\hline\n\end{array}
$$

2. El primer término del polinomio se escribe tal cual debajo de la línea horizontal.

3 2 -3 -15 -10 6 2

3. Se multiplica el divisor por el número que se acaba de escribir debajo de línea horizontal. El producto se escribe arriba de la línea horizontal en la fila correspondiente al orden siguiente.

$$
\begin{array}{c|cccc}\n3 & 2 & -3 & -15 & -10 & 6 \\
\hline\n6 & & & & \\
2 & & & & \\
\end{array}
$$

4. Se suma el coeficiente del polinomio que está justo arriba del número obtenido en el paso anterior a ese número. El resultado se escribe debajo de la línea horizontal.

$$
\begin{array}{c|cccc}\n3 & 2 & -3 & -15 & -10 & 6 \\
\hline\n6 & & & & \\
2 & 3 & & & \\
\end{array}
$$

5. Se repiten los pasos 3 y 4 hasta terminar escribiendo debajo de la línea horizontal la suma correspondiente al último orden.

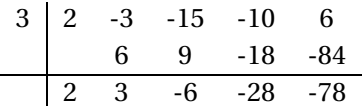

6. Se interpreta el resultado de la división. El último número es el residuo y los números anteriores son los coeficientes del cociente de orden *n* −1.

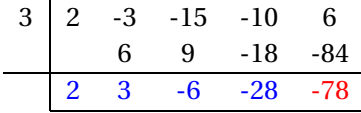

Cociente: 2*x* <sup>3</sup> <sup>+</sup>3*<sup>x</sup>* <sup>2</sup> <sup>−</sup>6*<sup>x</sup>* <sup>−</sup>28. y el Residuo: <sup>−</sup>78. Es decir:

 $2x^4 - 3x^3 - 15x^2 - 10x + 6 = (x - 3)(2x^3 + 3x^2 - 6x - 28) - 78$ 

La división se comprueba igual que en aritmética multiplicando el divendo por el cociente y sumándole el residuo.

Ejemplo. Dividir el polinomio  $x^4 - 11x^3 + 26x^2 + 44x - 120$  entre el polinomio  $x + 2$ .

Los coeficientes del polinomio son [1,−11,26,44,120] y *a* = −2 porque *x*+2 = *x*−(−2) = *x*−*a*. La división sintética queda así:

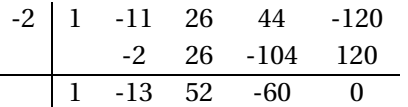

Para explicar los pasos a aplicar en la regla de Ruffini vamos a tomar como ejemplo la división de ( $x^4 - 3x^2 + 2$ ) entre (*x* − 3)

- *a*) Si el polinomio no es completo, lo completamos colocando ceros los términos que faltan. En nuestro caso,  $(x^4 + 0x^3 - 3x^2 + 0x + 2)$
- *b*) Colocamos los coeficientes del dividendo en una línea.
- *c*) Abajo a la izquierda colocamos el opuesto del término independiente del divisor.
- *d*) Trazamos una raya y bajamos el primer coeficiente.

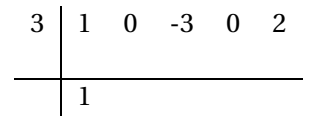

*e*) Multiplicamos ese coeficiente por el divisor y lo colocamos debajo del siguiente término.

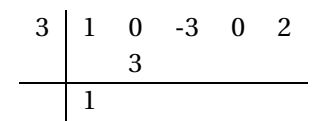

*f*) Sumamos los dos coeficientes.

$$
\begin{array}{c|cccc}\n3 & 1 & 0 & -3 & 0 & 2 \\
& & 3 & & & \\
\hline\n& 1 & 3 & & & \n\end{array}
$$

*g*) Repetimos el proceso anterior hasta considerar el último coeficiente del dividendo.

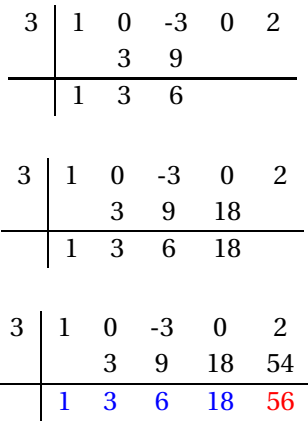

- *h*) El último número obtenido, 56, es el resto o residuo de la división.
- *i*) El cociente es un polinomio de grado inferior en una unidad al dividendo y cuyos coeficientes son los que hemos obtenido en la ultima división 1, 3, 6, 18 por lo tanto,  $(x^4 - 3x^2 + 2)$  $\frac{(x-3x+2)}{(x-3)} = (x^3 + 3x^2 + 6x + 18)(x+3) + 56.$

Cociente:  $x^3 - 13x^2 + 52x - 60$ . Residuo: 0.

lo que significa que la división es exacta.

Luego  $x^4 - 11x^3 + 26x^2 + 44x - 120 = (x - 2)(x^3 - 13x^2 + 52x - 60)$ Ejemplo. Dividir el polinomio  $x^3 + 1$  entre el polinomio  $x - 1$ .

Los coeficientes del polinomio son [1,0,0,1] y *a* = 1 (observar cómo se insertan ceros en las posiciones de los términos con *x* 2 y *x* y *a* = 1. La división sintética queda así:

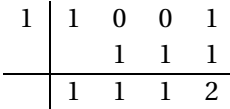

Cociente: (*x* <sup>2</sup> <sup>+</sup> *<sup>x</sup>* <sup>+</sup>1)(*<sup>x</sup>* <sup>+</sup>1) Residuo: 2 lo que significa que la división es inexacta, luego

$$
x^3 + 1 = (x^2 + x + 1)(x + 1) + 2
$$

El algoritmo de la división sintética es conocido tambien como el teorema de Ruffini. Paolo Ruffini (1765-1822) quien estableció un método breve para hacer la división de polinomios, cuando el divisor es un binomio de la forma *x* - *a*.

### **ACTIVIDAD EN CLASE**

1. Determinar si los valores dados dividen exactamente el polinomio (residuo cero).

i. 
$$
x^4 - 15x^2 - 10x + 24
$$
;  $x = 3$ ,  $x = -3$   
ii.  $x^6 - 41x^4 + 184x^2 - 144$ ;  $x = 6$ ,  $x = -6$   
iii.  $x^3 + x^2 - x - 1$ ;  $x = 2$ ,  $x = 1$ 

2. Corrige lo errores cometidos en las divisiones sintéticas.

i. 
$$
\frac{x^4 + 9x^3 - 8x^2 - 69x + 30}{x + 9}
$$

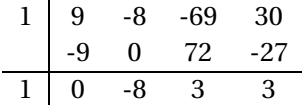

Cociente:  $x^3 - 8x^2 + 3x + 3$ . Residuo cero.

ii. 
$$
\frac{6x^3 + 13x^2 - 24x + 14}{x + 7}
$$
  
\n
$$
\begin{array}{c|cccc}\n & 6 & 13 & -24 & 14 \\
 & & 21 & 119 & \frac{665}{2} \\
\hline\n & 6 & 34 & 95 & \frac{693}{2} & 3\n\end{array}
$$
  
\nCociente:  $6x^2 + 34x + 95$ . Residuo  $\frac{693}{2}$ .

- 
- 3. Reescribe las divisiones sintéticas del ejercicio 2 corrigiendo los errores cometidos.
- 4. Analizar los ejercicios propuestos utilizando el algoritmo de la división sintética y la regla de Ruffini. observamos el procedimiento y seguidamente lo analizamos.

i.  $3x^4 - 4x^3 - 18x^2 - 8x + 6$  entre *x* - 2.

ii.  $5x^5 - x^3 - 6x + 6$  entre  $x + 3$ .

iii.  $x^6 + x^4 - 15x^2 - 140x$  entre  $x + 1$ . iv.  $2x^4 - 3x^3 - 15x^2 + 10x + 12$  entre *x* - 3 v. 10*x* 4 - 7*x* 3 - *x* 2 - 5*x* entre *x* - 5

# **CULMINACIÓN TALLER:**

Resolver las siguientes divisiones, luego analizar los resultados y llevarlos al cuaderno.

i.  $(x^5 + 2x^3 - x^3) \div (2x + 3)$ ii.  $(4x^3 - x + 3) \div (x^2 + x)$ iii.  $(3x^2 + 5x3) \div 2x$ iv.  $(5x^4 - 3x^3 + x^2 - x + 5) \div (x^3 + x + 1)$ 

# **EVALUACIÓN:**

Al final de la clase se recogerá el desarrollo de la actividad de clase.

## **RECURSOS HUMANOS:**

Estudiantes del grado octavo de la institución, profesor titular del área. Investigadores: DIEGO ARVEY VELA STERLING y FABIO ANDRÉS CARDOZO

**RECURSOS DIDÁCTICOS:** Tablero, Marcador y Borrador

#### **BIBLIOGRAFÍA.**

Baldor, Aurelio. Álgebra. Publicaciones Cultural, S.A. de C.V. México D.F. 1997.

EDITORIAL VOLUNTAD *S*.*A*. Descripción Casa editorial, textos escolares y universitarios. Categoría Zona activa matemáticas 2011. Disponible en: Sitio *W ebw w w*.*volunt ad*.*com*.*co*  $http://www.youtube.com/watch?v =<sub>T</sub> Ez sIAir gE feature = related$ 

*ht t p* : //*w w w*.*educared*.*or g*/*g l obal*/*anaveg ar* 4/*comunes*/

*pr emi ados*/*B*/1212/*pol i nomi os* %20*suma* %20*y* %20*r est a*.*htm*

http://www.disfrutalasmatematicas.com/algebra/polinomios-multiplicar.html

http://www.vitutor.com/ab/p/a6.*ht ml*

# **3.19. CLASE N°6**

# **TEMA:FACTORIZACIÓN**

# **1. COMPETENCIAS COMUNICATIVAS Y DE REPRESENTACIÓN:**

Terminada la clase el estudiante habrá desarrollado la capacidad de:

- Determinar el procedimiento para calcular la descomposición factorial.
- Determinar el máximo común divisor de dos o más expresiones.
- Determinar el procedimiento para calcular el factor común de dos o más expresiones y factorizarlas.
- Factorizar diferencia de cuadrados perfectos.
- Identificar y factorizar trinomios cuadrados perfectos.
- Expresar polinomios algebraicos como productos indicados atendiendo a los casos de factorización.

# **2. COMPETENCIAS DE RAZONAMIENTO Y ARGUMENTACIÓN:**

Diferenciar los casos de factorización y proceder a la aplicación en los mismos probando la respuesta obtenida.

# **3. COMPETENCIAS DE PLANTEAMIENTO Y SOLUCIÓN DE PROBLEMAS:**

Solucionar problemas que requieran la utilización de los casos de factorización (factor común, factor común por agrupación de términos, diferencia de cuadrados y trinomio cuadrado perfecto. **INTRODUCCIÓN:**

Cuando una expresión algebraica es el producto de dos o más factores se dice que dicha expresión algebraica esta factorizada, el proceso que determina estos factores es llamada factorización. En la factorización de expresiones algebraicas se consideran diez casos que son los siguientes:

# **FACTOR COMÚN**

Cuando cada uno de los términos de una expresión es divisible por un factor común, la expresión puede ser simplificada dividiendo cada término separadamente por este factor y encerrando la cantidad que resulta entre paréntesis y el factor común como coeficiente.

### **Características y cuándo aplicarlo**

Se aplica en binomios, trinomios y polinomios.

El factor común es aquello que se encuentra como factor en cada uno de los términos. Puede ser un número, una letra, varias letras, un signo negativo, una expresión algebráica (encerrada en paréntesis) o combinaciones de todo lo anterior.

### **Cómo realizar la factorización**

Se determinan Máximo Común Divisor (MCD) de los coeficientes numéricos, de las letras o expresiones en paréntesis repetidas, se extrae la de menor exponente.

Se escribe el factor común, seguido de un paréntesis donde se anota el polinomio que queda después de realizar la división de monomios cada término del polinomio y el factor común.

#### **EJEMPLOS:**

 $3x + 3y = 3(x + y)$  $10a - 15b = 5(2a - 3b)$  $mp + mq - mr = m(p + q - r)$  $x(a+1)-t(a+1)+5(a+1)=(a+1)(x-t-5)$  $12c^3d^4f^2 - 18c^2d^2f^2 + 30c^5d^3f^2h = 6c^2d^2f^2(2cd^3 - 3 + 5c^3d^2h)$ 

## **FACTOR COMÚN POR AGRUPACIÓN DE TÉRMINOS**

Una expresión puede ser factorizada si los términos pueden ser arreglados en grupos que tengan un factor común. Este caso se aplica en polinomios que tienen un número par de términos y donde ya se ha verificado que no hay factor común (caso 1).

Para realizar la factorización: Se forman grupos de igual número de términos, buscando que exista alguna familiaridad entre los términos agrupados (es decir, que tengan rasgos comunes). La agrupación se hace colocando paréntesis.

Hay que tener en cuenta que deben cambiarse los signos de los términos encerrados en el paréntesis si éste queda precedido por signo negativo.

A continuación se extrae el factor común de cada grupo formado. Por último, se extrae factor común de toda la expresión.

Ejemplo 1: Factorizar *x* <sup>2</sup> <sup>−</sup> *ax* <sup>+</sup>*bx* <sup>−</sup> *ab*

Notemos que los dos primeros términos tienen factor común *x* y que los dos últimos tienen factor común *b*, entonces agrupamos los dos primeros términos entre paréntesis y los dos últimos también.

$$
x^{2} - ax + bx - ab = x(x - a) + b(x - a) = (x - a)(x + b)
$$

Ejemplo 2: Factorizar 6*x* <sup>2</sup> <sup>−</sup>9*ax* <sup>+</sup>4*bx* <sup>−</sup>6*ab*

$$
6x2 - 9ax + 4bx - 6ab = (6x2 - 9ax) + (4bx - 6ab) = 3x(2x - 3a) + 2b(2x - 3a) = (2x - 3a)(3x + 2b)
$$

Ejemplo 3: Factorizar  $12a^2 - 4ab - 3ax^2 + bx^2$ 

$$
12a^2 - 4ab - 3ax^2 + bx^2 = (12a^2 - 4ab) - (3ax^2 + bx^2) = 4a(3a - b) - x^2(3a - b) = (3a - b)(4a - x^2)
$$

# **DIFERENCIA DE CUADRADOS PERFECTOS**

## **Características y cuándo aplicarlo**

Se aplica solamente en binomios, donde el primer término es un cuadrado perfecto positivo y el segundo término es también un cuadrado perfecto, pero es negativo.

Se reconoce porque los coeficientes de los términos son números cuadrados perfectos (es decir números que tienen raíz cuadrada exacta, como 1, 4, 9, 16, 25, 36, 49, 64, 81, 100, 121, 144, 169, 196, 225, 256, 289, 324, 361, 400, etc.) y los exponentes de las letras son números pares (2, 4, 6, 10, 8, 16, etc.)

Cómo realizar la factorización

- 1. Se extrae la raíz cuadrada de cada término: Al coeficiente se le extrae la raíz cuadrada normalmente y a las letras, su exponente se divide entre 2 (por ejemplo: si aparece  $\sqrt{x^6}$  =  $x^{6/2} = x^3$ . Esto último se fundamenta en la propiedad de la radicación:  $\sqrt[n]{a^m} = a^{\frac{m}{n}}$
- 2. Se abren dos grupos de paréntesis (conectados entre sí por multiplicación).

Las raíces cuadradas que se obtuvieron de cada término se anotan dentro de cada paréntesis: en el primero se suman y en el segundo se restan (es decir, se obtiene el producto notable llamado SUMA POR DIFERENCIA).

EJEMPLOS

1. Factorizar 25 $x^2$  - 1.

La raíz cuadrada de: 25*x* 2 es 5*x* y la de: 1 es 1

Luego, 
$$
25x^2 - 1 = (5x + 1)(5x - 1)
$$

2. Factorizar 16*x* 2 - 36*y* 4

La raíz cuadrada de: 16 $x^2$  es 4*x* y la raíz de: 36 $y^4$  es 6 $y^2$ 

Luego,  $16x^2 - 36y^4 = (4x + 6y^2)(4x - 6y^2)$ 

3. Factorizar  $121a^2b^4c^8 - 144d^{10}e^{14}$ 

La raíz cuadrada de: 121 $a^2b^4c^8$  es 11 $ab^2c^4$  y la de: 144 $d^{10}e^{14}$  es 12 $d^5e^7$ 

Luego,  $121a^2b^4c^8 - 144d^{10}e^{14} = (11ab^2c^4 + 12d^5e^7)(11ab^2c^4 - 12d^5e^7)$ 

4. Factorizar 16*x* <sup>2</sup> <sup>−</sup>36*<sup>y</sup>* 4

La raíz cuadrada de: 16 $x^2$  es 4*x* y la de: 36 $y^4$  es 6 $y^2$ 

Luego,  $16x^2 - 36y^4 = (4x + 6y^2)(4x - 6y^2)$
5. Factorizar 
$$
\frac{x^2}{49} - \frac{9y^{2n}}{64}
$$

La raíz cuadrada de: 
$$
\frac{x^2}{49}
$$
 es  $\frac{x}{7}$  y la de:  $\frac{9y^{2n}}{64}$  es  $\frac{3y^n}{8}$ 

Luego, 
$$
\frac{x^2}{49} - \frac{9y^{2n}}{64} = \left(\frac{x}{7} + \frac{3y^n}{8}\right) \cdot \left(\frac{x}{7} - \frac{3y^n}{8}\right)
$$

#### **TRINOMIO CUADRADO PERFECTO (TCP)**

#### **Características y cuándo aplicarlo**

El trinomio debe estar ordenado, ya sea en forma ascendente o descendente. Tanto el primero como el tercer término deben ser positivos. Asimismo, esos dos términos deben ser cuadrados perfectos. En otras palabras, el primero y el tercer término deben reunir las características de los términos que conforman una Diferencia de Cuadrados Perfectos (Caso 3).

#### **Cómo realizar la factorización**

Primero debemos verificar que se trata de un Trinomio Cuadrado Perfecto (TCP). Para ello extraemos la raíz cuadrada tanto del primer como del tercer término.

Realizamos el doble producto de las raíces obtenidas y comparamos con el segundo término (sin fijarnos en el signo de éste). Si efectivamente coinciden, entonces tenemos un TCP.

La factorización de un TCP es un binomio elevado al cuadrado, que se construye anotando las raíces cuadradas del primer y tercer término, y entre ellas el signo del segundo término.

Ejemplo 1

Factorizar:  $12xy + 9x^2 + 4y^2$ 

Vamos a ordenarlo respecto la variable *x*, con lo cual obtenemos:

 $9x^2 + 12xy + 4y^2$ . Notemos que:

 $9x^2 = (3x)^2$ ;  $4y^2 = (2y)^2$ ; Además: 2.(3*x*).(2*y*) = 12*xy*.

Por lo que la expresión es un trinomio cuadrado perfecto y por consiguiente:

$$
12xy + 9x^2 + y^2 = (3x + 2y)^2
$$

Ejemplo 2 Factorizar  $4x^2 + 12xy^2 + 9y^4$ Notemos que  $\sqrt{x^4} = 2x$ , y  $\sqrt{9x^{y^4}} = 3y^2$ . Además 2 .(2*x*) .(3*y*<sup>2</sup>) = 12*xy*<sup>2</sup> Por lo tanto,  $4x^2 + 12xy^2 + 9y^4 = (2x + 3y^2)^2$ 

#### **ACTIVIDAD EN CLASE**

1. Descubre la frase oculta determinando el factor común de los términos de cada polinomio.

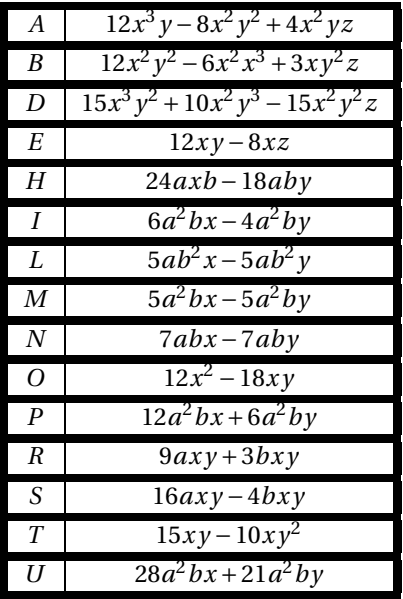

### UTILIZA LAS CLAVES

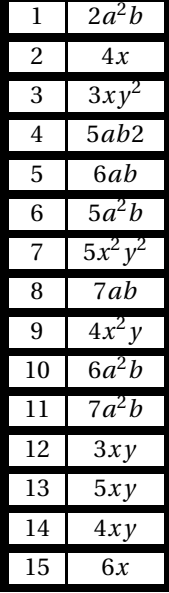

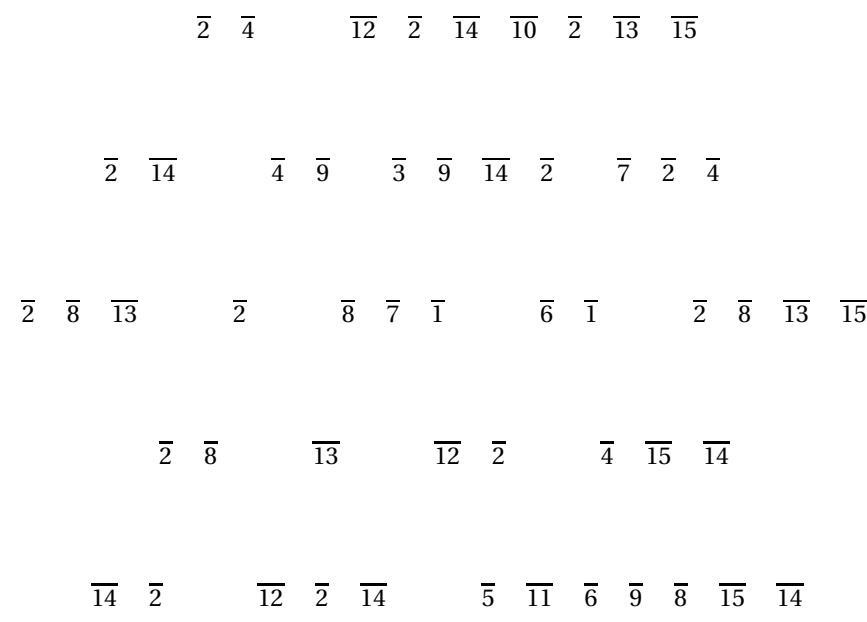

2. Describa cada uno de los pasos del procedimiento realizado en la siguiente factorización por agrupación de términos y propónga un procedimiento agrupando términos diferentes.

$$
20abx2 - 8a2xy - 10b2xy + 4aby2 = (20abx2 - 8a2xy) - (10b2xy - 4aby2)
$$
  
= 4ax(5bx - 2ay) - 2by(5bx - 2ay) = (5bx - 2ay)(4ax - 2ay)  
= 4ax(5bx - 2ay) + 2by(-5bx + 2ay)

3. Por qué al expresar el polinomio  $8a^2b^2c^3 + 12r - 4a^2b^2c^3p - 6p = (2a^2b^2c^3 + 3)(4r - 2p)$ se dice que es falsa está factorización. Justifique su respuesta

= (4*ax*)(5*bx* −2*ay*)−(2*by*)(5*bx* −2*ay*) = (4*ax* −2*ay*)(5*bx* −2*ay*)

4. Determine si los siguientes polinomios son trinomios cuadrados perfectos. En caso negativo, explica su respuesta.

 $4x^2 - 12xy - 9y^2$  $4x^2 + 12xy + 9y^2$  $16x^2 + 36xy + 81y^2$ 

5. Determine cuáles de los siguientes rectángulos son también cuadrados, si la expresión dada corresponde a su área.

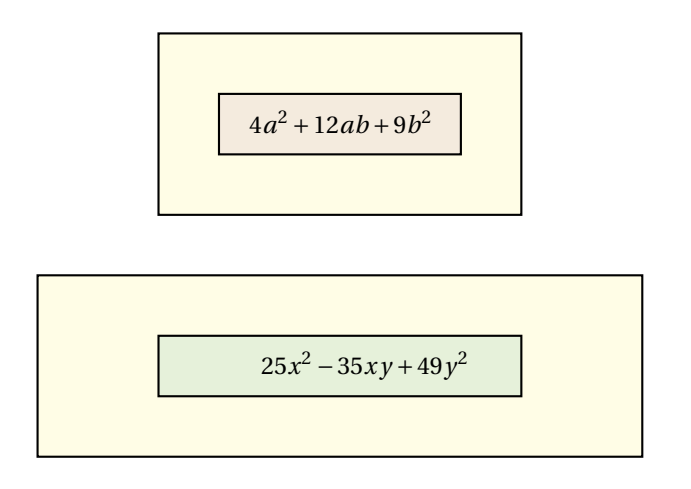

6. Halle y corrija el error cometido al factorizar los polinomios.

$$
25x^{16}y^{64} - 16a^{36}n^4 = (5x^4y^8 - 4a^6n^2)(5x^4y^8 + 4a^6n^2)
$$
  

$$
36m^{12}n^{14} - 64x^4y^2 = (18m^6y^7 - 32x^2y)(18m^6y^7 + 32x^2y)
$$

#### **CULMINACIÓN:**

Se recogerá el taller de trabajo en clase

**EVALUACIÓN:** Al final de la clase se recogerá el desarrollo de la actividad de clase.

#### **RECURSOS HUMANOS:**

Estudiantes del grado octavo de la institución, profesor titular del área. Investigadores: DIEGO ARVEY VELA STERLING y FABIO ANDRÉS CARDOZO

## **RECURSOS DIDÁCTICOS:**

Tablero, Marcador y Borrador.

#### **BIBLIOGRAFÍA.**

Baldor, Aurelio. Álgebra. Publicaciones Cultural, S.A. de C.V. México D.F. 1997.

EDITORIAL VOLUNTAD *S*.*A*. Descripción Casa editorial, textos escolares y universitarios. Categoría Zona activa matemáticas 2011. Disponible en: Sitio *W ebw w w*.*volunt ad*.*com*.*co*

 $http://www.youtube.com/watch?v =<sub>T</sub> Ez s I Airg E feature = related$ 

*ht t p* : //*w w w*.*educared*.*or g*/*g l obal*/*anaveg ar* 4/*comunes*/

*pr emi ados*/*B*/1212/*pol i nomi os* %20*suma* %20*y* %20*r est a*.*htm*

http://www.disfrutalasmatematicas.com/algebra/polinomios-multiplicar.html

http://www.vitutor.com/ab/p/a6.*ht ml*

## **3.20. SEGUNDA EVALUACIÓN**

#### **TEMA: DIVISIÓN DE POLINOMIOS Y FACTORIZACIÓN**

- 1. Al dividir 12*m*<sup>3</sup> <sup>−</sup>16*m*<sup>2</sup> <sup>+</sup>20*<sup>m</sup>* entre 4*<sup>m</sup>* se obtiene como respuesta.
	- *<sup>a</sup>*) 3*m*<sup>2</sup> <sup>−</sup>4*<sup>m</sup>* <sup>+</sup><sup>5</sup>
	- *b*)  $m^2 m + 5$
	- *c*)  $3m^2 4m^2 + 5$
	- *d*)  $4m^2 + 5$
- 2. Al aplicar el algoritmo de la división sintética al polinomio 2*x*<sup>4</sup> − 3*x*<sup>3</sup> − 15*x*<sup>2</sup> − 10*x* + 6 con (*x* − 3) las raíces y el residuo que se obtienen son:.
	- *a*) Raíces 2,3,−6,−28 residuo −78
	- *b*) Raíces 2,3,−28 residuo 0
	- *c*) Raíces 1,3,6,−28 residuo −68
	- *d*) Raíces 2,3,6,28 residuo 78
- 3. Como tarea, Francisco y Gustavo tienen que factorizar *x* <sup>6</sup> <sup>−</sup> 1. A continuación están los desarrollos realizados por cada uno. ¿Cuál de los dos tiene la respuesta correcta?

Francisco  $x^6 - 1 = (x^3 - 1)(x^3 - 1) = (x - 1)(x^2 + x + 1)(x + 1)(x^2 - x + 1)$ Gustavo  $x^6 - 1 = (x^2 - 1)(x^4 + x^2 + 1) = (x - 1)(x + 1)(x^3 + x^2 + 1)$ 

- *a*) Francisco
- *b*) Gustavo
- *c*) Los dos
- *d*) Ninguno
- 4. Si sacamos factor común en el siguiente polinomio *x* <sup>3</sup> <sup>+</sup>3*<sup>x</sup>* <sup>2</sup> <sup>−</sup>4*<sup>x</sup>* obtenemos.
	- *a*) *x*(*x* <sup>2</sup> <sup>+</sup>3*<sup>x</sup>* <sup>−</sup>4)
	- *b*)  $x(3x-4)$
	- *c*) (*x* <sup>2</sup> <sup>+</sup>3*<sup>x</sup>* <sup>−</sup>4)
	- *d*)  $x(x^2+3)$
- 5. Para las preguntas 3 y 4, *n* es un número natural. Factorizar el polinomio.y encontrar su simplificación.
- 6. Si factorizamos  $x^{2n} 6x^n + 9$  obtenemos.
	- *a*) (*x* −3)
	- *b*)  $(x-3)^2$
	- *c*)  $(x^n 3)^2$
	- *d*)  $(x^2-3)^2$
- 7. Si factorizamos  $x^{8n} 16y^{4n}$  obtenemos.
	- *a*)  $(x^{2n} 2y^n)(x^{2n} + 2y^n)(x^{4n} 4y^{2n})$ *b*)  $(x^{2n} - 2y^n)(x^{2n} + 2y^n)$ *c*)  $(x^{2n} + 2y^n)(x^{4n} - 4y^{2n})$ *d*)  $(x^{2n} + 2y^n)^2$
- 8. Un muchacho necesita 15 minutos más que su hermano para podar el pasto. Cuando trabajan juntos les toma 56 minutos.¿Cuánto tiempo se demoraría el muchacho en cortar el pasto solo?
	- *a*) 25,5 minutos
	- *b*) 20,5 minutos
	- *c*) 30,5 minutos
	- *d*) 28 minutos
- 9. El área del cuadrado del lado *x* −2, mostrando en la siguiente figura es:

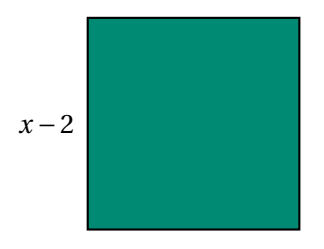

- *a*) *x* <sup>2</sup> <sup>−</sup>4*<sup>x</sup>* <sup>+</sup><sup>4</sup>
- *b*) 2(*x* −2)
- *c*) 4(*x* −2)
- *d*) 4(*x* − 4)
- 10. Según las características y la regla que debemos utilizar para escoger los trinomios, cual o cuales de los siguientes son T.C.P.
	- *a*)  $m^2 + m + 1$ *b*)  $4n^2 + 4m + 15$ *c*) 9*p* <sup>2</sup> <sup>−</sup>24*<sup>p</sup>* <sup>+</sup><sup>16</sup>
	- *d*)  $x^2 + 3x + 3$

# **3.21. CLASE N°7**

#### **TEMA: FACTORIZACIÓN**

#### **1. COMPETENCIAS COMUNICATIVAS Y DE REPRESENTACIÓN:**

Terminada la clase el estudiante habrá desarrollado las capacidades de:

- Identificar y factorizar polinomios de la forma *x* <sup>2</sup> <sup>+</sup>*bx* <sup>+</sup>*<sup>c</sup>*
- Identificar y factorizar polinomios de la forma  $ax^2 + bx + c$
- $\blacksquare$ Identificar y factorizar suma y diferencia de cubos.

#### **2. COMPETENCIAS DE RAZONAMIENTO Y ARGUMENTACIÓN:**

Diferenciar los dos tipos de trinomios y factorizar correctamente en cada caso y proceder al desarrollo adecuado dependiendo del caso que se requiera para su factorización.

#### **3. COMPETENCIAS DE PLANTEAMIENTO Y SOLUCIÓN DE PROBLEMAS:**

Solucionar problemas que requieran la factorización de la forma  $ax^2 + bx + c$  con  $a = 1$  y  $a \ne 1$ .

# **TRINOMIO DE LA FORMA**  $x^{2n} + bx^n + c$

#### **Características y cuándo aplicarlo**

El trinomio debe estar organizado en forma descendente. El coeficiente del primer término debe ser uno (1). El grado (exponente) del primer término debe ser el doble del grado (exponente) del segundo término. Esto idica inmediatamente que el exponente del primer término debe ser par.

#### **Cómo realizar la factorización**

Se abren dos grupos de paréntesis. Se le extrae la raíz cuadrada al primer término y se anota al comienzo de cada paréntesis.

Se definen los signos: el signo del segundo término del primer paréntesis, el signo del segundo paréntesis se obtiene al multiplicar los signos del segundo y tercer término.

Buscamos dos cantidades que multiplicadas den como resultado el término independiente (es decir *c*), y que sumadas algebraicamente den como resultado el coeficiente del segundo término (es decir *b*).

Se anotan las cantidades que satisfacen las condiciones anteriores en los espacios en blanco de cada paréntesis, en sus lugares respectivos.

#### **EJEMPLOS:**

Factorizar: *x* <sup>2</sup> <sup>−</sup>2*<sup>x</sup>* <sup>−</sup><sup>15</sup>

Abrimos dos grupos de paréntesis:=( )( )

Extraemos la raíz cuadrada del primer término ( $\sqrt{x^2} = x$ ) y la anotamos al comienzo de cada paréntesis:  $=(x)(x)$ 

Definimos los signos en cada paréntesis, el signo del segundo término del primer paréntesis, el signo del segundo paréntesis se obtiene al multiplicar los signos del segundo y tercer término, la cual sería así más por menos es igual a menos que en símbolos queda así (+.− = −) y los paréntesis quedarán así:= (*x*− )(*x*− )

Y como resultado: (*x* −5)(*x* +3)

Factorizar:  $x^4 + 11x^2 + 28$ 

Abrimos dos grupos de paréntesis:  $=$  ( )( )

Extraemos la raíz cuadrada del primer término ( $\sqrt{x^4} = x^2$ ) y la anotamos al comienzo de cada paréntesis: =  $(x^2)$   $(x^2)$ )

Definimos los signos en cada paréntesis: =  $(x^2 + ) (x^2 + )$ 

Se buscan dos cantidades que multiplicadas den 28 y que sumadas den 11. Se trata de 7 y 4. Entonces, anotamos esos números en los espacios en blanco y queda lista la factorización: =  $(x^2+7)(x^2+4)$ 

#### **TRINOMIO DE LA FORMA**  $ax^{2n} + bx^n + c$

#### **Características y cuándo aplicarlo**

El trinomio debe estar organizado en forma descendente. El coeficiente principal (es decir, del primer término) debe ser un número positivo y diferente de uno  $(a \neq 1)$ . El grado (exponente) del primer término debe ser el doble del grado (exponente) del segundo término.

#### **Cómo realizar la factorización**

a) Debemos multiplicar y dividir el trinomio por el coeficiente principal, es decir, entre *a*.

b) En el numerador efectuamos la propiedad distributiva teniendo presente que en el segundo término el producto no se realiza sino que se deja expresado: la cantidad que entra y la variable quedan agrupadas dentro de un paréntesis y el coeficiente original queda por fuera.

c) Se expresa el primer término como el cuadrado de lo que quedó en paréntesis en el segundo término.

d) Aplicamos el caso 5 Trinomio de la forma *x* <sup>2</sup>*<sup>n</sup>* <sup>+</sup>*bx<sup>n</sup>* <sup>+</sup>*<sup>c</sup>* en el numerador. e) Aplicamos el caso 1 (Factor común) en los paréntesis formados.

f) Finalmente, simplificamos la fracción (para eliminar el denominador).

Ejemplo 1: Factorizar  $6x^2 + 5x - 4$ Multiplicamos y dividimos el trinomio por 6, que es el coeficiente principal:  $6x^2 + 5x - 4 = \frac{6(6x^2 + 5x - 4)}{6}$ 6

En el numerador, distribuimos el 6 cuidando de dejar el producto indicado en el segundo término (el 6 se adhiere a la variable *x* y quedan dentro de un paréntesis). Observe que el coeficiente original del segundo término (es decir 5) queda por fuera:

$$
6x^2 + 5x - 4 = \frac{36x^2 + 5(6x) - 24}{6}
$$

Expresamos el primer término como el cuadrado de lo que quedó en paréntesis en el segundo término:

$$
6x^2 + 5x - 4 = \frac{6(x^2 + 5x - 4)}{6}
$$

Aplicamos el caso 5 (Trinomio de la forma *x* <sup>2</sup>*<sup>n</sup>* <sup>+</sup>*bx<sup>n</sup>* <sup>+</sup>*<sup>c</sup>* en el numerador: Abrimos dos grupos de paréntesis, colocamos 6*x* en cada uno de ellos, definimos los signos y buscamos dos cantidades que multiplicadas nos den −24 y que sumadas nos den 5. Se trata de 8 y −3. Entonces la factorización en el numerador queda así:

$$
=\frac{(6x+8)(6x-3)}{6}
$$

Ahora aplicamos caso 1 (Factor común) en los paréntesis formados:

$$
=\frac{2(3x+4)3(2x-1)}{6}
$$

Por último simplificamos el 2 y el 3 del numerador con el 6 del denominador, y de esta manera llegamos a la factorización del trinomio propuesto:

$$
6x^2 + 5x - 4 = (3x + 4)(2x - 1)
$$

#### **SUMA Y DIFERENCIA DE CUBOS PERFECTOS**

#### **Características y cuándo aplicarlo**

Se aplica solamente en binomios, donde el primer término es el cubo perfecto de una cantidad positiva (el segundo término puede ser positivo o negativo).

Se reconoce porque los coeficientes de los términos son cubos perfectos (es decir números que tienen raíz cúbica exacta, como 1, 8, 27, 64, 125, 216, 343, 512, 729, 1000, etc.) y los exponentes de las letras son múltiplos de tres (3, 6, 9, 12, 15, 18, etc.).

#### **Cómo realizar la factorización**

Se extrae la raíz cúbica de cada uno de los término: Al coeficiente numérico se le extrae la raíz cúbica normalmente y a las letras, su exponente se divide entre 3 (por ejemplo: $\sqrt[3]{x^{27}} = x^3$ ;  $\sqrt[3]{m^{64}} = m^4$ ). Esto último se fundamenta en la propiedad de la radicación:  $\sqrt[n]{a^m} = a^{\frac{m}{n}}$ 

Se abren dos grupos de paréntesis (conectados entre sí por multiplicación).

En el primer paréntesis (llamado FACTOR CORTO) se construye un binomio con las raíces cúbicas que ya se obtuvieron. En el segundo paréntesis (llamado FACTOR LARGO) se construye un trinomio con los términos que se anotaron en el factor corto, en el siguiente orden: el cuadrado de la primera raíz, luego el producto de las dos raíces y, por último el cuadrado de la segunda raíz.

Por último definimos los signos, de la siguiente manera: Si se trata de una suma de cubos, en el factor corto el signo que une las dos raices mas (+) y en el factor largo van signos intercalados iniciando con positivo. Si tenemos una diferencia de cubos, en el factor corto va signo negativo y en el factor largo van signos positivos.

Los siguientes son los modelos que resumen lo anterior:

Suma de Cubos:  $a^3 + b^3 = (a+b)(a^2 - ab + b^2)$ 

Diferencia de Cubos:  $a^3 - b^3 = (a - b)(a^2 + ab + b^2)$ 

IMPORTANTE: En algunas ocasiones el factor corto puede volverse a factorizar (debe revisarse). El factor largo no es necesario inspeccionarlo ya que no permite ser factorizado.

EJEMPLOS

1. Factorizar  $8x^3 - 1$ 

La raíz cúbica de: 8*x* 3 es 2*x* y la de: 1 es 1

Luego  $8x^3 - 1 = (2x - 1)(4x^2 + 2x + 1)$ 

2. Factorizar 64*x* <sup>3</sup> <sup>+</sup>27*<sup>y</sup>* 6

La raíz cúbica de: 64*x* 3 es 4*x* y la de: 27*y* 6 es 3*y* 2

Luego 
$$
64x^3 + 27y^6 = (4x + 3y^2)(16x^2 - 12xy^2 + 9y^4)
$$

3. Factorizar *x* <sup>3</sup> <sup>−</sup><sup>125</sup>

La raíz cúbica de: *x* 3 es *x* y la de: 125 es 5

Luego  $64x^3 + 27y^6 = (x - 5)(2x^2 - 5x + 25)$ 

4. Factorizar 64*x* <sup>3</sup> <sup>+</sup><sup>27</sup>

La raíz cúbica de: 64*x* 3 es 4*x* y la de: 27 es 3

Luego  $64x^3 + 27 = (4x + 3)(16x^2 - 12x + 9)$ 

## **ACTIVIDAD EN CLASE**

*a*) Aplique el método grafico para factorizar los siguientes trinomios.

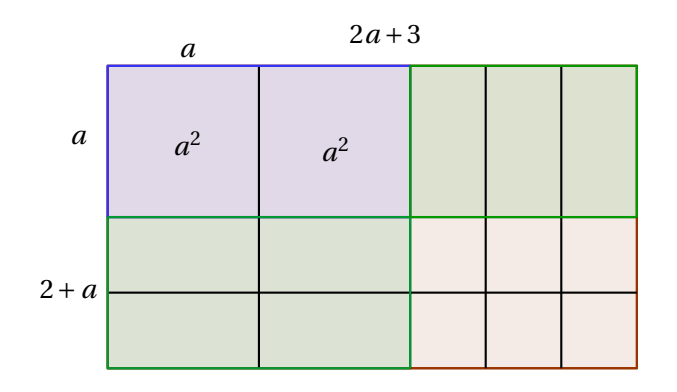

 $2a^2 + 7a + 6 = (2a + 3)(a + 2)$ 

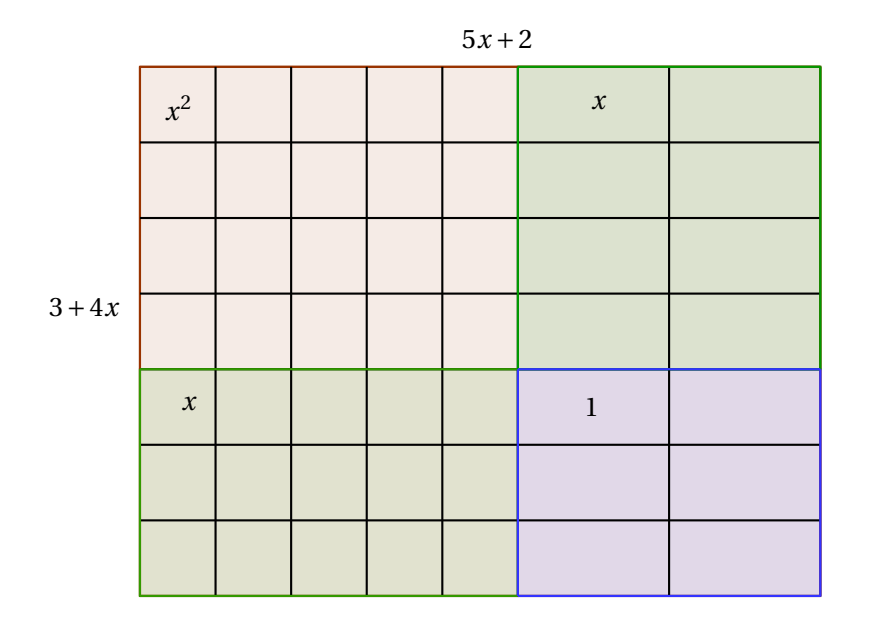

 $20x^2 + 23x + 6 = (4x + 3)(5x + 2)$ 

*b*) Indique cuales de los binomios están compuestos por cubos perfectos.

- $243x^6 27y^9$
- $8x^3 1$
- $1000a^3b^3 625x^3y^6$
- *c*) Recuerde que  $\frac{ab}{b} = a$ , donde  $b \neq 0$  Factorize y aplique esta propiedad para calcular los cocientes
	- $(x^9 + y^6)$  $(x^3 + y^6)$  $x^9 - y^6$  $(x^3 - y^6)$  $(1 + y^{15})$  $(1 + y^5)$
- *d*) ¿Es posible hacer alguna generalización de *x <sup>n</sup>* <sup>−</sup> *<sup>y</sup> n* siempre que *n* sea par? ¿Qué fórmula puede a aplicarse en caso de ser posible?
- *e*) ¿Es posible hacer alguna generalización de *x <sup>n</sup>* <sup>−</sup> *<sup>y</sup> n* siempre que *n* sea impar? ¿Qué fórmula puede a aplicarse en caso de ser posible?
- *f* ) ¿Es posible hacer alguna generalización de *x <sup>n</sup>* <sup>−</sup> *<sup>y</sup> n* siempre que *n* sea un múltiplo de 3? ¿Qué fórmula puede a aplicarse en caso de ser posible?

#### **CULMINACIÓN**

#### **Se recogerá el taller de trabajo en clase**

**EVALUACIÓN:** Al final de la clase se recogerá el desarrollo de la actividad de clase.

#### **RECURSOS HUMANOS:**

Estudiantes del grado octavo de la institución, profesor titular del área. Investigadores: DIEGO ARVEY VELA STERLING y FABIO ANDRÉS CARDOZO

#### **RECURSOS DIDÁCTICOS**

Tablero, Marcador y Borrador.

#### **BIBLIOGRAFÍA.**

Baldor, Aurelio. Álgebra. Publicaciones Cultural, S.A. de C.V. México D.F. 1997.

EDITORIAL VOLUNTAD *S*.*A*. Descripción Casa editorial, textos escolares y universitarios. Categoría Zona activa matemáticas 2011. Disponible en: Sitio *W ebw w w*.*volunt ad*.*com*.*co*

*ht t p* : //*w w w*.*yout ube*.*com*/*w atch*?*v* =*<sup>T</sup> E zsI Ai r g E f eat ur e* = *r el at ed*

*ht t p* : //*w w w*.*educared*.*or g*/*g l obal*/*anaveg ar* 4/*comunes*/

*pr emi ados*/*B*/1212/*pol i nomi os* %20*suma* %20*y* %20*r est a*.*htm*

http://www.disfrutalasmatematicas.com/algebra/polinomios-multiplicar.html

http://www.vitutor.com/ab/p/a6.*ht ml*

CAPÍTULO 4

# PRESENTACIÓN Y ANALISIS DE RESULTADOS

La propuesta fue desarrollada con estudiantes de grado octavo (curso 804 y 805) en la institución educativa OLIVERIO LARA BORRERO de la ciudad de Neiva en el departamento del Huila comuna 3, donde el sistema de calificación es de 1 a 10 puntos y se valora de la siguiente manera:

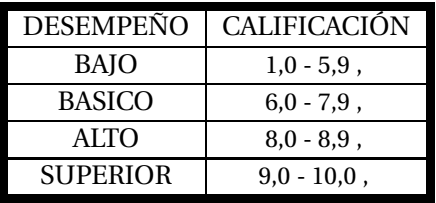

Como se mencionó en el diseño metodológico, para recolectar la información se llevaron a cabo tres evaluaciones que fueron presentadas por los estudiantes de manera individual tanto en el grupo de control (804) como en el grupo de experimentación (805). Los resultados de cada evaluación serán traducidos a los niveles de desempeño relacionados con la tabla anterior y se hará una clasificación por grupos de estudiantes, donde se describa cuántos se ubican en cada nivel.

#### RESULTADOS DEL PRETEST

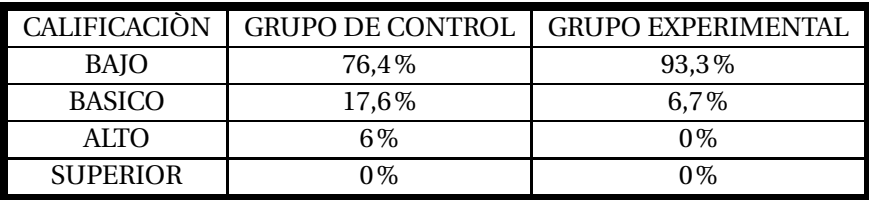

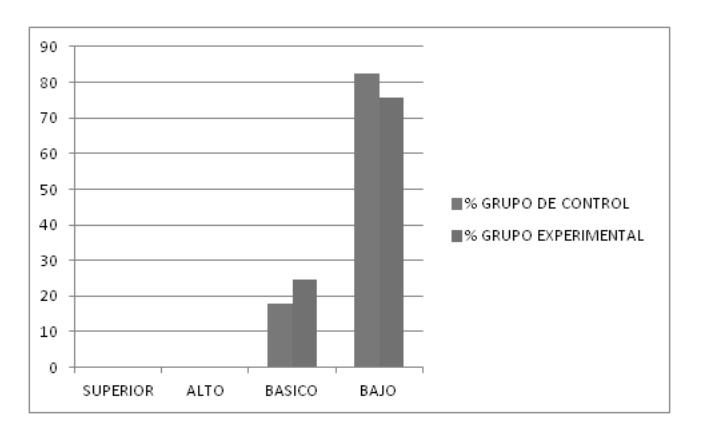

## CALIFICACIÓNES

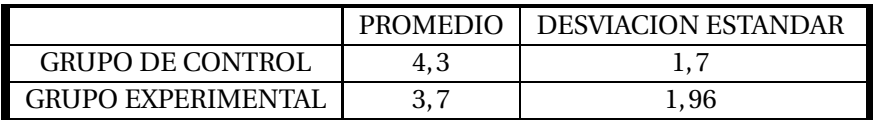

# DISTRIBUCIÓN NORMAL DE LAS CALIFICACIÓNES

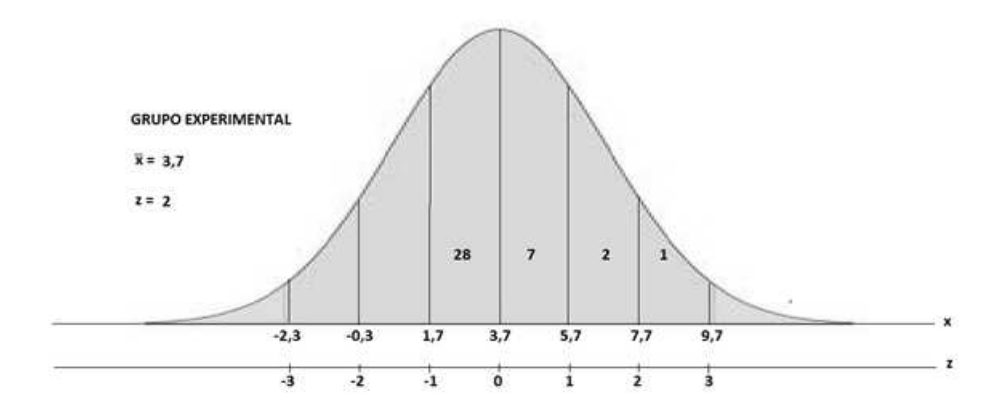

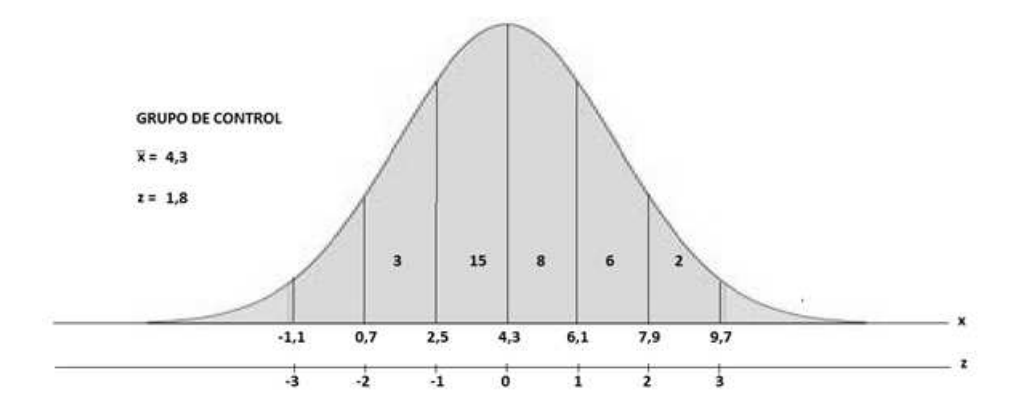

Al analizar los resultados se observó que el desempeño del grupo de control fué ligeramente superior en su nivel de desempeño que el grupo experimental. Esto indica que es viable aplicar la investigación a estas personas, pues los temas que se van a trabajar no son manejados con claridad. Gracias a estos resultados se decidió hacer una retroalimentación de temas específicos y necesarios para comenzar el trabajo entre estos temas están: operaciones con fracciones, potenciación, radicación, etc.

#### RESULTADOS PRIMERA EVALUACIÒN

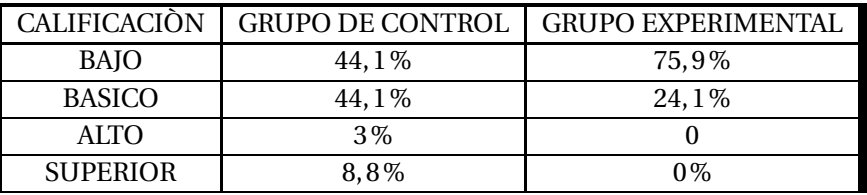

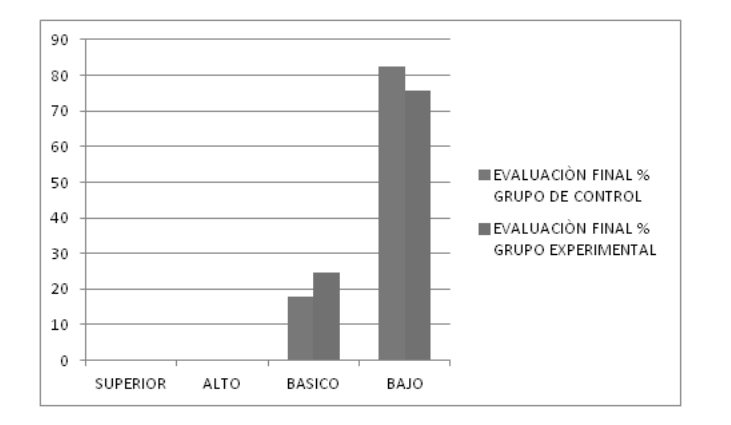

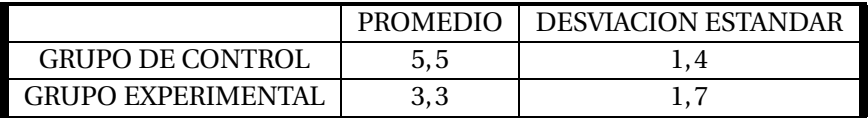

## DISTRIBUCIÓN NORMAL DE LAS CALIFICACIÓNES

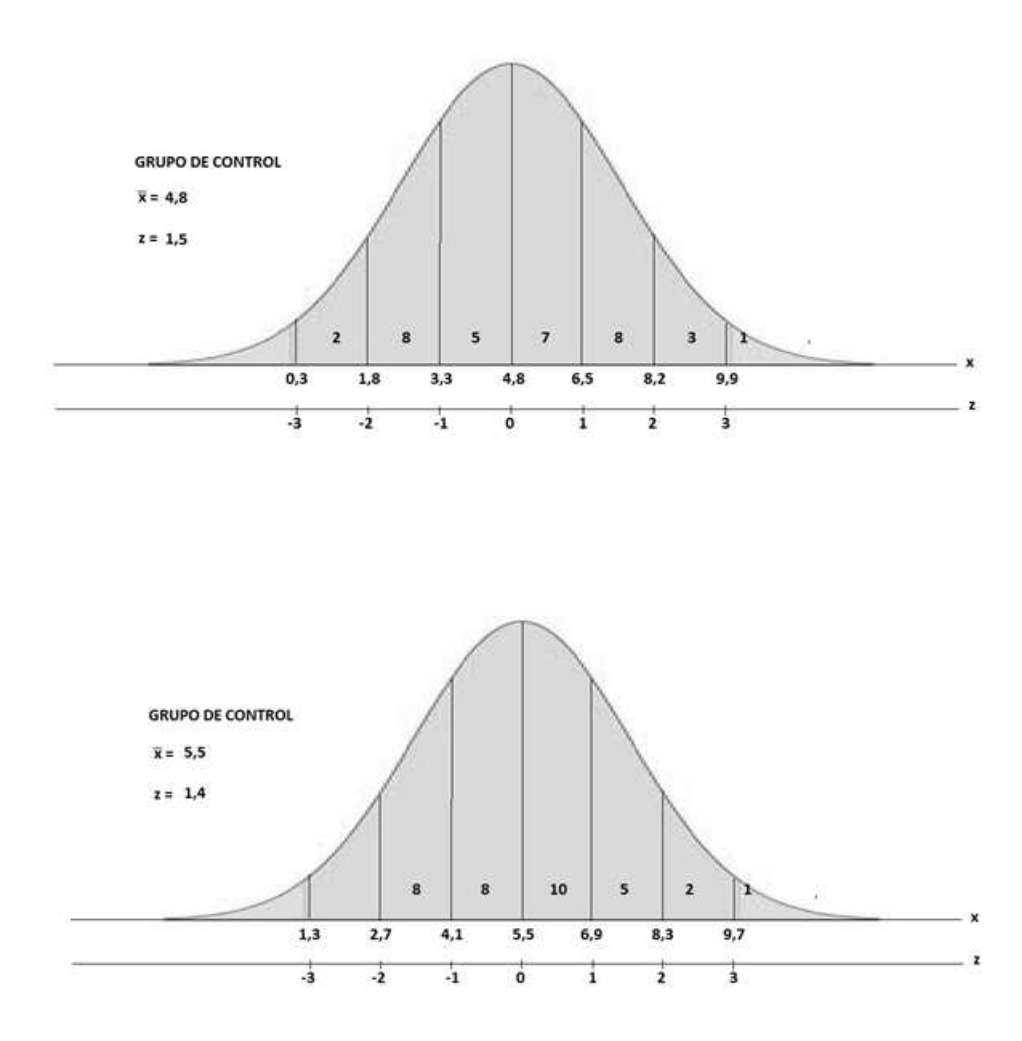

Ahora se observa que el promedio del grupo de control aumentó y la desviación estándar disminuyó. Esto significa que aunque aún los resultados no son muy buenos hay un progreso en el grupo, lo mismo se observa en el grupo de experimentación.

## RESULTADOS SEGUNDA EVALUACIÒN

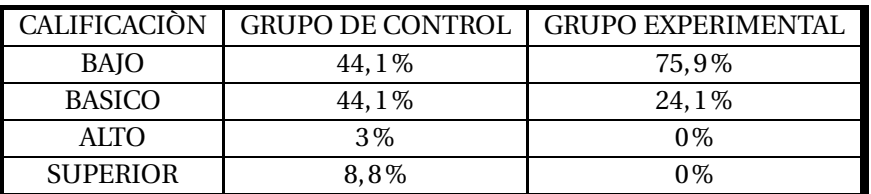

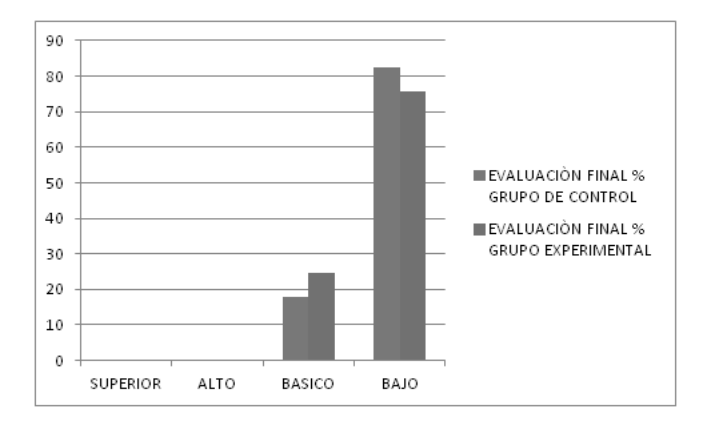

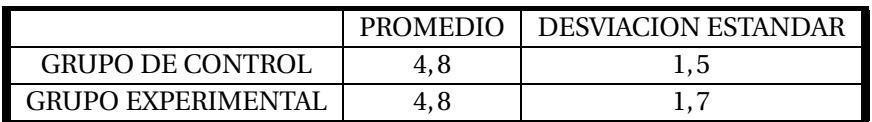

DISTRIBUCIÓN NORMAL DE LAS CALIFICACIÓNES

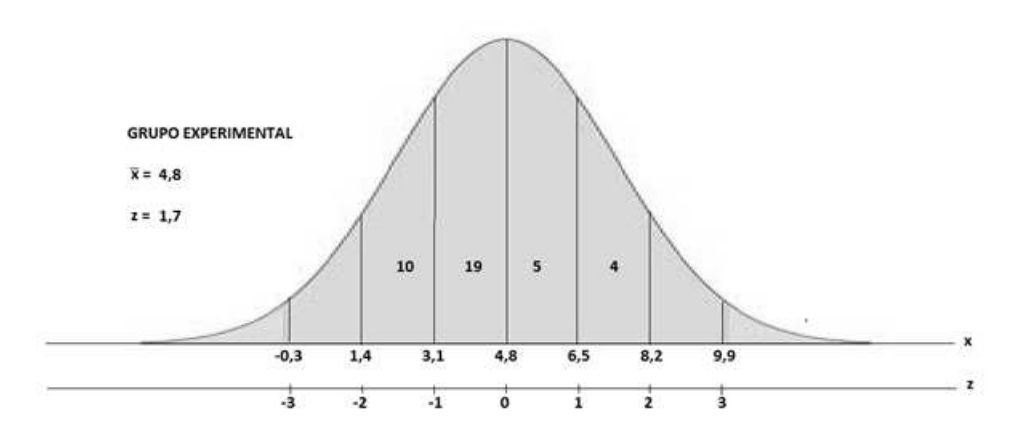

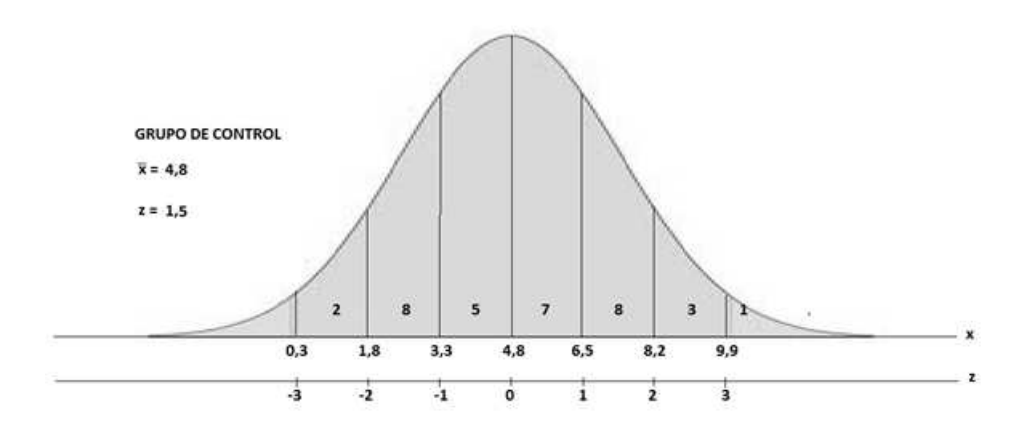

Como se puede observar el grupo de control bajó el rendimiento con respecto a la primer evaluación esto hace que la desviación estándar aumente de nuevo. Por el contrario el grupo experimental aumentó su promedio por lo cual la desviación estándar disminuyó. Aunque se observa el progreso en algunos estudiantes estos resultados no son buenos en ninguno de los grupos pues su promedio no pasa del nivel bajo y los estudiantes que superan este nivel son escasos en los dos grupos.

#### RESULTADOS EVALUACIÓN FINAL

La evaluación aplicada es la misma con la que se midió el conocimiento de los estudiantes antes de comenzar la investigación.

EVALUACIÒN FINAL

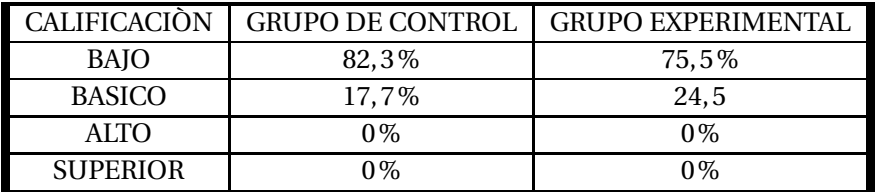

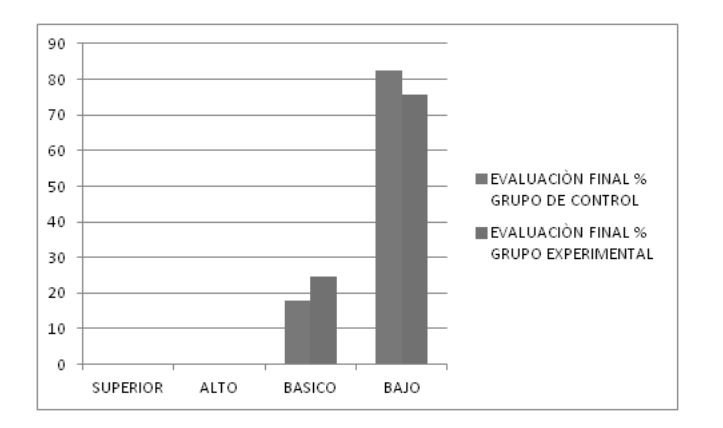

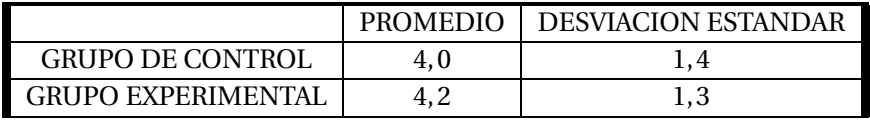

## DISTRIBUCIÓN NORMAL DE LAS CALIFICACIÓNES

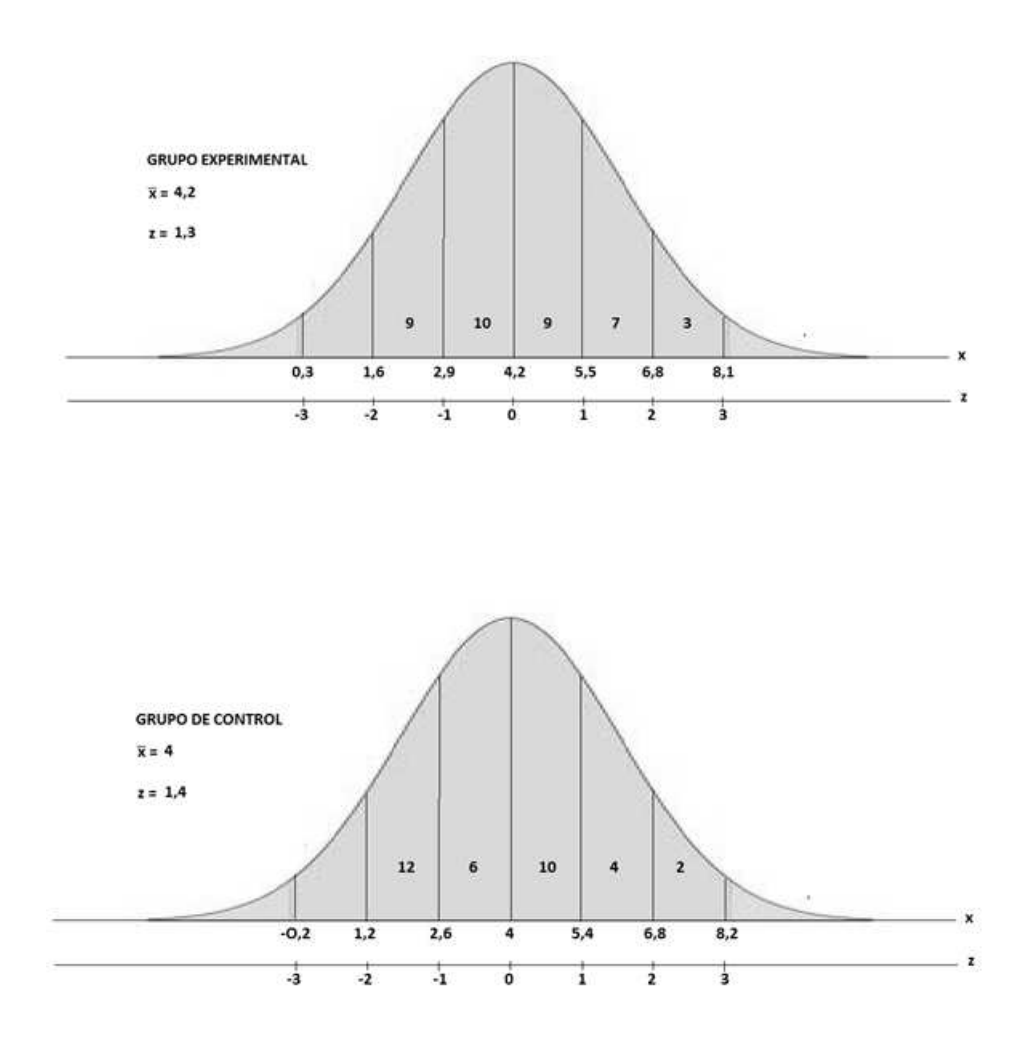

Con respecto a la primer prueba al pretest los resultados cambiaron pero muy poco el promedio en ambos grupos aumentó y la desviación estándar disminuyó, pero no son los resultados esperados pues en ninguno de los dos grupos se observó un buen desempeño y manejo de los temas fueron muy pocos los estudiantes en los que se miró este desarrollo

# $CAP$ ÍTULO $5$ **CONCLUSIONES**

- 1. Tanto el grupo experimental (805) como el de control (804) mostraron un nivel de desempeño básico en el aprendizaje de los polinomios algebraicos. Los resultados obtenidos en esta experiencia fue el producto del trabajo constante y cooperativo de estudiantes y docentes.
- 2. Con el grupo experimentción (805) el desarrollo de las clases del aula virtual permitió que los estudiantes avanzaran únicamente en la utilización de algoritmos para las operaciones algebricas. Su desempeño se limitó al manejo adecuado del software y se evidenció poco manejo de las competencias argumentativa y propositiva.
- 3. Los estudiantes del grupo de control (804) se mostraron más motivados y evidenciaron mayor participación, valoraron el trabajo colaborativo y se observó un nivel de abstracción superior al grupo de experimentación.
- 4. Los docentes, cooperadores de los cursos (804) y (805) mostraron disposición de utilizar el software Algebrator 4.0 como material de apoyo en los procesos de enseñanza y aprendizaje de las matemáticas.
- 5. La propuesta metodológica innovada con las TIC aplicada al proceso de enseñanzaaprendizaje de los polinomios a estudiantes del curso 805 (grupo experimental) de la Institución Educativa Oliverio Lara Borrero bajo las condiciones establecidas en la presente propuesta, no es eficaz. Consideramos que es necesario recurrir a las clases magistrales y reforzar éstas con la utilización de las TIC a partir del sofware Algebrator.
- 6. Consideramos que los resultados obtenidos al finalizar este trabajo obedecen a las siguientes falencias con el grupo experimental:
	- Se planeó demasiado contenido para dos horas de clase, sin dedicar tiempo para el respectivo refuerzo académico por lo cual los estudiantes fueron saturados de contenidos en muy poco tiempo lo que conlleva a malos resultados.
	- Los instrumentos de evaluación y control deberán planearse más objetivamente y por temas, atendiendo al desarrollo de las competencias de comunicación matemática, razonamiento y argumentación y solución de problemas y ser aplicadas al final de cada unidad temática;

 $capitulo 6$ 

**SUGERENCIAS** 

Para otros estudiantes y/o docentes que quieran continuar con el desarrollo de la presente propuesta recomendamos lo siguiente:

*i*) Es posible utilizar el software Algebrator como material de apoyo en procesos de enseñanza y aprendizaje de las matemáticas planeados por el cuerpo de docentes del área para un año lectivo, pero para ser evaluados por periódos académicos.

*i i*) Adicionar mecanismos de motivación extrínsica, tales como otros sofwares educativos diferentes, videos y demás actividades donde el estudiante interactúe con otros equipos de trabajo. De manera que se logra que los estudiantes tengan mayor disposición de participar activamente en la clase

*i v*) Rediseñar las pruebas pretest y postest de acuerdo a los estándares establecidos por el Ministerio de Educación Nacional y en concordancia con los estándares de desempeño referente a cada una de las clases.

*v*) Combinar las actividades propias del salón de clases con las del aula virtual, de manera que estas últimas sirvan como refuerzo de las primeras.

*vi*) Se deberán planear actividades de refuerzo y retroalimentación para cada temática tratada para lograr un eficaz desarrollo de las competencias matemáticas.

# BIBLIOGRAFÍA

- [1] Mitjavila Casanovas M. A. Desarrollo de capacidades en alumnos gitanos de educación primaria, Tesis Doctoral Universidad Complutense de Madrid Facultad de educación, Departamento de didáctica y organización escolar.Madrid, 2005.
- [2] Gutiérrez Wilner A. y otros, Programa Juega y Aprende a Pensar, Trabajo de grado, Universidad Surcolombiana, Licenciatura en Matemáticas, Neiva Huila, 2006.
- [3] Hernández B. Víctor E, Un modelo de evaluación de software educativo para la enseñanza de la matemática, Trabajo de investigación, Mexico,2007.
- [4] Magnolia Hernández Canacue y Cristhian Andrey Solorsano Correa, Una propuesta metodológica activa para la enseñanza de números fraccionarios Trabajo de grado, Universidad Surcolombiana de la ciudad de Neiva, 2007.
- [5] Estándares Unesco De Competencia En Tic Para Docentes, Londres 2008. Disponible en la Web: http://www.eduteka.org/EstandaresDocentesUnesco.php
- [6] Instituto para la Investigación Educativa y el Desarrollo Pedagógico,Bogotá, D.C. Diciembre de 2009. Disponible en la *W eb* : *ht t p* : //*w w w*.*i dep*.*edu*.*co*/*pd f* /*aul a*/74.*pd f*
- [7] Piaget. Donde va la educación. Cuarta edición. Edit. Teide, S.A. Barcelona, p.p. (40-68). 1982
- [8] Francisco Márquez Vázquez, Laura López Garduño, Verónica Pichardo Cueva. Una propuesta didáctica para el aprendizaje centrado en el estudiante.Disponible en la *Web* : *http* : //*w w w*.*ud g vi r tual*.*ud g*.*mx*/*aper tur a*/*num*8/*pd f s*/*pr opuest adi d act i ca*.*pd f*
- [9] Gerardo Meneses Benítez, Interacción Y Aprendizaje En La Universidad, Universitat Rovira I Virgili, Ntic, Disponible en http://tdx.cat/bitstream/handle/10803/8929/3NTIinteraccionyaprendizaje.pdf?sequence=9
- [10] DE ZUBIRIA, Julián. Tratado de Pedagogía Conceptual: Los modelos pedagógicos. Santafé de Bogotá, 1994. Disponible en: *ht t p* : //*w w w*.*monog r a f i as*.*com*/*t r aba j os*18/*hi stor i a*− *de* −*educaci on*/*hi st or i a* −*de* −*educaci on*.*shtml*
- [11] Penalva, M. Carmen; Torregrosa, Germán; VALLS, Julia, Congreso Innovación Educativa (Sep 2011). Disponible en: *http* : //*innovacioneducat i v a*.*word pr ess*.*com*/2007/10/08/*met odol og i as* −*educati vas*/
- [12] Branda, Luis. disponible en: *http* : //*innovacioneducativa.word press.com*/2007/10/08/*met odol og i as* −*educati vas*/
- [13] Universidad Simón Bolívar, Valle de Sartenejas, Caracas, Baruta, 2004 2012. Disponible en: *ht t ps* : //*asi g nat ur as*.*usb*.*ve*/*osmosi s*/*dokeos*/208/
- [14] Clase Magistral Y Clase Activa. Dinámica De Grupos, Disponible en: *ht t p* : //*w w w*.*g or di l l o*.*com*/*Pd f* /*Met odo*/*met xi i i a*.*pd f*
- [15] Estrategia de enseñanza, disponible en: *ht t p* : //*w w w*.*monog r a f i as*. *com*/*t r aba j os*14/*est r at* −*ensenanza*/*estr at* −*ensenanza*.*shtml*
- [16] La Pere Marquès Graells, Tecnología Educativa: Conceptualización, Líneas De Investigación, 1999 (última revisión: 24/01/11. Disponible en: *ht t p* : //*per emar ques*.*pang ea*.*or g*/*t ec*.*htm*
- [17] III Congreso Online- Observatorio para la Cibersociedad, (20/11/06-03/12/06. Disponible en: *ht t p* : //*w w w*.*ci ber soci ed ad*.*net*/*cong r es*2006/*g t s*/*comuni caci o*.*php*?*i d* = 621
- [18] Teorías del aprendizaje y psicología educacional, Disponible en: *ht t p* : //*educaci on*.*i doneos*.*com*/*i ndex*.*php*/*Teor* %*C*3%*ADas<sup>d</sup> elapr endi za j e*
- [19] Copyright © 2011 Disfruta Las Matemáticas.com Disponible en:*ht t p* : //*w w w*.*di s f r ut al asmatemati cas*.*com*/*al g ebr a*/polinomios-multiplicar.html
- [20] Bibliotecas Virtuales.com Disponible en: *ht t p* : //*w w w*.*vi t utor*.*com*/*ab*/*p*/*a*6.*ht ml*
- [21] Baldor, Aurelio. Álgebra. Publicaciones Cultural, S.A. de C.V. México D.F. 1997.
- [22] EDITORIAL VOLUNTAD *S*.*A*. Descripción Casa editorial, textos escolares y universitarios. Categoría Zona activa matemáticas 2011. Disponible en: Sitio Web: *w w w*.*volunt ad*.*com*.*co*

# ANEXO 1

# ANEXO A

#### **EVALUACION FINAL**

#### **TEMA: EXPRESIONES ALGEBRAICAS, OPERACIONES CON POLINOMIOS, FACTORIZACION.**

En las preguntas 1 a 3 busca la expresión correspondiente para cada situación.

- 1. El producto de dos números consecutivos es 132.
	- A.  $x + y = 132$ B.  $x.(x+1) = 132$ C.  $x \cdot y = 132$ D.  $x + 132 = y$
- 2. El supermercado de don Juan lleva *x* años en funcionamiento dentro de 7 años cumplirá su cuatro décadas.
	- A.  $x + 4 = 7$ B.  $x + 7 = 4$  $C_x$   $x + 40 = 7$ D.  $x + 7 = 40$
- 3. Si un caballo de paso fino cuesta \$200.000 y don Pedro tiene mucho dinero y puede comprar tantos caballos como desee ¿como representamos el valor de cualquier número de caballos que quiera comprar don Pedro? Y cuando él nos pregunte le podamos dar un valor exacto. Si *y* es el valor y *x* el número de caballos que don Pedro quiere comprar.
	- A.  $y = 200,000$ B.  $y = 200,000x$ C. *y* = 200*x*

### D. Todas las anteriores

4. la expresión algebraica indicada para representar el área sombreada de la figura.

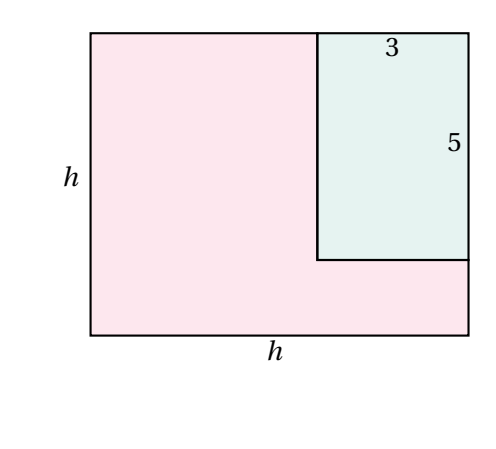

A. 2*h* −15 B.  $h^2 - 15$ C.  $15^2 - h$ D. *h* −15

En las preguntas 5 y 6 simplifica y encuentra el polinomio que se obtiene al realizar las operaciones requeridas.

5. 
$$
\frac{1}{5}(-15t+20d) + \frac{1}{2}[12t+(-6d)] - 8[\frac{1}{4}t + (\frac{-1}{2}d)]
$$
  
\nA.10t+9d  
\nB.5t+18d  
\nC.5t-18d  
\nD. t+5d  
\n6.  $-2[a^2+(-4b^2)+(-3c^2)] + 27(\frac{-2}{9}c^2 + \frac{1}{3}b^2 - \frac{4}{27}a^2)$   
\nA.17b<sup>2</sup> - 6a<sup>2</sup>  
\nB7b<sup>2</sup> - 6a<sup>2</sup>  
\nC.b<sup>2</sup> - a<sup>2</sup>  
\nD.b<sup>2</sup> - 6a<sup>2</sup>

7. Halla el polinomio que falta para que la suma sea correcta.  $-4t^2 + 5t^3 - 7 + \qquad = 2t^2 - t^3 - 1$ 

 $A_1t^2 - t^3 + 6$  $B - 6t^2 + 6t^3 - 6$  $C.6t^2 - 6t^3 + 6$  $D. t^2 + 6$ 

- 8. Si realizamos la siguiente división 6 $a^3b^2 18a2b + 12a^4$  entre 3 $a^2$  se obtiene.
	- $A.4a^2 + 2ab 6b$  $B. a^2 + ab - b$  $C. a^2 + 2ab - b$  $D.4a^2 - 6b$
- 9. La altura de un triángulo tiene 8 m menos que la base. El área es 10*m*<sup>2</sup> . las longitudes de la base y la altura del triángulo son.

A.8 y 10 B.4 y 2 C.5 y 2 D.10 y 2

10. Determina el área de la región de color blanco y da la respuesta factorizada. Recuerda que el área de un círculo es *πr* 2 .

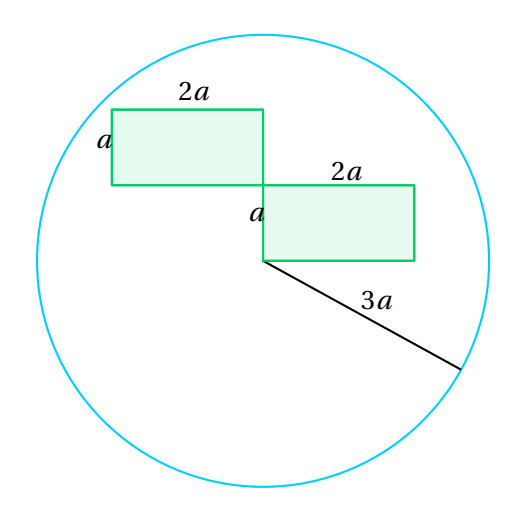

En las preguntas 11 a 13 factorizar y encontrar la expresión simplificada del polinomio dado.

11.  $a^4 - 2a^2 + 1$  factorizando tenemos.

 $A(a^2-1)$  $B(a-1)$  $C.(a^2-1)^2$ D. $a-1$ )<sup>2</sup>

12.  $64x^8 - y^6$  factorizando tenemos.

A.(8
$$
x^4 - y^3
$$
)(8 $x^4 + y^3$ )  
\nB.( $x^4 - 2y^3$ )( $x^4 + 2y^3$ )  
\nC.(8 $x^4 + y^3$ )<sup>2</sup>  
\nD.(8 $x^4 - y^3$ )<sup>2</sup>

13.  $125x^3 + y^9$  factorizando tenemos.

A.25
$$
x^2
$$
 - 5 $xy^3$  +  $y^6$   
B. (5 $x$  +  $y^3$ )<sup>3</sup>  
C. (5 $x$  -  $y^3$ )<sup>3</sup>  
D. (5 $x$  +  $y^3$ )(25<sup>2</sup> - 5 $xy^3$  +  $y^6$ )

14. Para empacar dos artículos en una misma caja la empresa requiere dividirla en dos compartimientos iguales con una lámina de cartón, como se indica en la siguiente figura.

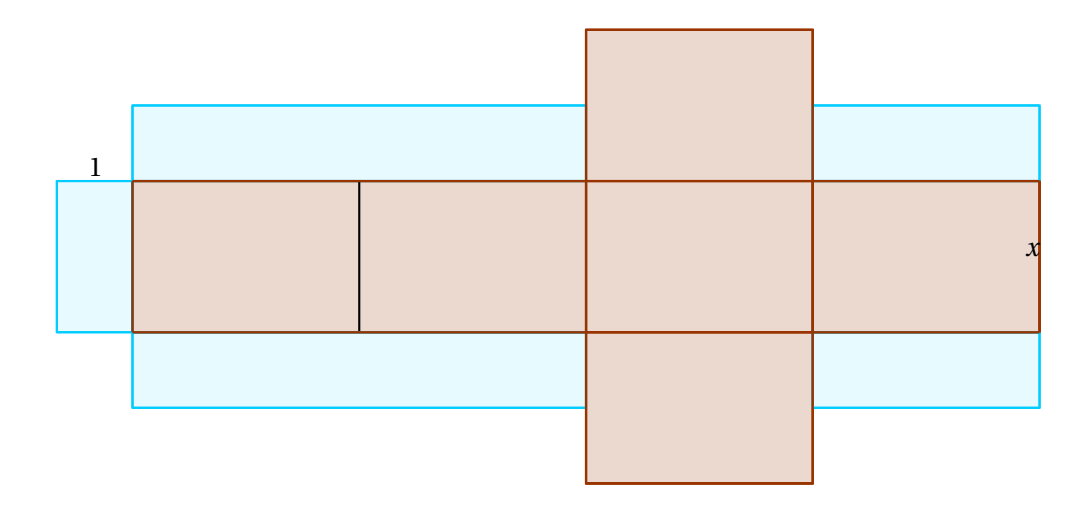

El área de la lámina divisoria, en unidades cuadradas, está representada por la expresión. Recuerda que en un triángulo rectángulo  $h^2 = x^2 + y^2$  y en este caso h es el lado de la lámina.

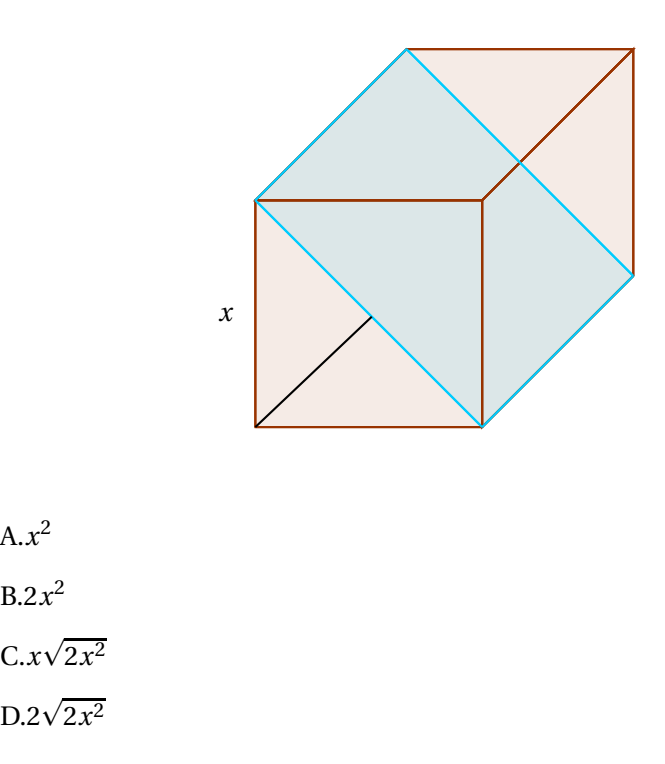

15 La expresión que permite determinar la mínima cantidad de material requerido para la construcción de cada caja es:

> $A.6x^2 + 7x$  $B.6x^2 + 7$  $C.3x(x+2)+3x^2$  $D.3(x+2)^2 + 3x^2$

# ANEXO 2 ANEXO B

## **INSTRUMENTO PARA LA CARACTERIZACIÓN INICIAL DE LOS ESTUDIANTES DE UN GRUPO**

Con el objetivo de contribuir al mejoramiento académico y de convivencia del curso le solicitamos nos facilite la siguiente información:

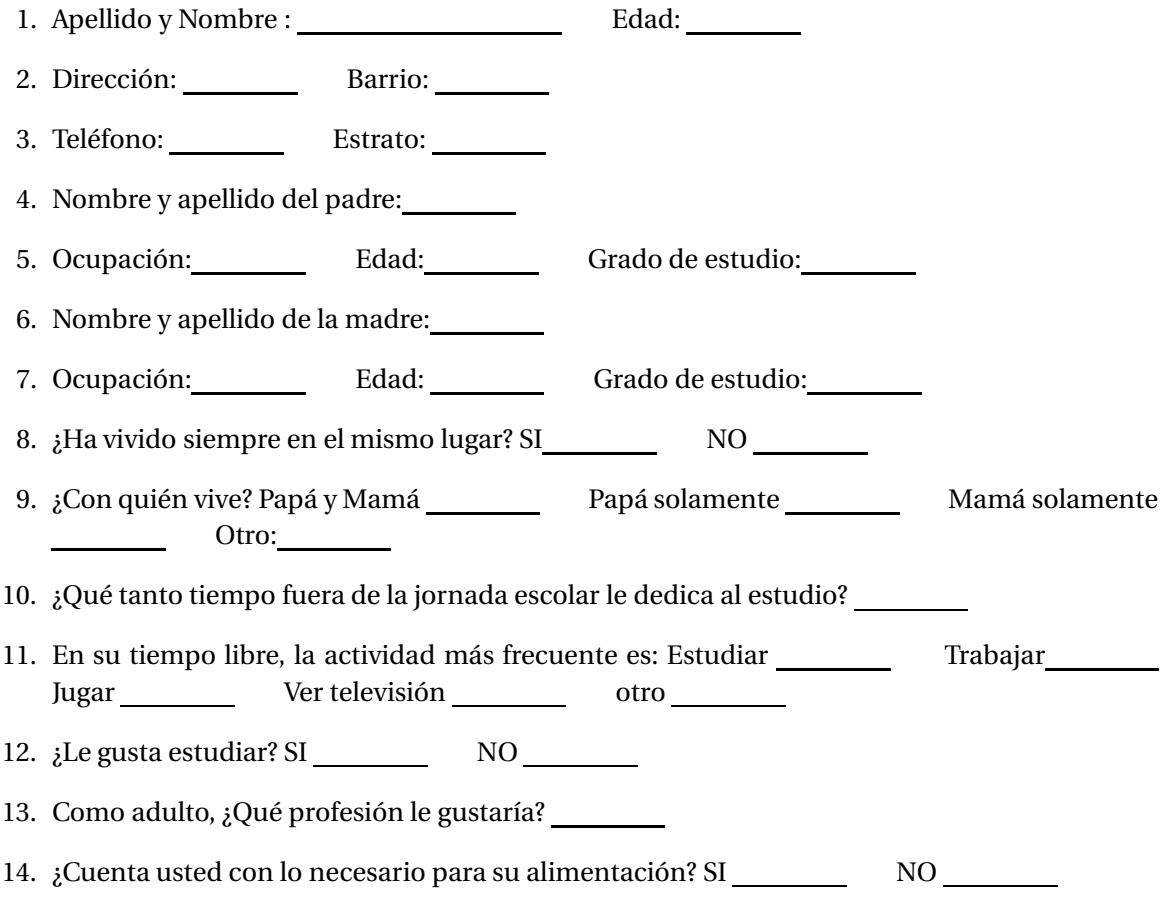

- 15. ¿Colabora usted con los oficios de su hogar? SI NO
- 16. Enumere en orden de importancia cinco actividades que le guste realizar y a las que dedica más tiempo (jugar, leer, trabajar, estudiar, dormir, cantar, baila, hacer nada, etc.)
- *a*) *b*) *c*) *d*) *e*) 17. ¿Cuáles son las materias que NO le gustan? 18. ¿Cuáles son las materias que SI le gustan? 19. ¿Qué le gusta de venir al colegio?
- 20. ¿Qué NO le gusta de venir al colegio?
- 21. ¿Qué le gustaría que hiciera el profesor de Matemáticas para que la clase fuera mejor?